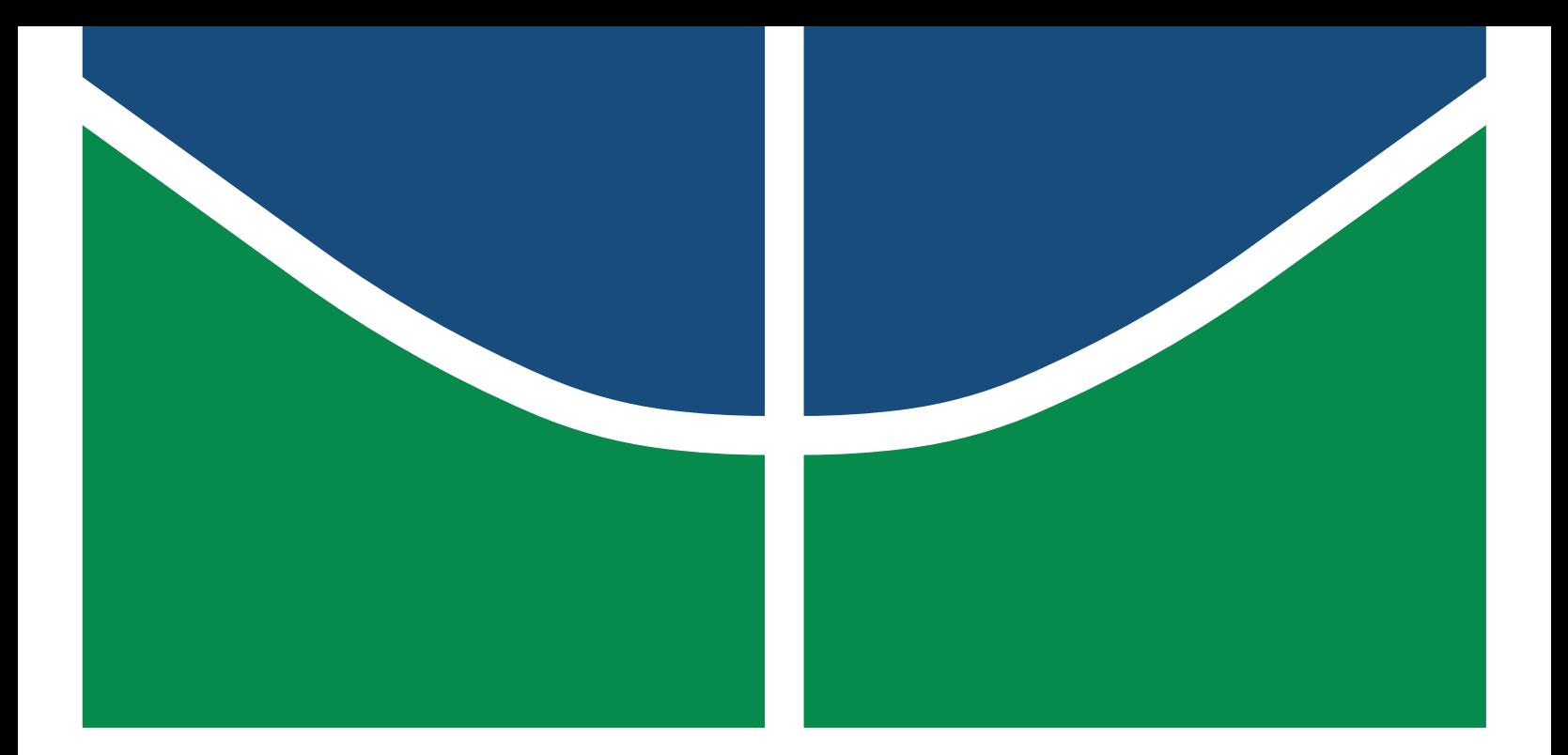

Universidade de Brasília – UnB Campus Gama – FGA Engenharia Eletrônica

Segmentação e parametrização de imagens de ressonância magnética do cérebro: método semi-automático de extração de características para apoio a diagnóstico de pacientes com esquizofrenia.

Pedro Guilherme Siqueira e Rodrigo Fay Vergara

Orientador: Dr. Cristiano Jacques Miosso Coorientador: Dr. Fabiano Araujo Soares

Pedro Guilherme Siqueira e Rodrigo Fay Vergara

Segmentação e parametrização de imagens de ressonância magnética do cérebro: método semi-automático de extração de características para apoio a diagnóstico de pacientes com esquizofrenia.

> Monografia submetida ao curso de graduação em Engenharia Eletrônica da Universidade de Brasília, como requisito parcial para obtenção do Título de Bacharel em Engenharia Eletrônica.

Orientador: Dr. Cristiano Jacques Miosso Coorientador: Dr. Fabiano Araujo Soares

> Brasília, DF 2015

Brasília/DF, Julho de 2015

#### FICHA CATALOGRÁFICA

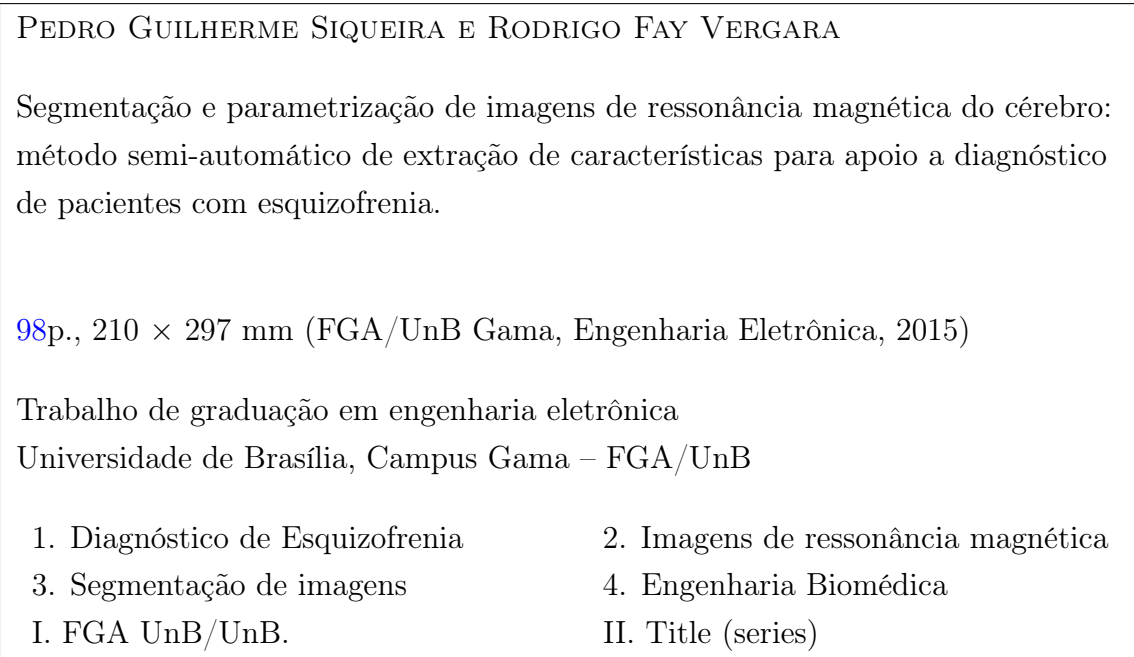

#### **REFERÊNCIA**

Siqueira, Pedro Guilherme e Vergara, Rodrigo Fay (2015). Segmentação e parametrização de imagens de ressonância magnética do cérebro: método semi-automático de extração de características para apoio a diagnóstico de pacientes com esquizofrenia. Dissertação de graduação em engenharia eletrônica, Universidade de Brasília, Campus Gama, DF, [98p](#page-97-0).

This paper is dedicated to those who suffer from a mental illness and the families that support them through difficult times.

## Agradecimentos

Gostaríamos de agradecer aos nossos orientadores Cristiano Miosso e Fabiano Soares pela pela dedicação, contribuição e considerações construtivas na elaboração deste trabalho. Aos amigos e familiares pelo apoio prestado durantes períodos difíceis e pela compreensão em momentos de ausência.

### FGA/UnB – Universidade de Brasília, Campus Gama

Segmentação e parametrização de imagens de ressonância magnética do cérebro: método semi-automático de extração de características para apoio a diagnóstico de pacientes com esquizofrenia.

## Pedro Guilherme Siqueira e Rodrigo Fay Vergara

Monografia submetida ao curso de graduação em Engenharia Eletrônica da Universidade de Brasília, como requisito parcial para obtenção do título de Bacharel em Engenharia Eletrônica.

Aprovada por:

Prof. Cristiano Jacques Miosso, PhD (Orientador)

Prof. Fabiano Araujo Soares, PhD (Coorientador)

Prof. Marcelino Monteiro de Andrade, PhD (Examinador interno)

Prof. José Felício da Silva, PhD (Examinador interno)

Aut insanit homo, aut versus  $fact.1$  $fact.1$ 

(Horace Satirae, II)

<span id="page-6-0"></span><sup>&</sup>lt;sup>1</sup>The man is either insane or he is composing verses.

#### Resumo

A esquizofrenia é um dos vários transtornos mentais que afeta os seres humanos, e é também a doença mental que mais causa estigma ao paciente. Ela afeta não somente o paciente mas também à sua família e pessoas próximas. O dignóstico deste transtorno é feito por um especialista com base no Manual Estatístico e de Diagnóstico de Desordens Mentais (DSM na sigla em inglês), que se baseia na observação dos sintomas feita pelo especialista.

Estudos recentes apontam que existem anormalidades estruturais no cérebro que estão correlacionadas com a presença de esquizofrenia. Com base nestes estudos foi realizado um estudo na Universidade de Brasília onde um especialista extraiu manualmente certas características que evidenciavam estas anormalidades, que foram 14 comprimentos entre certos pontos específicos no cérebro. Estas características foram usadas para treinar um classificador para o auxílio no diagnóstico da esquizofrenia. Não foram encontrados estudos semelhantes que usam estas anormalidades para o auxílio no diagnóstico.

O método para extração destas características, no entanto, é realizado de forma manual e, portanto, é lento, além de obter um número pequeno de características. Dadas estas questões este trabalho propõe um método semi-automático de segmentação e extração destas estruturas, que é mais rápido e produz um maior número de dados.

O método proposto consiste na parametrização do contorno de cada estrutura de interesse pelos coeficientes da série de Fourier que descrevem as coordenadas dos pontos do contorno. Para isto as estruturas foram segmentadas manualmente em uma imagem utilizada como modelo, e então os pontos do contorno de cada estrutura foram traçados automaticamente pelo algoritmo de Moore-Neighbor e suas coordenadas expandidas em série de Fourier, onde os coeficientes da série foram usados como parâmetros iniciais de um algoritmo de otimização.

Para cada imagem de ressonância magnética no banco de dados (onde foram usadas 140, sendo 69 de esquizofrênicos e 71 do grupo de controle), obteve-se pelo algoritmo de otimização numérica de Nelder-Mead os coeficientes de Fourier que minimizavam uma função custo que retornava o erro entre a imagem analisada e a estrutura cujo contorno era descrito pelos coeficientes de Fourier, tendo como parâmetro inicial do algoritmo os coeficientes de Fourier que parametrizam a estrutura na imagem base relativas a estrutura que se deseja segmentar a parametrizar na imagem analisada. O erro foi calculado pela norma de Frobenius da diferença da imagem binarizada pelo método de thresholding de Otsu e a imagem formada pelo contorno preenchido cujos coeficientes de Fourier descrevem. A imagem binária formada pelo contorno preenchido que é descrito pelos coeficientes de Fourier que minimizam esta função custo é então dilatada e uma operação de interseção é realizada entre esta imagem e a imagem analisada binarizada. O resultado é a segmentação da estrutura de interesse na imagem analisada, e seu contorno é parametrizado assim como o contorno das estruturas da imagem base, que é o resultado desejado.

Para a comparação com os resultados do especialista, foram extraídas as mesmas características utilizando heurísticas com base nos contornos parametrizados das estruturas e então foram calculados os erros relativos. A maior parte dos erros relativos para as 14 distâncias de cada imagem analisada ficou abaixo dos 10%. Outro teste realizado para a comparação dos resultados foi treinar um classificador da mesma maneira que foi feita pelo especialista, utilizando 80% dos dados, escolhidos aleatoriamente, para treinar o classificador, e então usar os 20% restantes para a validação. No melhor resultado o classificador errou apenas 10.71% dos dados de validação.

Palavras-chaves: Esquizofrenia; Segmentação; Parametrização; Otimização;

### Abstract

Schizophrenia is one of several mental disorders that affect humans, and is also a mental illness that causes more stigma to the patient. It affects not only the patient but also his family and close people. The diagnosis of this disorder is done by an expert based on the Diagnostic and Statistical Manual of Mental Disorders (DSM), which is based on observation of symptoms made by the specialist.

Recent studies indicate that there are structural abnormalities in the brain which are correlated with the presence of schizophrenia. Based on these studies a study was conducted at the University of Brasilia where an expert manually extracted certain characteristics which exhibited these abnormalities, who were 14 lengths between specific points in the brain. These characteristics were used to train a classifier for aid in the diagnosis of schizophrenia. No similar studies were found using these abnormalities to aid in diagnosis.

The method for the extraction of these features, however, is performed manually and thus it is slow, and obtain a small number characteristics. Given these issues this paper proposes a semi-automatic segmentation and parametrization method of these structures, which is faster and produces a greater number of data.

The proposed method consists in the parametrization of the contour of each structure of interest by the Fourier series coefficients that describes the coordinates of the contour points. To this end, structures were manually segmented in an image used as template, and then the points on the contour of each structure were automatically traced by the Moore-Neighbor algorithm and the coordinates expanded in Fourier series where the series coefficients were used as initial parameters of an optimization algorithm.

For each magnetic resonance image in the database (which were used 140, where 69 were from schizophrenic patients and 71 from the control group) was obtained by Nelder-Mead numerical optimization algorithm the Fourier coefficients that minimized a cost function that returned the error between the image analyzed and the structure whose contour was described by the Fourier coefficients, having as the initial parameter the Fourier coefficients which was obtained from the base images. The error was calculated using the Frobenius norm of the difference between the analyzed image binarized by the Otsu thresholding method and the image formed by the contour filled described by the Fourier coefficients. The binary image formed by the filled contour which is described by the Fourier coefficients that minimize this cost function is then dilated and an intersection operation is performed between this and the binarized vesrion of the analyzed image. The result is a segmentation of the structure of interest the in the analyzed, and its contour is parameterized as was the structures in the base image.

For comparison with the results from the expert, were extracted the same characteristics using heuristics based on the parameterized structures and then the relative errors were calculated. Most of the relative errors for each 14 distances in each image analyzed was below 10%. Another test performed to compare the results was train a classifier in the same manner as made by the expert, using 80% of the data, chosen at random, to train the classifier, and then use the 20% others for validation. n the best result the classifier missed only 10.71% of data from validation.

Keywords: Schizophrenia; Image Segmentation; Parameterization; Optimization

# Sumário

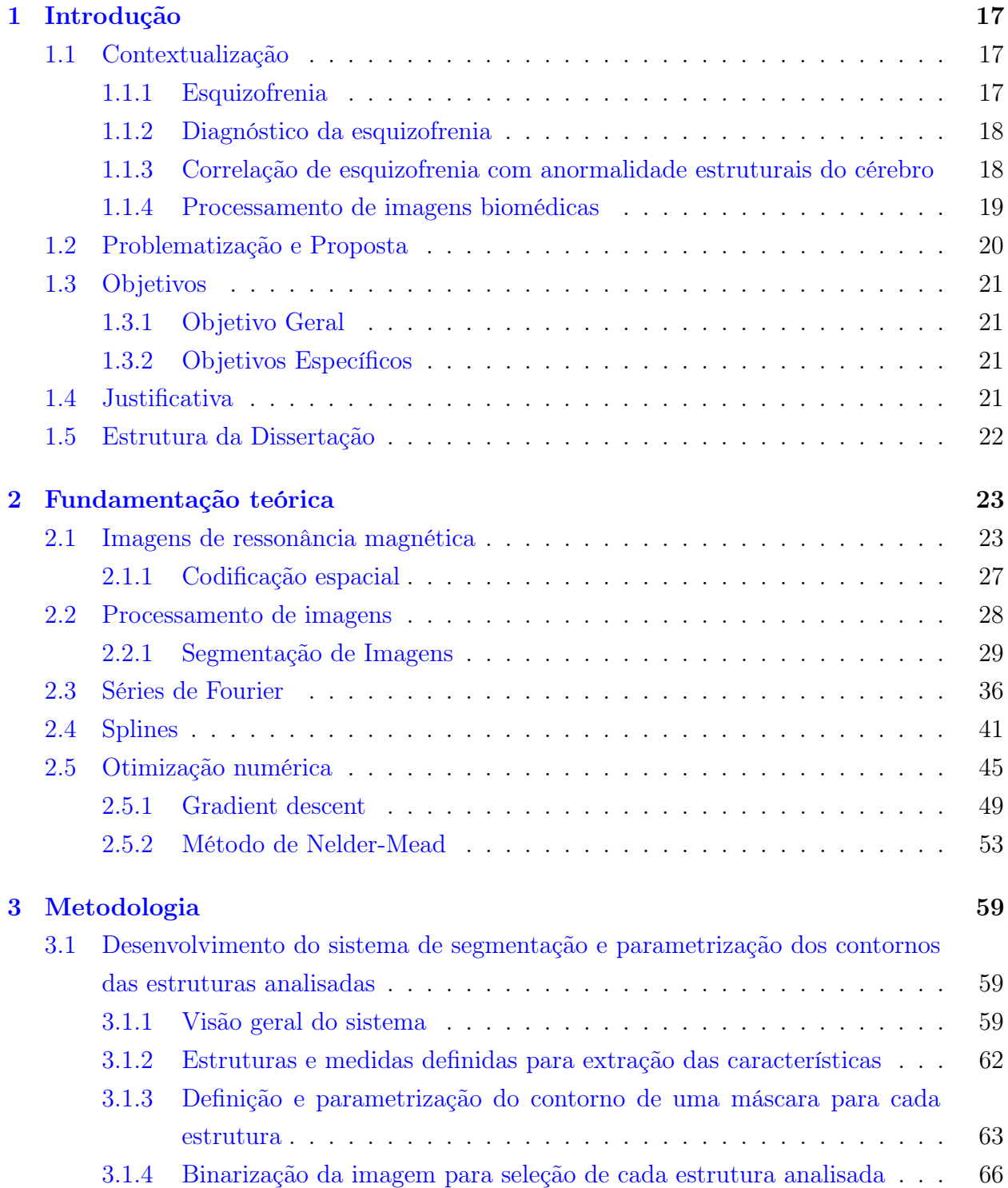

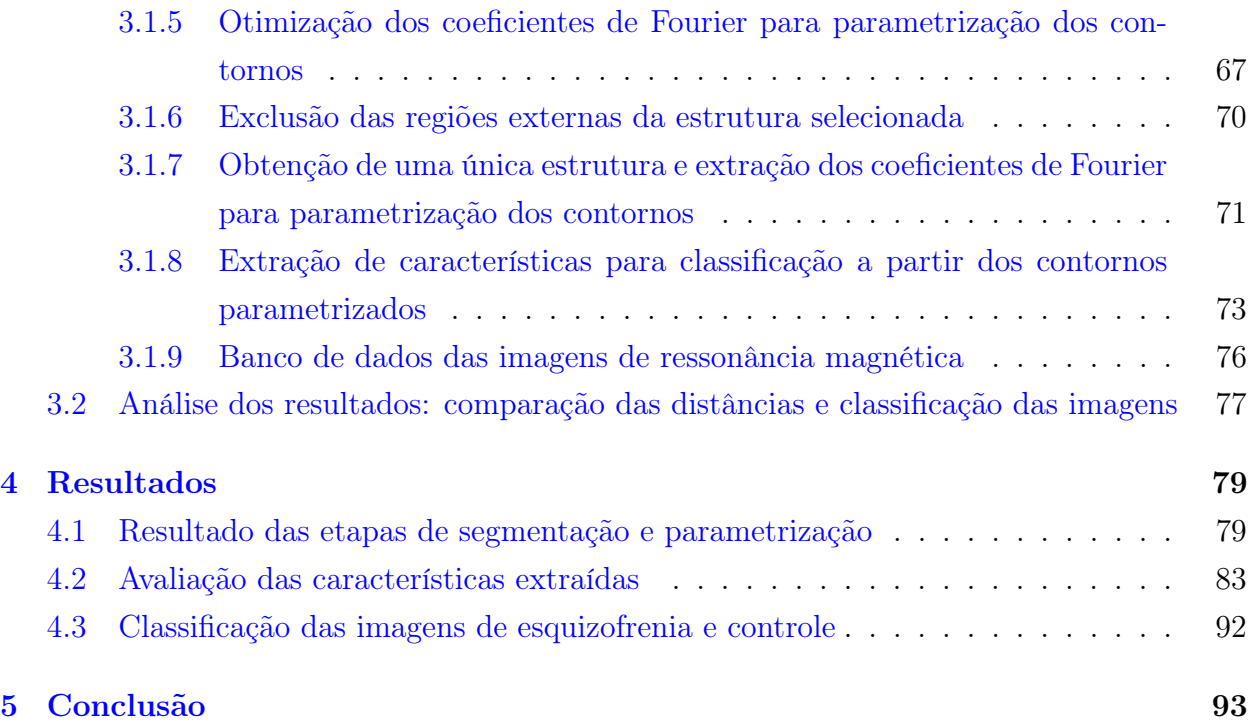

# Lista de Tabelas

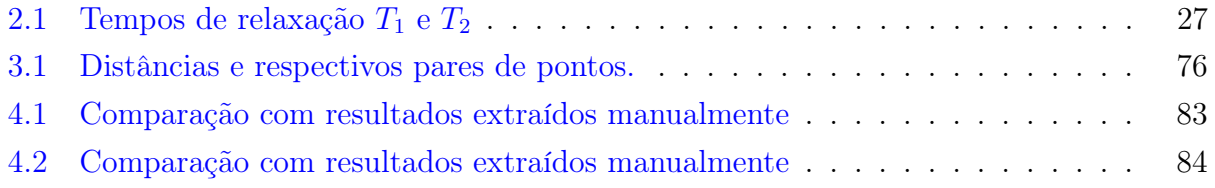

# Lista de Figuras

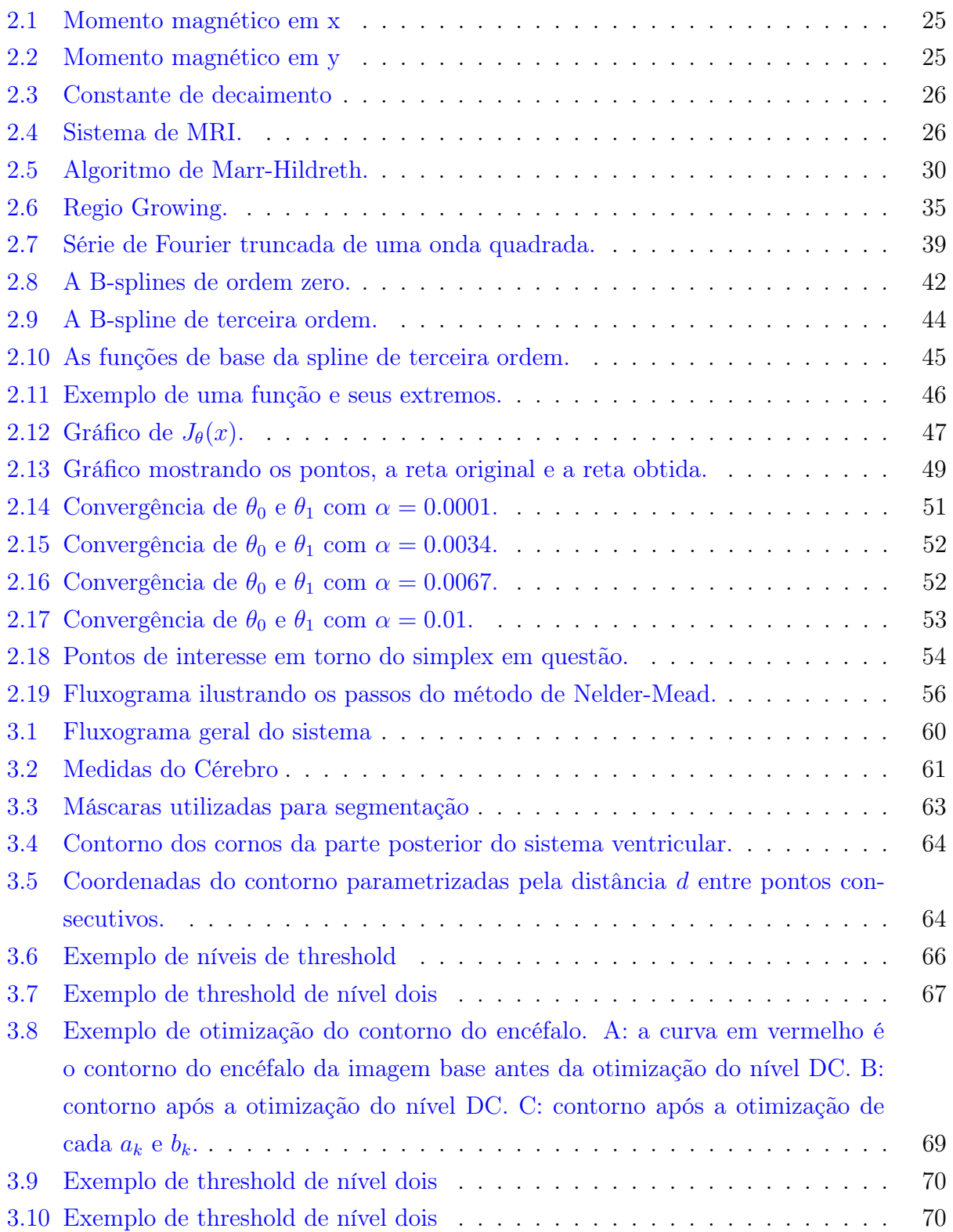

<span id="page-15-0"></span>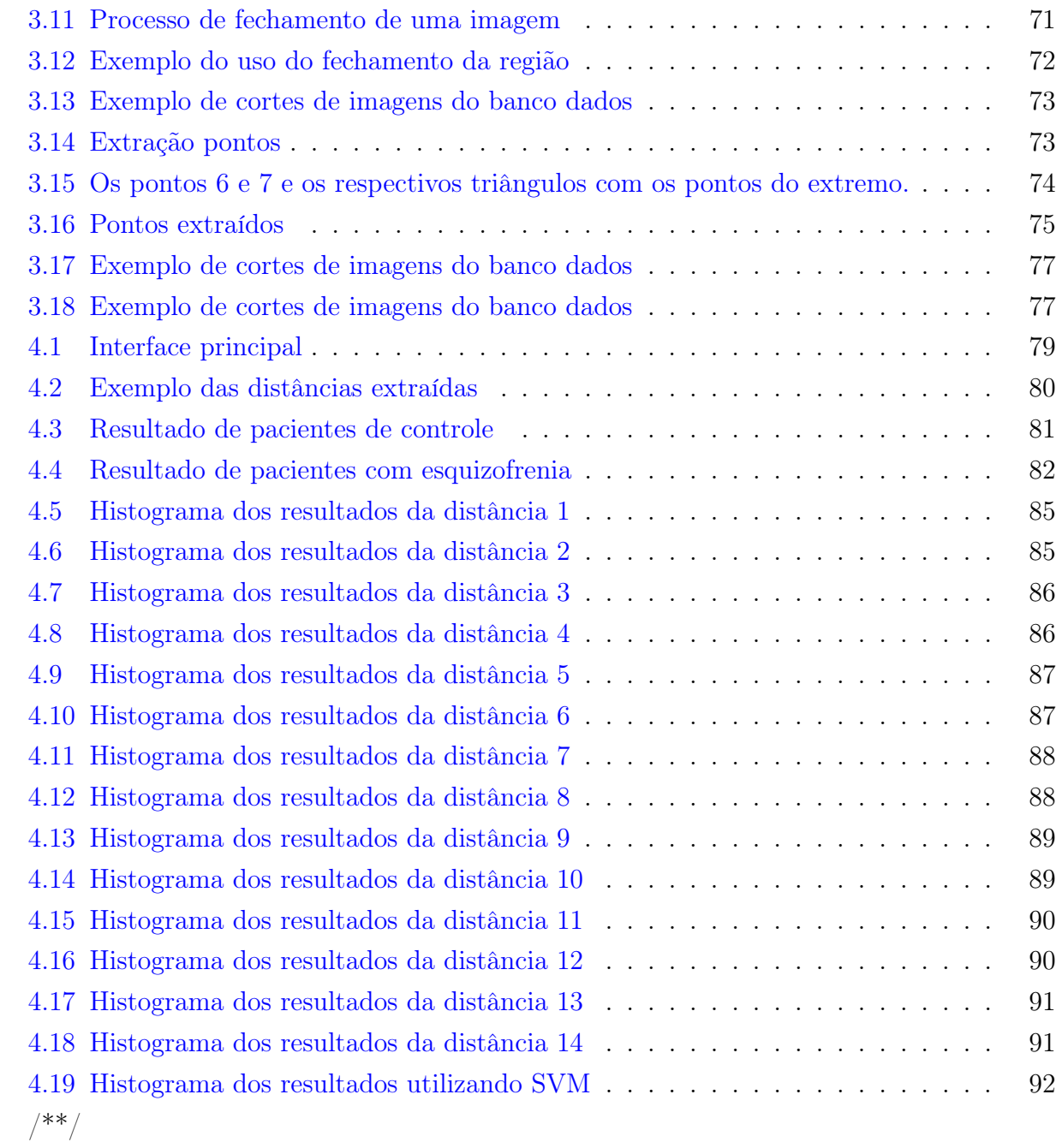

## 1 Introdução

Essa pesquisa propõe realizar uma segmentação e parametrização de estruturas cerebrais para auxílio a diagnóstico de pacientes com esquizofrenia.

Este capítulo apresenta a contextualização do estudo, seguida do detalhamento de seus objetivos. É também discutido o uso de processamento de imagens em medicina, como no presente projeto, bem como a descrição de alguns benefícios para vários diagnósticos, como, por exemplo, tumores e outras anomalias.

Finalmente, o capítulo discute as justificativas da pesquisa e a organização da dissertação.

## <span id="page-16-0"></span>1.1 Contextualização

#### <span id="page-16-1"></span>1.1.1 Esquizofrenia

Ao longo dos anos as pessoas vêm sofrendo bastante com problemas relacionados à desordem mental. Neste contexto, a esquizofrenia é uma das mais importantes psicopatologias no mundo, atacando geralmente nos primeiros anos da vida adulta e que atinge cerca de 1% da população mundial [\[32,](#page-96-0) [12,](#page-94-0) [6\]](#page-94-1). De acordo com [\[32\]](#page-96-0), a esquizofrenia é uma doença altamente transmissível, pelo fato de ser resultado tanto de tendências genéticas e influências ambientais.

De acordo com o Diagnostic and Statistical Manual of Mental Disorders (DSM IV-TR) há sintomas positivos e negativos na esquizofrenia [\[3,](#page-94-2) [42\]](#page-97-1). Os sintomas positivos estão relacionados à presença de sintomas ativos incluindo delírios e alucinações. Já os sintomas negativos geralmente aparecem antes do primeiro episódio psicótico, e estão relacionados a perda de emoção, fala, e motivação [\[19,](#page-95-0) [47\]](#page-97-2).

O impacto da esquizofrenia não diz respeito apenas ao paciente mas também às pessoas ao redor dele, especialmente sua família. Estudos comprovam que quando o primeiro episódio da esquizofrenia aparece, todo ambiente familiar é mobilizado para se ajustar a essa nova realidade, mas geralmente os membros não estão preparados para enfrentar a doença [\[40\]](#page-97-3).

Normalmente os parentes mais próximos acabam sendo sobrecarregados por todas necessidades do paciente, de forma que sua qualidade de vida acaba sendo restringida pela rotina do paciente, com redução severa de atividades sociais [\[40\]](#page-97-3).

#### <span id="page-17-0"></span>1.1.2 Diagnóstico da esquizofrenia

As causas da esquizofrenia continuam sendo matéria de debate e a complexidade do assunto já é bem conhecida no meio acadêmico. Hoje se acredita que a etiologia da esquizofrenia é multifatorial, com múltiplos genes que indicam, de forma reduzida, suscetibilidade, e poucos genes que dão maior indício de suscetibilidade quando associados a vários fatores ambientais. Estes fatores podem levar a variações na neuroplasticidade cerebral, o que é manifestado em várias disfunções, tanto na ação dos neurotransmissores quanto na conectividade das redes neurais [\[23\]](#page-95-1).

O diagnóstico desta psicopatologia é realizado por um profissional treinado com base nos critérios operacionais apresentados no Manual Estatístico e de Diagnósticos de Desordens Mentais, ou DSM na sigla inglesa (Diagnostic and Statistical Manual of Mental Disorders). Este método é bem aceito atualmente mas geralmente só é feito após o paciente mostrar alguma espécie de desordem psicótica. A crítica deste método se baseia no fato de que diferentes psicopatologias apresentam sintomas similares, e portanto as fronteiras que separam uma doença da outra não são muito claras devido a esta sobreposição com outras desordens psicóticas [\[45,](#page-97-4) [23\]](#page-95-1).

Pesquisas recentes têm mostrado que o diagnóstico tardio da esquizofrenia pode acarretar em um tratamento não tão efetivo [\[6\]](#page-94-1), devido a isso há uma grande urgência no desenvolvimento de métodos que identificam marcadores da doença o quanto antes, o que pode aumentar as chances de sucesso no tratamento.

## <span id="page-17-1"></span>1.1.3 Correlação de esquizofrenia com anormalidade estruturais do cérebro

Estudos apresentam evidências da a correlação entre mudanças em estruturas do cérebro e a esquizofrenia. Estruturas como os cornos anteriores e posteriores do sistema ventricular cerebral são objetos de estudo nessa área. Outras evidências como na integridade e volume das matérias cinza e branca, e na morfologia do córtex em pacientes com grande risco de possuir esquizofrenia apresentam diferença quando comparados com pacientes de controle [\[6\]](#page-94-1).

Um grande grupo de estudo de MRI indica que alterações estruturais ocorrem em indivíduos com alto risco antes do início da psicose. Evidências sugerem que essas alterações ocorrem em várias regiões distribuídas do cérebro [\[6\]](#page-94-1). Cannon mostrou que o decaimento do volume da matéria cinza no dorsolateral e cortex prefrontral polar está associado a um maior risco genético para esquizofrenia [\[41\]](#page-97-5). Job também encontrou reduções volumétricas na parte esquerda do giro parahipocampal em indivíduos com alto risco de esquizofrenia comparados com indivíduos de controle [\[13\]](#page-95-2). Em um outro estudo, Meisenzahl encontrou redução de matéria cinza nas regiões temporal medial e temporal laterais em indivíduos com alto risco de esquizofrenia, quando comparados com indivíduos de controle [\[16\]](#page-95-3). Outros estudos mostram diferentes casos de perturbações em estruturas do cérebro em pacientes com alto risco de esquizofrenia.

#### <span id="page-18-0"></span>1.1.4 Processamento de imagens biomédicas

Avanços no campo de processamento de sinais e na biomedicina tornaram possíveis o projeto de sistemas de diagnóstico auxiliados por computador (CAD na sigla inglesa) [\[2\]](#page-94-3). Estes sistemas usam o estado da arte em termos de algoritmos para o processamento de sinais e aprendizado de máquina para auxiliar médicos no diagnóstico de pacientes, elevando tanto a velocidade de aquisição quanto a confiabilidade dos resultados. Exemplos do uso destes sistemas vão desde a cardiologia — por exemplo, na investigação de doenças cardiovasculares a partir de imagens de ressonância magnética do sistema cardiovascular — até áreas como a neurologia — por exemplo, na investigação de tumores cerebrais a partir de imagens de ressonância magnética do cérebro utilizando algoritmos de processamento de imagens e aprendizado de máquina [\[34,](#page-96-1) [33,](#page-96-2) [21\]](#page-95-4). Estes exemplos, entre vários outros, ilustram a importância do processamento de imagens digitais no diagnóstico de uma variedade de patologias.

Muitos procedimentos para diagnósticos se baseiam na identificação de anormalidades nos tecidos do corpo humano, e muitas destas anormalidades são internas, como os tumores. A identificação de anormalidades deste tipo tem se tornado mais prática devido a técnicas como o imageamento por ressonância magnética, que é não invasiva e produz imagens que podem auxiliar no diagnóstico de doenças de forma direta por um especialista, ou de forma indireta após um certo grau de processamento dos dados [\[21\]](#page-95-4). Um procedimento que geralmente é utilizado em sistemas semi-automáticos para a identificação de anormalidades estruturais é a segmentação de imagens, que muitas vezes é realizada de forma supervisionada pelo operador do sistema e o resultado é passado para um especialista para a análise ou para um classificador bem orientado àquela aplicação em particular [\[50,](#page-97-6) [39\]](#page-97-7). Algoritmos de segmentação supervisionados geralmente retornam os melhores resultados, mas são laboriosos e tomam tempo do especialista responsável, a menos que uma heurística possa ser implementada [\[50\]](#page-97-6). Tais sistemas se baseiam em dados previamente coletados pelo especialista e, portanto, são bem especializados e possuem escopo bem reduzido, mas ainda retornam mais dados, de forma objetiva, e consideravelmente mais rápido do que se o especialista utilizasse um método manual [\[50,](#page-97-6) [39\]](#page-97-7).

Algoritmos não-supervisionados são bem generalizados e podem ser aplicados sem conhecimento prévio dos dados, mas os resultados só são significativos se as regiões já são muito bem definidas na imagem [\[50\]](#page-97-6). Alguns exemplos de algoritmos para segmentação nãosupervisionada de imagens são o thresholding e watershed, alguns algoritmos para detecção de bordas, como o Marr-Hildreth, assim como a utilização de operações morfológicas e redes neurais [\[50,](#page-97-6) [20,](#page-95-5) [39\]](#page-97-7).

## <span id="page-19-0"></span>1.2 Problematização e Proposta

O diagnóstico da esquizofrenia feito atualmente é realizado de maneira bastante subjetiva pelo fato de depender da leitura que o especialista faz do paciente. Essa leitura e diagnóstico é realizado de acordo com o manual DSM, que relata que diferentes psicopatologias apresentam sintomas similares, o que torna o trabalho do profissional mais complexo [\[45,](#page-97-4) [23\]](#page-95-1).

Por ser uma psicopatologia que causa grande estigma ao paciente e pelo fato de possuir ambiguidade em seus sintomas, o diagnóstico geralmente é realizado depois de um surto psicótico do indivíduo, caso que ocorre em estágios mais avançados da doença. Por ser feito de forma tardia, o paciente pode estar em um ponto em que o tratamento não se torna tão efetivo [\[45,](#page-97-4) [23,](#page-95-1) [6\]](#page-94-1).

Evidências sugerem que pela análise das estruturas cerebrais, algumas características podem ser extraídas para serem utilizadas em uma triagem e pré-diagnóstico de pacientes, o que poderia levar a uma maior velocidade e confiabilidade na detecção da desordem mental, desta forma melhorando a eficácia do tratamento.

A proposta deste trabalho é realizar uma segmentação e parametrização semi-automática de imagens de ressonância magnética do cérebro humano com o objetivo de extrair características destas estruturas a fim de utilizá-las em um classificador para auxílio a disgnóstico de pacientes com esquizofrenia. Este classificador foi realizado por Bartolomeu Ferreira da Cruz na Universidade de Brasília, Campus Gama [\[17\]](#page-95-6). O presente trabalho faz uso do mesmo banco de dados analisado em [\[17\]](#page-95-6), para efeito de comparação.

## <span id="page-20-0"></span>1.3 Objetivos

#### <span id="page-20-1"></span>1.3.1 Objetivo Geral

O objetivo geral do presente estudo é realizar uma segmentação e parametrização de imagens de ressonância magnética do cérebro humano para extração de estruturas específicas onde há evidências de mudanças anatômicas relacionadas à esquizofrenia. Este sistema em conjunto com um classificador automático desenvolvido em [\[17\]](#page-95-6) pode constituir em um método semiautomático para triagem e auxílio a diagnóstico de esquizofrenia.

#### <span id="page-20-2"></span>1.3.2 Objetivos Específicos

Este trabalho visa conduzir um estudo teórico relacionado à esquizofrenia e aos diversos temas que se relacionam com o objetivo geral exposto, como um estudo sobre a formação de imagens de ressonância magnética, assim como um embasamento sobre processamento de imagens e algumas técnicas que podem ser utilizadas em segmentações. Tem-se como objetivo realizar uma fundamentação teórica acerca da parametrização de imagens utilizando coeficientes de Fourier e técnicas de minimização de funções.

Tendo como base os estudos teóricos, o projeto visa utilizar as técnicas descritas para segmentar estruturas cerebrais do sistema ventricular e parametrizá-las utilizando coeficientes de Fourier. Esta parametrização tem o propósito de extrair medidas para comparação com medidas realizadas por um especialista, além de alimentar um classificador. Por fim, objetiva-se realizar uma análise destes dados extraídos para validação do sistema proposto.

## <span id="page-20-3"></span>1.4 Justificativa

A segmentação e parametrização das estruturas citadas geram uma grande quantidade de dados que podem ser utilizados em um classificador, além de que o método, mesmo sendo semi-automático, ainda é mais rápido, menos laborioso e menos sujeito a erro do que o realizado por um especialista analisando imagens de ressonância magnética do cérebro procurando as características de forma um tanto subjetiva. A objetividade do método o justifica, mas o mais importante é que a parametrização das estruturas torna possível a extração de várias características de maneira automática, como por exemplo área da estrutura, perímetro, orientação relativa a outras estruturas, determinados comprimentos entre pontos de interesse, etc.

## <span id="page-21-0"></span>1.5 Estrutura da Dissertação

Este trabalho está dividido em cinco grandes partes para melhor entendimento e explicação dos tópicos apresentados. O primeiro capítulo apresenta uma contextualização a respeito da esquizofrenia, explicando seus sintomas e possível diagnóstico clínico, assim como mudanças anatômicas cerebrais que estão relacionadas a essa psicopatia.

O segundo capítulo apresenta o embasamento teórico necessário para o desenvolvimento do algoritmo proposto. Explica o processo de formação da imagem de ressonância magnética, assim como a teoria por traz da processamento e segmentação de imagens. Expõe também conceitos de otimização numérica e teorias de Fourier e splines para a parametrização.

O terceiro capítulo propõe uma solução para auxiliar no pré-diagnóstico de pacientes com esquizofrenia. Apresenta a metodologia de de desenvolvimento do sistema explicando o passo a passo para chegar aos resultados. Este capítulo contém ainda uma análise de dados para comparação entre a segmentação manual e a segmentação semi-automática.

O capítulo quatro mostra os resultados obtidos através da segmentação e parametrização das três estruturas de interesse. Apresenta também a interface gráfica gerada para facilitar o uso do sistema.

<span id="page-21-1"></span>O capítulo final é destinado à conclusão do trabalho, exibindo as contribuições geradas e possíveis trabalhos futuros.

## 2 Fundamentação teórica

Ao longo deste capítulo será apresentada a base teórica para apoiar o presente trabalho. O capítulo inicia apresentando a teoria sobre a técnica de formação de imagens de ressonância magnética (MRI), que é a base das imagens do banco de dados utilizado neste projeto. O uso de MRI em aplicações médicas vem crescendo bastante durante os últimos 30 anos [\[10\]](#page-94-4) e ainda tem muito a contribuir.

O capítulo ainda apresenta uma introdução sobre processamento e segmentação de imagens assim como algumas técnicas utilizadas no projeto como threshold e detecção de bordas. Outras técnicas como Watershed e crescimento de região serão discutidas para fins de comparação.

A parte final do capítulo é destinada a apresentar técnicas de parametrização utilizando Splines e coeficientes de Fourier, assim como técnicas de otimização numérica utilizando Gradient descent e o método de Nelder-Mead. A técnica de parametrização por Splines é apresentada como uma forma de comparação e possibilidade de uso e será analisada no capítulo [3.](#page-57-0) Já o método de Nelder-Mead foi utilizado para parametrização dos contornos das estruturas analisadas a partir das imagens de ressonância.

## <span id="page-22-0"></span>2.1 Imagens de ressonância magnética

O uso de imagens de ressonância magnética (MRI) é atualmente uma das técnicas biomédicas mais bem sucedidas e versáteis, amplamente utilizada em diferentes aplicações médicas [\[10\]](#page-94-4). É uma técnica utilizada na radiologia para visualizar com detalhes estruturas internas do corpo [\[28\]](#page-96-3) para diferentes tarefas de diagnósticos. O aspecto mais característico da técnica de MRI é o seu grande contraste, com o qual pode-se distinguir entre dois tecidos com alta precisão [\[10\]](#page-94-4).

Geralmente, a técnica de imageamento por ressonância magnética aplicada à medicina usa principalmente as propriedades magnéticas originadas do hidrogênio (1H), que é o menor núcleo existente e é constituído de apenas um próton. Portanto esta técnica utiliza uma importante propriedade do próton chamada de spin [\[49\]](#page-97-8). Quando os prótons não estão sob uma influência de um campo magnético externo, cada spin desses prótons apontam para uma direção aleatória, mas a soma vetorial de todos eles é zero.

Ressonância magnética (RM) é baseado em um intenso campo magnético uniforme  $B_0$ , usualmente chamado de campo estático, que alinha os momentos magnéticos nucleares  $\mu$ , criando um macroscópico momento magnético, chamado de magnetização M. Então um campo magnético de radiofrequência polarizada  $B_1$ , referenciada como sendo a Larmor frequency com frequência de  $\omega_0 = \gamma B_0$  é aplicada perpendicularmente ao campo magnético estático, causando M a refletir em um plano transversal ao do campo magnético estático, induzindo uma tensão em uma bobina [\[10\]](#page-94-4).

Essa atividade é descrita pela equação de Bloch, que é a a base da RM, e afirma que [\[49\]](#page-97-8).

<span id="page-23-0"></span>
$$
\frac{d\mathbf{M}(t)}{dt} = \mathbf{M}(t) \times \gamma \mathbf{B}(t) - \frac{M_x(t)\mathbf{i} + M_y(t)\mathbf{j}}{T_2} - \frac{(M_z(t) - M_0)\mathbf{k}}{T_1},\tag{2.1}
$$

onde  $\bf{B}$  é o campo magnético total,  $T_1$  e  $T_2$  são os tempos de relaxação para os componentes longitudinal e transversal da magnetização, e γ é descrito como a taxa giromagnética.

Resolvendo a equação [\(2.1\)](#page-23-0) afirmando que  $M_{xy} = M_x + iM_y$ , e impondo as condições iniciais  $M_{xy} = 0$ , nós temos

<span id="page-23-1"></span>
$$
M_{xy} = M_0 e^{iw_0 t} e^{\frac{-t}{T_2}}.
$$
\n(2.2)

Note que a equação [\(2.2\)](#page-23-1) apresenta que os componentes reais e imaginários de  $M_{xy}$  são funções de senos e cossenos amortecidos. Portanto, o sinal de  $M_{xy}$  decairá exponencialmente a uma taxa de  $T_2$ , caracterizada como sendo o tempo de relaxação transversal. Esse sinal é chamado de free induction decay (FID).

Resolvendo a equação  $(2.1)$  para  $T_1$  e assumindo que  $M_z(0) = 0$ , obtemos

$$
M_z(t) = M_0(1 - e^{\frac{-t}{T_1}}). \tag{2.3}
$$

Figuras [2.1,](#page-24-0) [2.2,](#page-24-1) e [2.3](#page-25-0) representam os comportamentos de, respectivamente,  $M_x$ ,  $M_y$ , e  $M_{xy}$  com o tempo, começando do instante (t=0) quando o campo de radiofrequência  $B_1$  é removido, e o momento magnético transversal começa a decair.

Momento magnético em  $x$ 

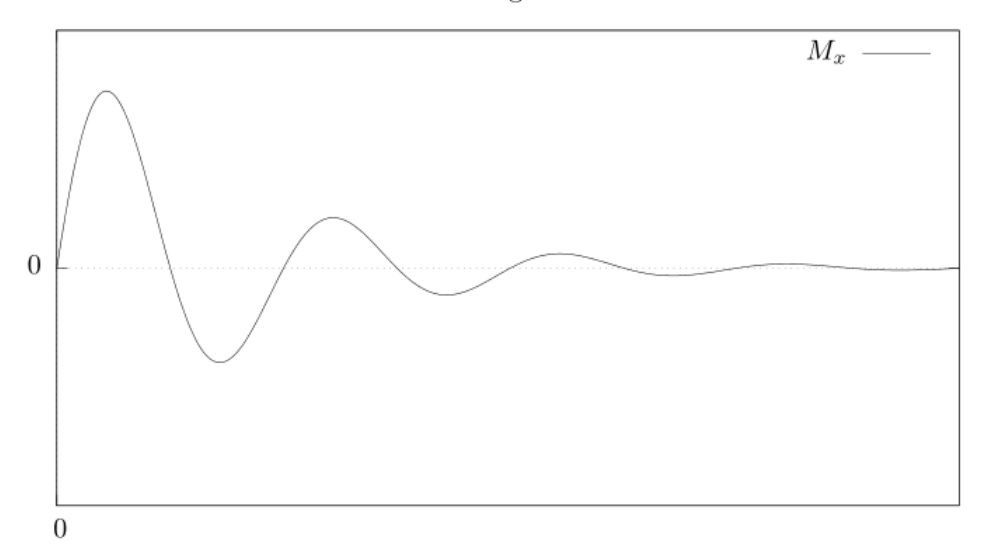

<span id="page-24-0"></span>Figura 2.1. Momento magnético em x, em resposta a um campo magnético de perturbação em rádio-frequência e em sentido perpendicular ao campo estático, em um equipamento de ressonância magnética e em um único ponto de um tecido analisado. O campo de perturbação  $\acute{\text{e}}$  removido no instante t=0.

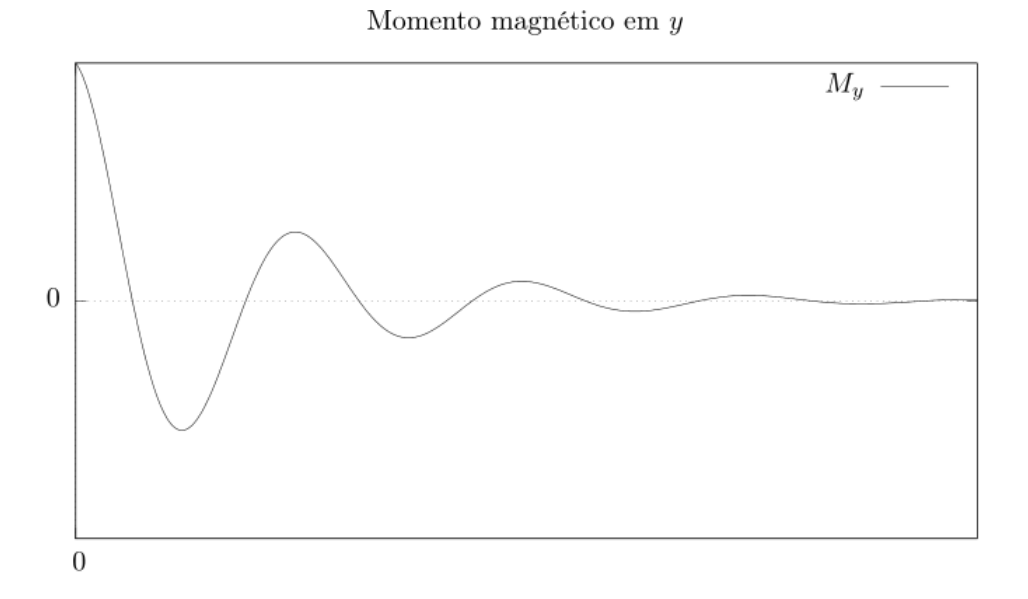

<span id="page-24-1"></span>Figura 2.2. Momento magnético em y, em resposta a um campo magnético de perturbação em rádio-frequência e em sentido perpendicular ao campo estático, em um equipamento de ressonância magnética e em um único ponto de um tecido analisado. O campo de perturbação  $\acute{e}$  removido no instante t=0.

Constante de decaimento FID (Free Induction Decay)

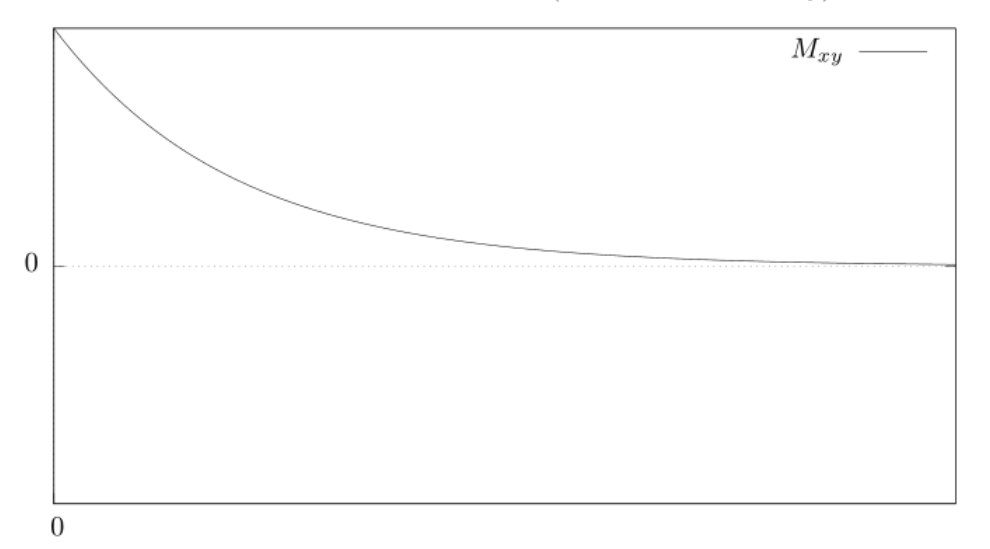

<span id="page-25-0"></span>Figura 2.3. Constante de decaimento FID, em resposta a um campo magnético de perturbação em rádio-frequência e em sentido perpendicular ao campo estático, em um equipamento de ressonância magnética e em um único ponto de um tecido analisado. O campo de perturbação é removido no instante t=0.

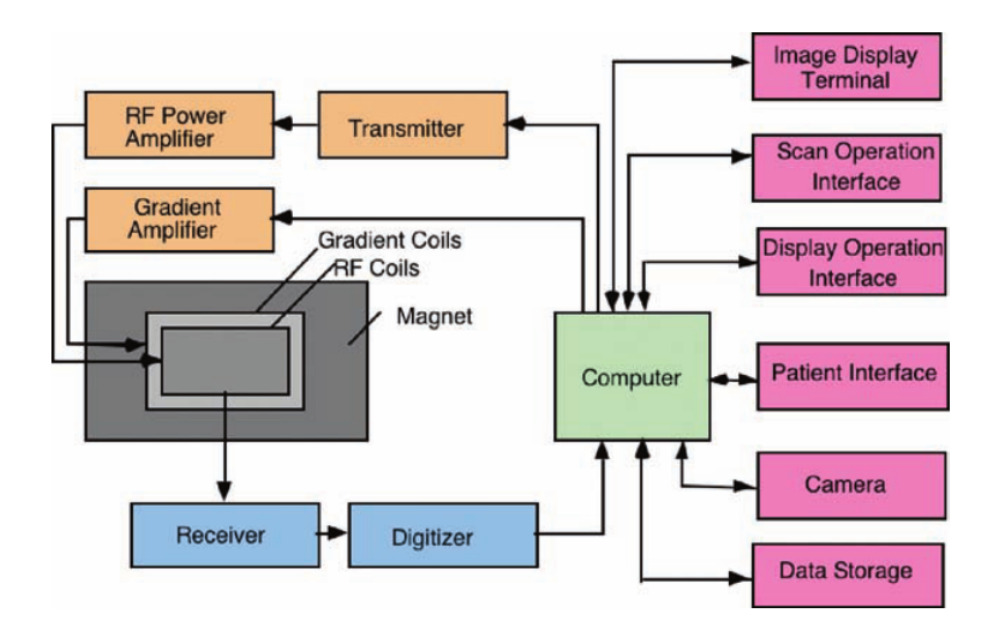

<span id="page-25-1"></span>Figura 2.4. Processo geral de um sistema simplificado de MRI em diagrama de blocos. Apresenta as ferramentas mais importantes como o magneto, transmissor, e receptor. Fonte: [\[10\]](#page-94-4)

A figura [2.4](#page-25-1) mostra o processo básico de um sistema de MRI simplificado com diagrama

de blocos. Como mencionado, o primeiro e mais importante passo a se estabelecer é o campo magnético  $B_0$ , que é criado pelo magneto representado na figura. O campo magnético RF  $B_1$ é construído pelo transmissor acrescido de um amplificador de potência. A deformação resultante do campo magnético RF induz uma tensão em uma bobina de recepção. Finalmente, o sinal resultante recebido pelo receptor é amplificado e digitalizado para futuro uso [\[10\]](#page-94-4).

A base do contraste em imagens de ressonância magnética é gerado pela diferença nos tempos de relaxação  $T_1$  e  $T_2$  entre diversos tecidos [\[10\]](#page-94-4). A tabela [2.1](#page-26-1) apresenta alguns exemplos que mostram a diferença entre diferentes tipos de tecidos. Por outro lado, o uso de reagentes permitem a modificação desses tempos, por exemplo, o valores de  $T_1$  para certos tecidos, podem resultar em uma melhor diferenciação em alguns tipos de imagens.

Um outro problema central em MRI é a codificação espacial, com respeito a localização de diferentes tecidos no espaço após serem contrastados pelos tempo de relaxação  $T_1$  e  $T_2$ . Esse aspecto será discutido na próxima seção.

<span id="page-26-1"></span>Tabela 2.1. Tempos de relaxação  $T_1(ms)$  e $T_2(ms)$  em uma máquina de ressonância magnética de 1.5-tesla. Adaptado de: [\[10\]](#page-94-4)

| Tecido         |     | $T_1(ms)$ $T_2(ms)$ |
|----------------|-----|---------------------|
| Músculo        |     |                     |
| esqueleto      | 870 | 47                  |
| cardíaco       | 870 | 57                  |
| Fígado         | 490 | 43                  |
| Cérebro        |     |                     |
| Matéria Branca | 920 | 101                 |
| Matéria Cinza  | 790 | 92                  |

#### <span id="page-26-0"></span>2.1.1 Codificação espacial

O sinal adquirido pela bobina é a soma das contribuições de momento magnético tranversal de todos os prótons no corpo, dada por

$$
S(t) = \iiint M_{xy}(x, y, z, t) dx dy dz = \iiint \hat{M}_{xy}(x, y, z, t) e^{j(\omega(x, y, z, t)t + \phi(x, y, z, t))} dx dy dz,
$$

onde a integral é considerada ao longo de todo o corpo do paciente. A informação da imagem que se quer obter está toda em S, mas ela não fornece os valores de  $M_{xy}$  em cada ponto, então deve ser encontrada outra maneira para se obter os dados em cada ponto e reconstruir a imagem. Isso é feito através da codificação espacial, que é dividida em uma etapa de excitação seletiva, codificação de fase e codificação de frequência [\[10\]](#page-94-4).

Se o campo magnético estático  $B_0$ , que está alinhado com o eixo  $z$ , for acrescido de um campo magnético pequeno de gradiente constante, então a frequência de Larmor vai variar ao longo do corpo. Suponha que é produzido um campo magnético que varia linearmente na direção  $z$  juntamente com  $B_0$ , então a frequência de Larmor irá depender de  $z$  e será contante nos planos transversais. Portanto, mandando um pulso RF com esta frequência, somente os prótons neste plano serão excitados e S será função apenas das contribuições de  $M_{xy}$  do prótons no plano, ou seja,  $dS(t) = M_{xy}(x, y, z, t) \exp[j\gamma(G_x x + G_y y + G_z z)]dxdy$ , onde  $\gamma$  é a razão giromagnética do próton e  $(G_x, G_y, G_z)$  é o gradiente do campo magnético alinhado com  $B_0$  [\[10\]](#page-94-4).

Para encontrar a informação dos pontos individuais no plano, é necessário aplicar um campo magnético que varia linearmente na direção y, fazendo com que as frequências de precessão do momento magnético de cada próton variem por um determinado instante defasando os prótons nesta direção em relação aos prótons vizinhos. Portanto é realizada a codificação de fase [\[10,](#page-94-4) [49\]](#page-97-8).

Pela adição de um campo magnético que varia linearmente em  $x$  alinhado com  $B_0$ , os prótons com determinada frequência de Larmor passam a ser detectados, que é o princípio da codificação de frequência. E tendo os momentos magnéticos transversais para cada frequência e fase, observe que passam a estar disponíveis pontos específicos da transformada de Fourier de  $M_{xy}$ . Desta maneira, a imagem desejada,  $M_{xy}$ , pode ser calculada a partir de procedimentos como interpolação espectral seguida da transformada inversa de Fourier [\[10,](#page-94-4) [49,](#page-97-8) [31\]](#page-96-4).

### <span id="page-27-0"></span>2.2 Processamento de imagens

Imagens podem ser definidas como uma função (ou conjunto de funções) de domínio bidimensional, por exemplo uma imagem em nível de cinza pode ser definida como uma função  $f(x, y)$  onde o par ordenado  $(x, y)$  representa as coordenadas de um ponto na imagem e o valor  $f(x, y)$  seria o nível de cinza naquele ponto. O conjunto de todos os pontos e seus respectivos níveis de cinza são percebidos pelo cérebro como uma imagem [\[20,](#page-95-5) [30\]](#page-96-5). Outro caso importante é de uma imagem colorida, onde imagens RGB são um bom exemplo. Imagens RGB são compostas por três funções  $r(x, y)$ ,  $g(x, y)$  e  $b(x, y)$ , que representam os níveis de vermelho, verde e azul, respectivamente, no ponto da imagem com coordenadas  $(x, y)$ . O ponto  $(x, y)$  e a informação respectiva  $f(x, y)$  ou  $r(x, y)$ ,  $g(x, y)$  e  $b(x, y)$  naquele ponto forma o que é conhecido como pixel (contração de picture element, do nome em inglês) [\[20,](#page-95-5) [30\]](#page-96-5). Se ambas as coordenadas dos pixeis e a informação forem discretizadas, então a imagem é dita digital. Isso implica que as coordenadas dos pixeis podem ser denotadas por um par de inteiros (m, n), e a informação, por exemplo o nível de cinza, pode ser representada por um inteiro ou um número em ponto-fixo ou ponto-flutuante. A notação para a função discreta que relaciona cada coordenada com o respectivo valor (nível de cinza ou nível RGB, por exemplo), e, portanto, representa a imagem é  $f[m, n]$ , onde os colchetes indicam que o domínio é discreto, assim como no caso de sinais digitais que têm domínio discreto [\[20,](#page-95-5) [30\]](#page-96-5).

O processo de extração de informação de uma imagem é usualmente definido como processamento de imagem [\[20,](#page-95-5) [30\]](#page-96-5). Algumas vezes o produto de um sistema de processamento de imagens é outra imagem, situação que é conhecida como processamento de baixo-nível. O processo de extração de informação de uma imagem como contornos, bordas, ou mesmo a segmentação da imagem, é usualmente conhecido como processamento de médio-nível, pois este extrai informações de uma imagem que são mais apropriadas para um computador para classificação através de um processo de aprendizagem de máquina, por exemplo. Processamento de alto-nível geralmente se refere a operações mais complexas que normalmente estão associadas a aspectos cognitivos da visão [\[20\]](#page-95-5).

#### <span id="page-28-0"></span>2.2.1 Segmentação de Imagens

Segmentação divide uma imagem em subpartes como regiões ou objetos [\[20\]](#page-95-5). O principal objetivo da segmentação é extrair um objeto ou uma região de interesse (RoI) e então analisála. Em segmentações de MRI, por exemplo, o objetivo principal é identificar estruturas anatômicas de interesse [\[43\]](#page-97-9).

Uma das técnicas usadas para segmentar uma imagem é baseada em propriedades de intensidade como descontinuidade e similaridade. Aqui nós apresentaremos algumas técnicas baseadas em descontinuidade, que se baseia em particionar uma imagem usando sua mudança abrupta de intensidade.

#### Detecção de Bordas

Quando é falado de visão computacional e segmentação de imagens, detecção de bordas é de fundamental importância [\[11\]](#page-94-5). Como [\[20\]](#page-95-5) afirma, detecção de bordas é a principal ferramenta para segmentação de imagens baseada em mudanças abruptas de intensidade e é geralmente o primeiro passo em segmentação de imagens [\[30\]](#page-96-5).

Mas antes de tudo, oque é uma borda em uma imagem? Lim definiu como sendo a fronteira ou contorno em que uma significante mudança ocorre em algum aspecto físico da imagem, tal como reflectância da superfície, iluminação, ou as distâncias das superfícies visíveis para com o observador [\[30\]](#page-96-5).

Aqui apresentaremos o detector de bordas de *Marr-Hildreth*, que é bastante útil quando levado em conta fatores como ruídos em imagens.

#### Marr-Hildreth

Marr e Hildreth [1980] foram bastante sucedidos em incorporar uma análise mais refinada no processo de detecção de bordas [\[20\]](#page-95-5). Eles observaram que diferentes resoluções em uma imagem trazia consideráveis mudanças de intensidade [\[30\]](#page-96-5), e também observaram que uma mudança abrupta de intensidade levaria um cruzamento em zero na segunda derivada e levantaria um pico na primeira derivada [\[20\]](#page-95-5).

Eles propuseram que uma imagem original passasse por um filtro com diferentes frequências de corte, e então aplicasse uma detecção de bordas para cada imagem geraria um mapa com diferentes bordas correspondente de cada escala. Então, se mais de uma escala contivesse a mesma borda, era altamente possível que a mudança de intensidade da imagem fosse gerada por apenas um fenômeno físico. Por outro lado, se a borda existisse em apenas um mapa, era altamente possível que a mudança de intensidade da imagem era gerado por dois fenômenos físicos independentes [\[30\]](#page-96-5).

Marr e Hildreth defendera que o melhor operador para atingir estas condições citadas por  $[20]$  era o filtro  $\nabla^2$ G, onde  $\nabla^2$  é o operador laplaciano e G é função Gaussiana 2-D

$$
G(x,y) = e^{-\frac{x^2 + y^2}{2\sigma^2}},
$$
\n(2.4)

onde  $\sigma$  determina a frequência de corte. Após aplicar  $\nabla^2$  de G, obtemos

<span id="page-29-1"></span>
$$
\nabla^2 G(x, y) = \left[ \frac{x^2 + y^2 - 2\sigma^2}{\sigma^4} \right] e^{-\frac{x^2 + y^2}{2\sigma^2}}.
$$
\n(2.5)

A equação [\(2.5\)](#page-29-1) é conhecida como Laplacian of a Gaussian (LoG). Marr e Hildreth então disseram que se uma imagem  $f(x, y)$  passar por um filtro LoG através de uma convolução, e então achar os cruzamentos em zero do resultado, poderia se achar suas bordas [\[20\]](#page-95-5).

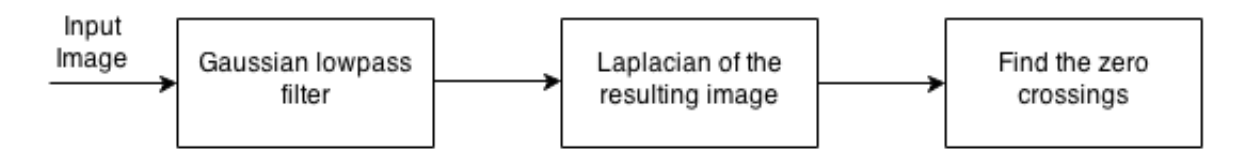

<span id="page-29-0"></span>Figura 2.5. Diagrama de blocos representando o algoritomo de Marr-Hildreth. Adaptado de: [\[20\]](#page-95-5)

#### Moore-Neighbor

Um outro método de detecção de bordas de imagens binárias é pelo traçado de Moore-Neighbor. Esse método se baseia em encontrar pontos na vizinhança de um pixel P, onde essa vizinhança é definida pelos 8 pixeis que fazem fronteira com ele [\[20\]](#page-95-5).

Dado uma imagem binária com a estrutura de interesse em nível baixo (preto) e o fundo em um nível alto (branco), define-se um pixel de partida pertencente à estrutura para se dar início a busca, onde essa definição ocorre através de uma varredura dos pixeis da imagem até encontrar pixel de interesse. Ao encontrar o pixel inicial, o algoritmo começa a contornar os pixeis que fazem vizinhança à ele no sentido horário até encontrar outro pixel de nível pertencente à curva. Uma vez encontrado, volta-se para o pixel anterior e inicia-se novamente o processo de contorno dos pixeis de vizinhança [\[20\]](#page-95-5).

Este processo continua até que se encontre o pixel inicial ou outro pixel previamente detectado, significando que a curva foi contornada com sucesso ou que existiam regiões não conectadas da curva.

Abaixo será descrito o pseudocódigo do método de Moore-Neighbor. Nele B é definido como sendo o vetor dos pixeis de contorno da estrutura, M(a) representa o vetor com os 8 pixeis de fronteira, sendo c o pixel corrente de  $M(a)$ . O pixel que varre toda imagem é definido por p.

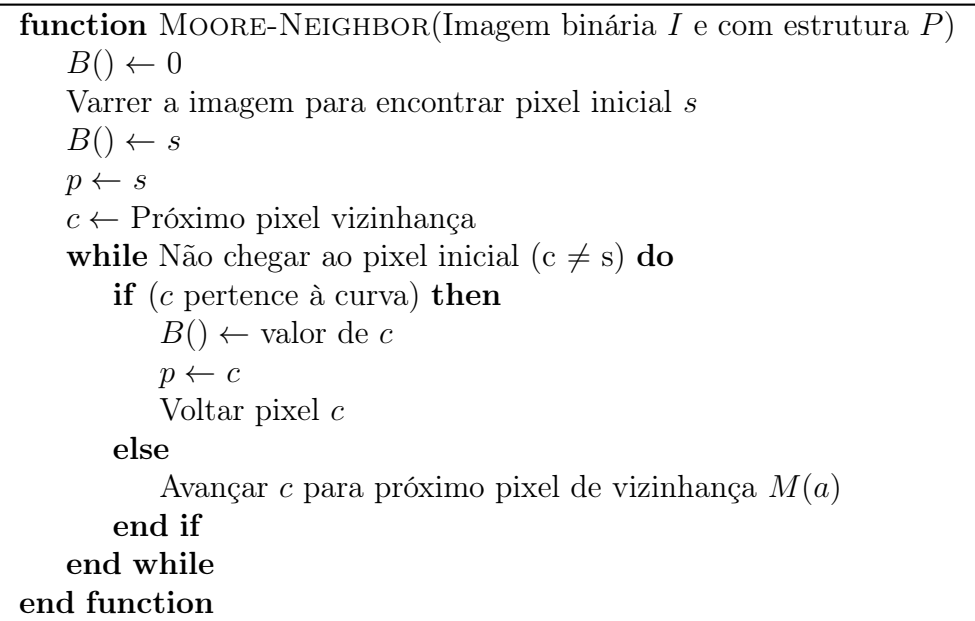

#### Thresholding

Threshold é um tipo de técnica de segmentação que divide a imagem em regiões com base nos valores de intensidade dos pixeis que a formam. A seleção do valor que separa a região pode ser obtida por meio da análise do histograma da imagem [\[20\]](#page-95-5).

Em casos em que o histograma apresenta dois grandes grupos dominantes, todos pixeis da imagem  $f(x, y)$  maiores que T são considerados pixeis pertencentes à imagem e recebem valor 1, enquanto os demais não são considerados pontos de interesse e recebem o valor de 0.

Assim, a imagem binária de saída é dada por

$$
g(x,y) = \begin{cases} 1, \text{se } f(x,y) > T, \\ 0, \text{se } f(x,y) \le T. \end{cases}
$$
 (2.6)

Em um caso ideal, o histograma da imagem possui um vale completamente distinguível entre dois picos, que representa o objeto a ser analisado e o fundo que se quer descartar. Desse modo o threshold poderia ser escolhido no mínimo deste vale. Porém, em casos reais o processo de escolha do threshold é mais complexo pois não existe um mínimo de vale bem definido, devido ao fato de que os picos podem ser de tamanhos completamente diferentes ou ainda que a imagem contenha ruídos [\[20,](#page-95-5) [38\]](#page-96-6).

Deste modo, Otsu propôs um método não-paramétrico e não-supervisionado capaz de selecionar automaticamente o melhor threshold para a segmentação da imagem [\[38\]](#page-96-6), utilizando apenas o histograma de nível de cinza sem nenhuma outra informação prévia.

Para começar a explicar o algoritmo, define-se que uma determinada imagem seja representada por L níveis inteiros de cinza  $[1, 2, 3...L]$ . Considera ainda que a quantidade de pixeis em um determinado nível i seja representado por  $n_i$ . Portanto a quantidade de pixeis em toda imagem pode ser calculada através da soma de todos  $n_i$  presentes,  $N = \sum_{i=1}^{L} n_i$ . Então o nível de cinza normalizado pode ser simbolizado por  $p_i = n_i/N$ , sendo possível observar que

$$
\sum_{i=1}^{L} p_i = 1, \ p_i \ge 0. \tag{2.7}
$$

Em seguida, seleciona-se um nível de threshold K, tal que  $1 < k < L$ , para que se divida a imagem em duas classes  $C_0$  e  $C_1$ , onde  $C_0$  representa todos pixeis no intervalo de 1 até k e  $C_1$  representa os pixeis de  $K + 1$  até L. Na separação dessas classes, a probabilidade  $\omega_0(k)$ de um pixel estar presente na classe  $C_0$  é representado por

<span id="page-32-0"></span>
$$
\omega_0(k) = \sum_{i=1}^k p_i.
$$
\n
$$
(2.8)
$$

Portanto, consequentemente a probabilidade  $\omega_1(k)$  do pixel estar contido em  $C_1$  é de

$$
\omega_1(k) = \sum_{i=k+1}^{L} p_i = 1 - \omega_0(k). \tag{2.9}
$$

Pela equação de valor de intensidade média de pixel, os valores médios para as classes  $C_0$ e  $C_1$  são representados por

$$
m_0(k) = \sum_{i=1}^{k} i P(i|C_0) = \sum_{i=1}^{k} i p_i / \omega_0(k)
$$
\n(2.10)

e

<span id="page-32-1"></span>
$$
m_1(k) = \sum_{i=k+1}^{L} i P(i|C_1) = \sum_{i=k+1}^{L} i p_i / \omega_1(k).
$$
 (2.11)

Portanto, um vez calculada a intensidade média de pixel de cada classe, é preciso encontrar o valor cumulativo da intensidade média do histograma até o valor de threshold k, e da imagem total, ou seja, até o valor L. Esses valores podem ser descritos por

$$
m(k) = \sum_{i=1}^{k} i p_i
$$
 (2.12)

e

$$
m_T = \sum_{i=1}^{L} i p_i.
$$
 (2.13)

A partir deste ponto, para avaliar a qualidade do threshold no nível  $k$ , Otsu introduziu o conceito de medidas de separabilidade de classes, utilizado em análise discriminante. Essas medidas utilizam a variância global de intensidade dos pixeis da imagem,  $\sigma_T^2$ , assim como a variância entre-classes,  $\sigma_B^2$ . Para fins de simplificação é utilizada uma medida normalizada  $\eta = \sigma_B^2/\sigma_T^2$ . Os valores de variância são descritos como

$$
\sigma_T^2 = \sum_{i=1}^L (i - m_T)^2 p_i \tag{2.14}
$$

e

<span id="page-33-0"></span>
$$
\sigma_B^2 = \omega_0 (m_0 - m_T)^2 + \omega_1 (m_1 - m_T)^2. \tag{2.15}
$$

A partir das equações [\(2.8\)](#page-32-0) à [\(2.11\)](#page-32-1) é possível verificar que  $\omega_0 m_0 + \omega_1 m_1 = m_T$  e que  $\omega_0 + \omega_1 = 1$ . Portando, é possível reduzir a equação [\(2.15\)](#page-33-0) para

$$
\sigma_B^2 = \omega_0 \omega_1 (m_1 - m_0)^2. \tag{2.16}
$$

Otsu observou que quanto maior for a diferença de valores de  $m_0$  e  $m_1$ , maior será a variância entre-classes, portanto maior será a separabilidade das classes, indicando um threshold ideal. Portanto o problema se reduz a um processo de otimização, onde se deseja maximizar  $\sigma_B^2$  [\[38\]](#page-96-6)

Para uma maior eficiência computacional, a equação de  $\sigma_B^2$  é adaptada através das equações de [\(2.8\)](#page-32-0) a [\(2.11\)](#page-32-1),

$$
\sigma_B^2(k) = \frac{[m_T \omega_0(k) - m(k)]^2}{\omega_0(k)[1 - \omega_0(k)]}.
$$
\n(2.17)

Deste modo, valor de threshold ideal  $k^*$  é apresentado pela maximização da variância entre-classes  $\sigma_B^2$ 

$$
\sigma_B^2(k^*) = \max_{1 \le k < L} \sigma_B^2(k). \tag{2.18}
$$

Este método se mostra ao mesmo tempo bastante simples e eficiente, pois ele é baseado na propriedade global do histograma da imagem para gerar automaticamente um threshold ideal, ao contrário do uso de propriedades apresentadas no começo dessa seção como a escolha através do mínimo de um vale [\[38,](#page-96-6) [20\]](#page-95-5). Este método ainda pode ser expandido para mais de duas classes, em virtude do critério citado da análise discriminante, tal que para o uso de dois valores de threshold, a função que maximiza o valor de variância entre-classes fica

$$
\sigma_B^2(k_1^*, k_2^*) = \max_{1 \le k_1 < k_2 < L} \sigma_B^2(k_1, k_2). \tag{2.19}
$$

#### Crescimento de Região

Assim como discutido anteriormente, o objetivo da segmentação é particionar uma imagem em regiões a fim de analisá-las de forma separadas. Nos capítulos anteriores, discutimos técnicas de segmentação para encontrar o contorno de uma estrutura, como o algoritmo de detecção de borda. Agora analisaremos um algorítimo onde o foco é achar uma região em si.

O crescimento de região, do inglês Region-Growing, é uma técnica que serve para detectar

regiões conectadas através de um "crescimento" que começa a partir de um ou mais pixeis de base, chamados de pixeis-semente, e que vai abrangendo para pixeis vizinhos até completar a região de interesse [\[20\]](#page-95-5).

Trata-se de uma técnica de detecção de uma região conectada de pixeis com intensidades parecidas. Como mencionado anteriormente, o primeiro passo para a detecção é a escolha de um ou mais pixeis-semente pertencentes à região em questão. A escolha de um pixel-semente pode ser através de um processo automático com um algoritmo de detecção, ou inserido manualmente pelo usuário [\[15\]](#page-95-7). Após a determinação do ponto de partida, o algoritmo de region-growing começa a analisar os pixeis vizinhos que satisfazem um limiar pré-determinado que visa assegurar uma estrutura homogênea. O processo continua até que uma não conformidade com o limiar seja detectada. A escolha deste limiar é um dos passos mais importantes deste algoritmo, pelo fato de que com uma escolha errada, a estrutura pode crescer demais, ou não chegar à sua totalidade. Um ponto negativo deste processo é a sensibilidade, onde a presença de ruído pode atrapalhar o crescimento da região e gerar regiões descontínuas.

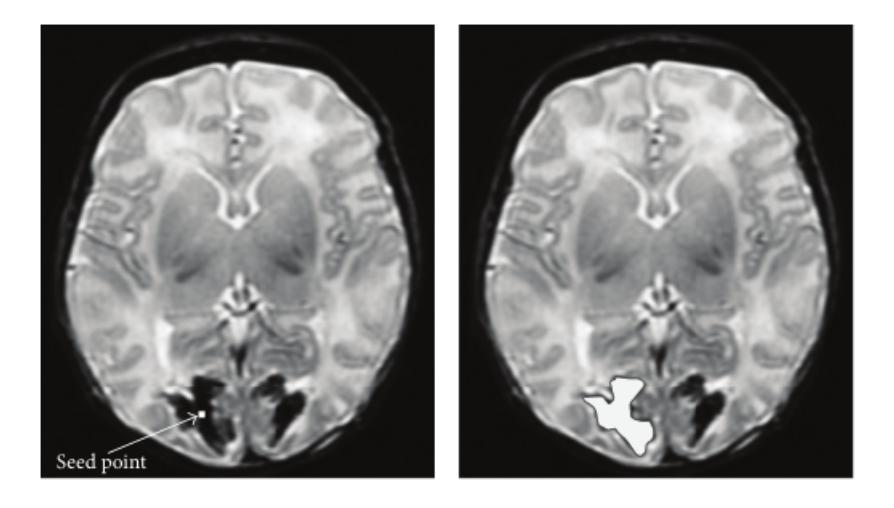

Figura 2.6. Um exemplo do algoritmo de crescimento de região, onde a região em questão possui uma disposição de pixeis bem definida. Fonte: [\[15\]](#page-95-7)

#### <span id="page-34-0"></span>Watershed

Dentro desta área de segmentação por regiões encontra-se também o método de Watershed. O uso desta técnica é bastante abrangente na área da medicina e bastante difundido em diversas áreas da visão computacional. Basicamente, esse método se baseia no cálculo do gradiente de todos pixeis da imagem, utilizando como critério a homogeneidade dos valores de cinza de um objeto. O gradiente do pixel  $(x, y)$  é dado por

$$
\nabla f(x,y) = \left[\frac{\partial f}{\partial x}, \frac{\partial f}{\partial y}\right].
$$

Existem várias maneiras de explicar o funcionamento deste método, porém uma maneira intuitiva é de se imaginar uma região geográfica com várias montanhas e vales. Se essa região for imersa em um lago, com buracos na região de mínimo local, a água entrará por estes buracos e irá criar uma espécie de bacia hidrográfica. Quando diferentes bacias hidrográficas se encontrarem são construídas represas que separam as regiões. Portanto, como o nome do método infere, é feita uma divisão de águas separando as diferentes regiões da imagem. Uma outra forma de analisar o problema é observar que se a região for inundada, a água seguirá o gradiente da imagem até encontrar o ponto de mínimo, onde os vários caminhos que a água percorreu são os limites das regiões.

Algumas das vantagens do método de Watershed correspondem ao fato de ser um método simples, intuitivo e rápido, comparado com outros métodos. Já uma desvantagem se dá ao fato de geralmente possuir um excesso de segmentação, necessitando uma pós segmentação. Para maior aprofundamento deste método consulte [\[20\]](#page-95-5).

## <span id="page-35-0"></span>2.3 Séries de Fourier

Neste trabalho as séries de Fourier são utilizadas para parametrizar os contornos das estruturas do cérebro, nas imagens de ressonância. Esta seção descreve sucintamente as séries de Fourier. As implementações destas séries, discutidas no capítulo 3, seguem a teoria aqui apresentada.

A representação de uma função como uma combinação linear de outras funções é um conceito bastante utilizado na análise de vários problemas. Por exemplo uma função  $f(x)$ , infinitamente diferenciável em um intervalo, pode ser expressa como uma soma infinita de potências inteiras de x em torno de um ponto no intervalo, como é o caso da série de Taylor, série de McLaurin, e série de Laurent [\[29,](#page-96-7) [5,](#page-94-6) [7,](#page-94-7) [18,](#page-95-8) [9\]](#page-94-8). Em algumas aplicações físicas as soluções de um dado problema podem ser dadas na forma de uma combinação linear de polinômios de Legendre, ou funções de Bessel, que são soluções de equações diferencias ordinárias especiais [\[5,](#page-94-6) [7,](#page-94-7) [22,](#page-95-9) [26\]](#page-96-8). Para o caso de uma função periódica, pode-se encontrar uma representação da função na forma de uma combinação linear de funções periódicas, chamada de série de Fourier [\[44,](#page-97-10) [5\]](#page-94-6).

Assim como os polinômios de Legendre e as funções de Bessel, as funções de base da série de Fourier — as senoides — são soluções de uma equação diferencial ordinária de segunda ordem linear, no caso
$$
\frac{d^2y}{dt^2} + \omega^2 y = 0.
$$
\n(2.20)

As soluções desta equação são  $y(t) = \sin(\omega t) e y(t) = \cos(\omega t)$ , ou qualquer combinação linear das duas [\[7,](#page-94-0) [44\]](#page-97-0), pois estas funções são linearmente independentes e, portanto, formam a base do espaço de soluções da equação. O termo ω é a frequência angular da senoide e sua relação com a frequência linear f é dada por  $\omega = 2\pi f$ . As soluções são periódicas de período  $T = 1/f = 2\pi/\omega$ .

Um critério necessário para que a combinação linear de um conjunto de funções possa representar outras funções, e para que essas funções formem uma base, é que este seja um conjunto de funções linearmente independentes [\[5,](#page-94-1) [44\]](#page-97-0). Se as funções forem ortogonais com respeito a um determinado produto interno, então a condição de independência é automaticamente satisfeita. O conjunto de senoides  $\{\cos(\omega t), \sin(\omega t), \cos(2\omega t), \sin(2\omega t), ...\}$  é ortogonal com respeito ao produto interno definido pela integral do produto entre duas senoides em um período  $T = 2\pi/\omega$ , ou seja

$$
\int_{T} \sin\left(\frac{2n\pi}{T}t\right) \sin\left(\frac{2m\pi}{T}t\right) dt = \begin{cases} \frac{T}{2} & , \text{se } m = n \\ 0 & , \text{se } m \neq n \end{cases},
$$
\n(2.21)

$$
\int_{T} \cos\left(\frac{2n\pi}{T}t\right) \cos\left(\frac{2m\pi}{T}t\right) dt = \begin{cases} \frac{T}{2} & , \text{se } m = n \\ 0 & , \text{se } m \neq n \end{cases},
$$
\n(2.22)

e

$$
\int_{T} \sin\left(\frac{2n\pi}{T}t\right)\cos\left(\frac{2m\pi}{T}t\right)dt = 0.
$$
\n(2.23)

Da discussão acima vê-se que uma função  $f(t)$  periódica de período T pode ser representada com

$$
f(t) \sim \frac{a_0}{2} + \sum_{n=1}^{\infty} a_n \cos\left(\frac{2n\pi}{T}t\right) + b_n \sin\left(\frac{2n\pi}{T}t\right). \tag{2.24}
$$

onde  $a_0, a_n, b_n$  são os coeficientes da série de Fourier e onde a igualdade ocorre quando não há descontinuidades ou o ponto médio da descontinuidade faz parte do mapeamento [\[5,](#page-94-1) [7,](#page-94-0) [44\]](#page-97-0).

O fato de as senoides serem ortogonais faz com que os coeficientes  $a_n$  e  $b_n$  possam ser encontrados calculando o produto interno de  $f(t)$  e a respectiva função de base, em outras palavras, a integral em um período do produto de  $f(t)$  e a respectiva função de base, ou seja

$$
a_k = \frac{2}{T} \int_T f(t) \cos\left(\frac{2k\pi}{T}t\right) dt,\tag{2.25}
$$

pois o único termo que não zera na série é o  $a_k$ . O caso é similar para  $b_k$ , ou seja

$$
b_k = \frac{2}{T} \int_T f(t) \sin\left(\frac{2k\pi}{T}t\right) dt.
$$
 (2.26)

O termo  $a_0$  pode ser encontrado integrando  $f(t)$  em um período, pois a integral de uma senoide em um período é zero, pois há iguais contribuições positivas e negativas em um período, zerando o resultado. Portanto,

$$
a_0 = \frac{2}{T} \int_T f(t)dt.
$$
\n
$$
(2.27)
$$

Como exemplo, considere uma onda quadrada de período 2π:

$$
u(t) = \begin{cases} 1, & \text{caso } |t| < \frac{\pi}{2} \\ 0, & \text{caso } |t| > \frac{\pi}{2} \\ \frac{1}{2}, & \text{caso } |t| = \frac{\pi}{2} \end{cases}
$$

Por ser uma função par os termos  $b_k$  serão 0 e portanto só é necessário encontrar o  $a_0$  e os  $a_k$ . O  $a_0$  é dado por

$$
a_0 = \frac{1}{\pi} \int_{-\pi/2}^{\pi/2} dt = 1.
$$

E os  $a_k$  são dados por

$$
a_k = \frac{1}{\pi} \int_{-\pi/2}^{\pi/2} \cos(kt) dt
$$

$$
= \frac{2}{\pi} \sin\left(k\frac{\pi}{2}\right).
$$

Para k par  $a_k = 0$ , mas para k ímpar sin(k $\pi/2$ ) alterna entre −1 e 1, o que implica na seguinte série de Fourier para  $u(t)$ :

$$
u(t) = \frac{1}{2} + \frac{2}{\pi} \sum_{k=0}^{\infty} (-1)^k \frac{\cos((2k+1)t)}{2k+1}.
$$

O gráfico da função e da série de Fourier truncada no sétimo termo está mostrado na figura [2.7](#page-38-0) para o exemplo de uma onda quadrada.

A expansão em série de Fourier de uma função pode ainda ser reescrita na forma expo-

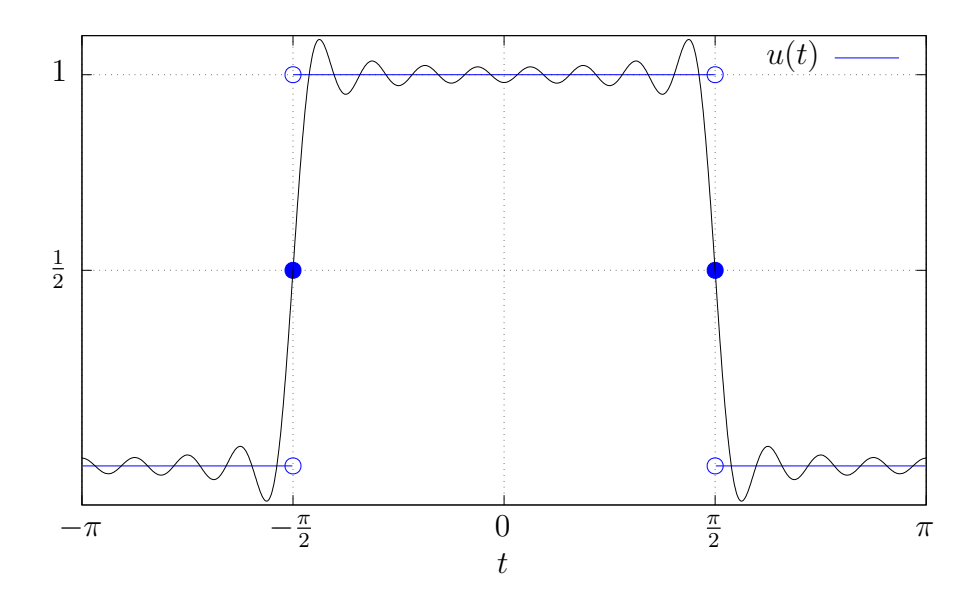

<span id="page-38-0"></span>Figura 2.7. Série de Fourier truncada de uma onda quadrada.

nencial, pois [\[5,](#page-94-1) [1,](#page-94-2) [44,](#page-97-0) [7,](#page-94-0) [18\]](#page-95-0)

$$
\cos(t) = \frac{e^{jt} + e^{-jt}}{2},\tag{2.28}
$$

e

<span id="page-38-1"></span>
$$
\sin(t) = \frac{e^{jt} - e^{-jt}}{2j}.
$$
\n(2.29)

Portanto, a expansão em série de Fourier de uma função  $f(t)$ pode ser escrita como  $\left[44,\,5,\,1\right]$  $\left[44,\,5,\,1\right]$  $\left[44,\,5,\,1\right]$  $\left[44,\,5,\,1\right]$  $\left[44,\,5,\,1\right]$ 

$$
f(t) = \frac{a_0}{2} + \sum_{n=1}^{\infty} a_n \cos\left(\frac{2\pi n}{T}t\right) + b_n \sin\left(\frac{2\pi n}{T}t\right)
$$
  
=  $\frac{a_0}{2} + \sum_{n=1}^{\infty} a_n \frac{e^{j\frac{2\pi n}{T}t} + e^{-j\frac{2\pi n}{T}t}}{2} + b_n \frac{e^{j\frac{2\pi n}{T}t} - e^{-j\frac{2\pi n}{T}t}}{2j}$   
=  $\frac{a_0}{2} + \sum_{n=1}^{\infty} \frac{a_n - jb_n}{2} e^{j\frac{2\pi n}{T}t} + \frac{a_n + jb_n}{2} e^{-j\frac{2\pi n}{T}t}.$  (2.30)

Esta equação pode ser reescrita dando-se conta de que

$$
a_{-n} = \frac{2}{T} \int_T f(t) \cos\left(-\frac{2\pi n}{T}t\right) dt = \frac{2}{T} \int_T f(t) \cos\left(\frac{2\pi n}{T}t\right) dt = a_n
$$

$$
b_{-n} = \frac{2}{T} \int_T f(t) \sin\left(-\frac{2\pi n}{T}t\right) dt = -\frac{2}{T} \int_T f(t) \sin\left(\frac{2\pi n}{T}t\right) dt = -b_n.
$$

Reescrevendo a equação [2.30](#page-38-1) tem-se que

$$
f(t) = \frac{a_0}{2} + \sum_{n=1}^{\infty} \frac{a_n - jb_n}{2} e^{j\frac{2\pi n}{T}t} + \frac{a_n + jb_n}{2} e^{-j\frac{2\pi n}{T}t}
$$
  

$$
= \frac{a_0}{2} + \sum_{n=1}^{\infty} \frac{a_n - jb_n}{2} e^{j\frac{2\pi n}{T}t} + \frac{a_{-n} - jb_{-n}}{2} e^{j\frac{2\pi (-n)}{T}t}
$$
  

$$
= \sum_{n=-\infty}^{-1} \frac{a_n - jb_n}{2} e^{j\frac{2\pi n}{T}t} + \frac{a_0}{2} + \sum_{n=1}^{\infty} \frac{a_n - jb_n}{2} e^{j\frac{2\pi n}{T}t}.
$$
 (2.31)

Se for feita a substituição

$$
c_n = \frac{a_n - jb_n}{2}
$$
  
=  $\frac{1}{2} \left[ \frac{2}{T} \int_T f(t) \cos\left(\frac{2\pi n}{T}t\right) dt - j \frac{2}{T} \int_T f(t) \sin\left(\frac{2\pi n}{T}t\right) dt \right]$   
=  $\frac{1}{T} \int_T f(t) \left[ \cos\left(\frac{2\pi n}{T}t\right) - j \sin\left(\frac{2\pi n}{T}t\right) \right] dt$  (2.32)  
=  $\frac{1}{T} \int_T f(t) e^{-j\frac{2\pi n}{T}t} dt$ ,

e notando-se que  $c_0 = a_0/2$ , então a série de Fourier pode ser escrita na forma exponencial como [\[44,](#page-97-0) [5,](#page-94-1) [1\]](#page-94-2)

$$
f(t) = \sum_{n = -\infty}^{\infty} c_n e^{j\frac{2\pi n}{T}t},
$$
\n(2.33)

onde

e

$$
c_n = \frac{1}{T} \int_T f(t)e^{-j\frac{2\pi n}{T}t} dt.
$$
\n(2.34)

Obtendo-se  $c_n$  é possível obter  $a_n$  e  $b_n$  notando-se que  $a_n = 2\Re(c_n)$  e  $b_n = -2\Im(c_n)$ .

É possível fazer algumas considerações sobre este resultado. No caso, vê-se que o conjunto  $\{e^{j\frac{2\pi n}{T}t}|n \in \mathbb{Z}\}$  forma a base do espaço de funções periódicas de período  $T$ , e que a componente de uma função periódica  $f(t)$  de período T em uma dessas bases é dado pelo produto interno de  $f(t)$  e esta função de base, onde o produto interno entre duas funções  $f(t)$  e  $g(t)$  é definido como a integral em um período do produto de  $f(t)$  com o conjugado de  $g(t)$ , ou seja [\[1,](#page-94-2) [7,](#page-94-0) [44\]](#page-97-0)

$$
\langle f, g \rangle = \frac{1}{T} \int_T f(t) \cdot g^*(t) dt.
$$

### 2.4 Splines

É bastante simples encontrar a versão em tempo discreto de um sinal que é a versão amostrada de um sinal em tempo contínuo, e a teoria para isto já é bem estabelecida pelo teorema da amostragem de Nyquist-Shannon. Este teorema afirma que um sinal em tempo contínuo  $x(t)$  é definido de forma única por suas amostras  $x[n] = x(nT)$  se a frequência de amostragem  $f = 1/T$  for maior do que a frequência de Nyquist (o dobro da máxima frequência do sinal) [\[37,](#page-96-0) [46,](#page-97-1) [25\]](#page-95-1). Esta é uma condição suficiente, mas há casos em que esta condição não é necessária.

O processo inverso de obter a versão em tempo contínuo de um sinal em tempo discreto não é tão trivial. Existem várias razões pelas quais a reconstrução de um sinal em tempo contínuo pelo teorema da amostragem de Nyquist-Shannon não é muito útil, uma delas é porque o processo é baseado na construção de filtros ideais. Outra razão é que as função base cardinal que se encontra por trás de tudo é a função  $sinc(x)$ , que tem um decaimento muito lento, fazendo com que as computações necessárias sejam bastante complicadas [\[46\]](#page-97-1).

Mesmo que não seja um processo trivial, ainda assim é necessário encontrar a representação em tempo contínuo de um sinal quando se deseja aplicar algum tipo de operação que é definida em um domínio contínuo, como gradientes (derivadas espaciais) para encontrar bordas de uma imagem, ou se é necessário aplicar operações geométricas, como de escala ou interpolação, que é muito mais simples se existe uma representação conntínua do sinal [\[46\]](#page-97-1).

Apesar de ser complicado encontrar a representação real do sinal em tempo contínuo, ainda assim é possível encontrar uma boa aproximação. Interpolação polinomial parece ser uma escolha razoável à priori, mas um polinômio de ordem alta pode gerar picos no meio da interpolação que são indesejáveis em uma interpolação suave. Uma segunda opção seria a interpolação polinomial por partes, mas neste caso seriam criadas descontinuidades na interpolação ou em suas derivadas, o que implica em uma interpolação que não é suave. Uma opção melhor seria o uso de splines, mais especificamente splines cúbicas, pois suas derivadas são conínuas até a terceira ordem, o que gera uma interpolação suave [\[24\]](#page-95-2).

O problema de encontrar a spline que interpola os pontos  $(x_i, y_i)$ , para  $i = 1, 2, \ldots, n$ , é o mesmo de encontrar as funções  $f_i(x)$ , para  $i = 1, 2, ..., n - 1$ , que, por sua vez, formam a função de interpolação

$$
y(x) = f_i(x), \ x_i \le x \le x_{i+1} \text{ for } i = 1, 2, \dots, n-1. \tag{2.35}
$$

dadas as seguintes condições:

$$
f_i(x_i) = y_i \t i = 1, ..., n - 1
$$
  
\n
$$
f_{i-1}(x_i) = y_i \t i = 2, ..., n - 1
$$
  
\n
$$
f'_{i-1}(x_i) = f'_i(x_i) \t i = 2, ..., n - 1
$$
  
\n
$$
f''_{i-1}(x_i) = f''_i(x_i) \t i = 2, ..., n - 1
$$
\n(2.36)

Um polinômio de terceira ordem com a terceira derivada constante em cada um destes intervalos satisfaz estas condições, e caso estas condições fossem resolvidas para pontos que estão igualmentes espaçados, o que foi feito tradicionalmente por matrizes que então eram resolvidas numericamente, poder-se-ia encontrar as funções  $f_i(x)$  [\[46,](#page-97-1) [24\]](#page-95-2). Uma melhor estratégia seria usar as chamadas B-splines [\[46\]](#page-97-1).

A função de interpolação  $y(x)$  pode ser escrita como uma combinação linear do que são conhecidos como B-splines. As B-splines são as funções de base da interpolação por splines, e são denotadas por  $\beta^{n}(x)$ , onde n denota a ordem da spline interpoladora. A B-spline mais simples é a spline de ordem zero,  $\beta^{0}(x)$ , dada por

$$
\beta^{0}(x) = \begin{cases} 1, & |x| < \frac{1}{2}, \\ \frac{1}{2}, & |x| = \frac{1}{2}, \\ 0, & \text{otherwise} \end{cases}
$$
 (2.37)

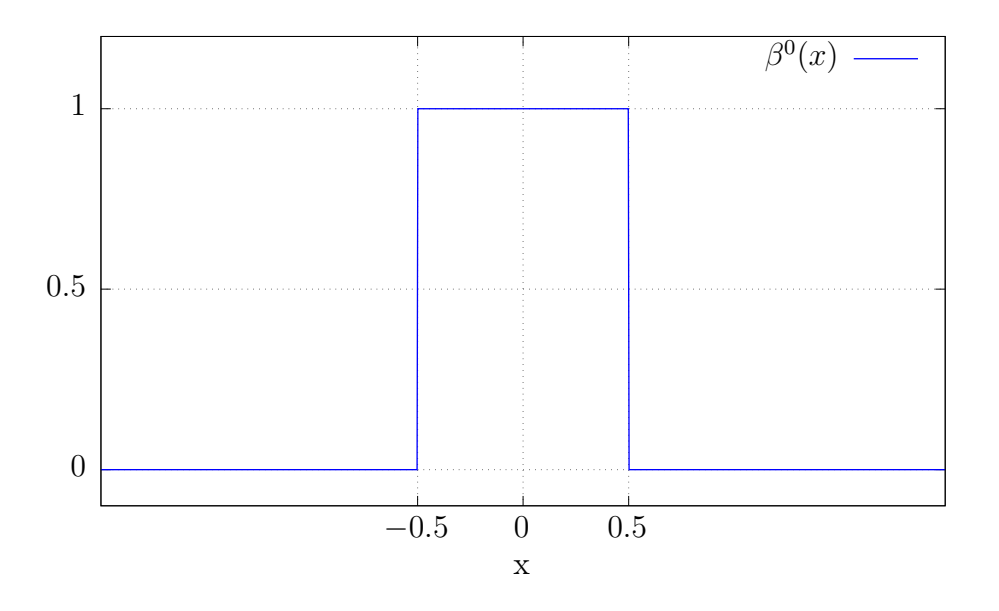

Figura 2.8. A B-splines de ordem zero.

Todas as B-splines de ordem mais alta são convoluções da B-spline de ordem zero com ela mesma, ou seja

$$
\beta^{n}(x) = \underbrace{\beta^{0}(x) * \beta^{0}(x) * \dots * \beta^{0}(x)}_{n+1 \text{ times}}.
$$
\n(2.38)

E a função de interpolação  $y(x)$ , por ser uma combinação linear das B-splines, pode ser escrita como<sup>[1](#page-42-0)</sup>

$$
y(x) = \sum_{k} c[k] \beta^{n}(x - k). \qquad (2.39)
$$

O problema de encontrar  $y(x)$  se reduz a encontrar os coeficientes  $c[k]$ . Primeiro devese encontrar a função  $\beta^{n}(x)$  para um inteiro positivo arbitrário n. Do teorema já bem conhecido da análise de Fourier sabe-se que a convolução no domínio temporal equivale a um produto no domínio da frquência [\[5\]](#page-94-1), portanto a transformada de Fourier de  $\beta^{n}(x)$ , que será denotada por  $\hat{\beta}^n(\omega)$ , é igual a transformada de  $\beta^0(x)$  elevada a  $n+1$ -ésima potência, onde a transformada de  $\beta^{0}(x)$  é denotada por  $\hat{\beta}^{0}(\omega)$ . A transformada de Fourier de  $\beta^{0}(x)$  é dada por

$$
\hat{\beta}^0(\omega) = \frac{\sin(\omega/2)}{(\omega/2)}.
$$
\n(2.40)

Portanto, baseado no que já foi discutido,

<span id="page-42-1"></span>
$$
\hat{\beta}^n(\omega) = \left(\frac{\sin(\omega/2)}{(\omega/2)}\right)^{n+1} = \frac{(e^{j\omega/2} - e^{-j\omega/2})^{n+1}}{(j\omega)^{n+1}}.
$$
\n(2.41)

O termo  $1/(j\omega)^{n+1}$  da equação  $(2.41)$  pode ser interpretado como a integração sucessiva do delta de Dirac, já que a transformada de Fourier do delta de Dirac  $\delta(x)$  é igual a 1, e a integração de −∞ a x de uma função no domínio do tempo é igual a transformada de Fourier desta função dividido por j $\omega$  no domínio da frequência [\[5\]](#page-94-1). Mas a integração de  $\delta(x)$ de −∞ a x é a função degrau

$$
u(x) = \begin{cases} 1, & x \ge 0, \\ 0, & x < 0. \end{cases}
$$
 (2.42)

A segunda integração é igual a função rampa  $xu(x)$ , a terceira é igual a  $(x^2/2)u(x)$ , e assim por diante. Por indução percebe-se que

$$
\underbrace{\iiint}_{n+1} \dots \underbrace{\int}_{n+1} \delta(t) d^{n+1} t = \frac{x^n}{n!} u(x).
$$
\n(2.43)

Definindo-se  $x^n u(x)$  por  $(x)_+^n$ , a sua transformada de Fourier por  $X_+^n(\omega)$ , vê-se, da equação

<span id="page-42-0"></span><sup>&</sup>lt;sup>1</sup>Aqui é considerado que cada  $x_i$  está igualmente espaçado e o espaçamento é igual a 1.

[\(2.41\)](#page-42-1), que

$$
\hat{\beta}^n(\omega) = \frac{1}{n!} \left( e^{j\omega/2} - e^{-j\omega/2} \right)^{n+1} X_+^n(\omega). \tag{2.44}
$$

Do teorema binomial tem-se

$$
\hat{\beta}^n(\omega) = \frac{1}{n!} \sum_{k=0}^{n+1} \binom{n}{k} (-1)^k e^{-j\omega[k-(n+1)/2]} X_+^n(\omega). \tag{2.45}
$$

Esta equação é melhor visualizada como a somatória da transformada de Fourier de  $(x)_+^n$  multiplicada por diferentes exponenciais complexas. Mas sabe-se que a transformada de Fourier de uma função deslocada no tempo é a transformada de Fourier da sua versão não deslocada multiplicada por uma exponencial complexa, ou seja,  $\mathcal{F}{f(x-x_0)} = e^{-j\omega x_0} \mathcal{F}{f(x)}$ . Portanto pode-se encontrar a transformada inversa de Fourier de  $\hat{\beta}^n(\omega)$  para se obter a fórmula geral para  $\beta^{n}(x)$ , ou seja,

<span id="page-43-0"></span>
$$
\beta^{n}(x) = \frac{1}{n!} \sum_{k=0}^{n+1} {n \choose k} (-1)^{k} \left(x - k + \frac{n+1}{2}\right)_{+}^{n}.
$$
 (2.46)

Da equação [\(2.46\)](#page-43-0) pode-se encontrar a B-spline de terceira ordem

$$
\beta^{3}(x) = \begin{cases} \frac{2}{3} - |x|^{2} + \frac{|x|^{3}}{2}, & 0 \leq |x| < 1, \\ \frac{(2-|x|)^{3}}{6}, & 1 \leq |x| < 2, \\ 0, & 2 \leq |x|. \end{cases}
$$
(2.47)

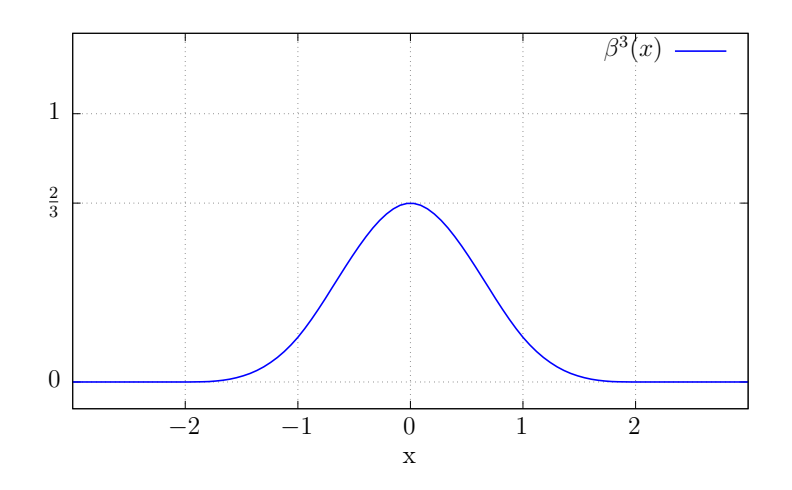

Figura 2.9. A B-spline de terceira ordem.

As funções de base da spline de terceira ordem estão representadas a seguir:

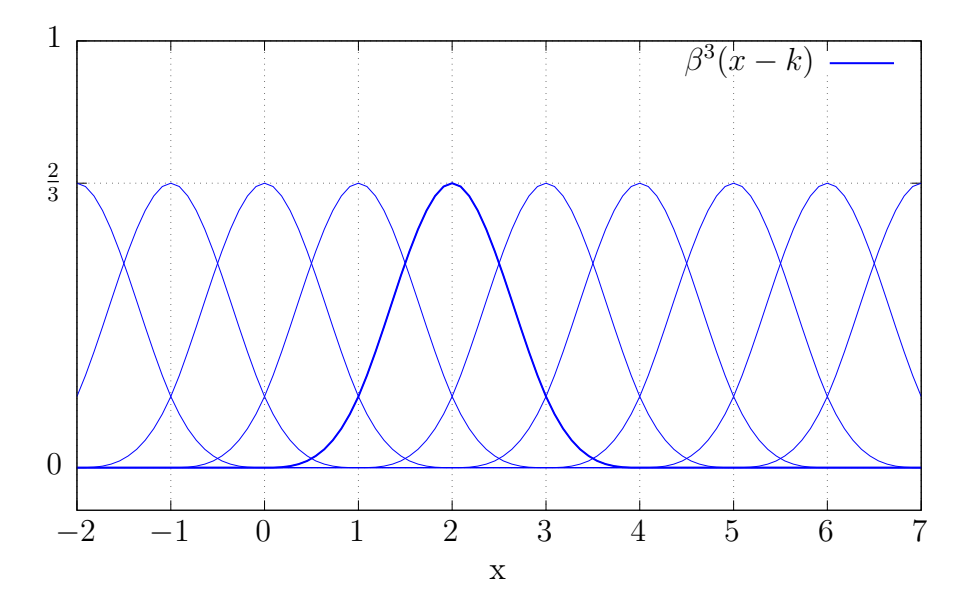

Figura 2.10. As funções de base da spline de terceira ordem.

### 2.5 Otimização numérica

Engenheiros trabalhando em um projeto geralmente tentam definir um conjunto de parâmetros que maximizem a eficiência do projeto, ou o retorno financeiro, dentro de restrições como custo e tempo. Investidores tentam organizar um portfolio de investimentos para que a taxa de retorno seja máxima mas que o risco não ultrapasse um determinado nível. Um corpo em um campo de forças irá tomar a rota de menor energia respeitando as restrições dadas pelas forças de vínculo. O ponto em comum de todos estes casos é que eles são exemplos de otimização, onde existe uma função objetivo que se deseja minimizar ou maximizar (eficiência, retorno de investimento, energia, etc), e funções que determinam as restrições do problema (custo, risco, forças de vínculo, etc) [\[36,](#page-96-1) [8\]](#page-94-3).

Do cálculo já se tem a ideia intuitiva do que é otimizar uma função: encontrar os extremos. Em um função de uma única variável isso é feito derivando a função e encontrando as raízes da derivada. As raízes dão as localizações dos extremos, que podem ser mínimos ou máximos, locais ou globais [\[29\]](#page-96-2).

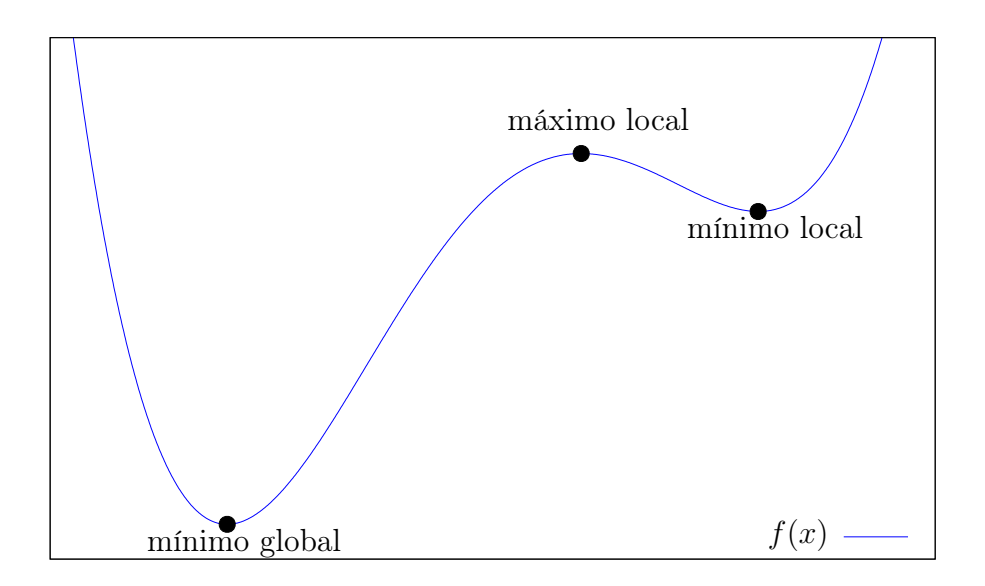

Figura 2.11. Exemplo de uma função e seus extremos.

O problema geral de otimização pode ser representado pelo seguinte conjunto de equações

$$
minimization\ f(x) \tag{2.48}
$$

$$
sujeito a gi(x) \le ai, i = 1,...,m
$$
\n(2.49)

$$
h_j(x) = b_j, \ j = 1, \dots, k,
$$
\n(2.50)

onde a função  $f(x)$  é chamada de função objetivo, e as funções  $g_i(x)$  e  $h_j(x)$  são as funções de restrição, e todas têm como contra-domínio o conjunto dos reais R, mas o x pode ser um vetor no  $\mathbb{R}^n$  [\[36,](#page-96-1) [8,](#page-94-3) [4\]](#page-94-4). As restrições definem o que é chamado de *região factível*, que é um subconjunto do  $\mathbb{R}^n$  e define os valores possíveis de x. O caso em que só existem as equações  $g_i(x)$  é conhecido como Problema Restrito por Inequação, ou ICP da sigla em inglês, e o caso em que só existem as equações de restrição  $h_i(x)$  é conhecido como Problem Restrito por Equação, ou ECP da sigla em inglês [\[4\]](#page-94-4). Geralmente os problemas são restritos por inequação, que serão os tratados nesta seção a menos que seja explicitamente dito o contrário. Alguns problemas de otimização não têm as funções de restrição na forma explícita, mas elas estão embutidas na função objetivo como penalidades [\[4,](#page-94-4) [36\]](#page-96-1).

Um exemplo de um problema de otimização é o caso do métodos dos mínimos quadrados. Neste problema deseja-se encontrar uma função  $h_{\theta}(x)$ , conhecida como função hipótese, que melhor se ajusta a um conjunto de pares ordenados  $(x_i, y_i)$ . A função  $h_\theta(x)$  é determinada pelo vetor de parâmetros  $\theta$  e que minimiza a função custo  $J_{\theta}(x)$  que é dada pela soma do quadrado dos erros entre a hipótese e o valor real, ou seja  $J_{\theta}(x) = \sum_i (h_{\theta}(x_i) - y_i)^2$ 

[\[24,](#page-95-2) [36,](#page-96-1) [8,](#page-94-3) [29\]](#page-96-2). O problema, portanto, se reduz a encontrar o conjunto de parâmetros  $\theta$ que minimiza  $J_{\theta}(x)$ , um problema típico de otimização. Conside, por exemplo, o seguinte conjunto de pares ordenados:

$$
\{(-2,-4.75),(-1,-1.26),(0,2.32),(1,4.1),(2,8.35)\}.
$$

Estes pontos foram extraídos da função  $y_i = f(x_i) = 2 + 3x_i + 0.5\eta(x_i)$ , onde  $\eta(x)$  é uma função estocástica tirada da distribuição normal padrão, ou seja,  $E\{\eta(x_i)\} = 0$  e  $Var\{\eta(x_i)\} = 1$ . A hipótese tem a forma  $h_\theta(x) = \theta_0 + \theta_1 x$ .  $J_\theta(x)$ , neste caso, é dado por

$$
J_{\theta}(x) = \sum_{i} (h_{\theta}(x_i) - y_i)^2
$$
  
=  $(\theta_0 - 2\theta_1 + 4.75)^2 + (\theta_0 - \theta_1 + 1.26)^2 + (\theta_0 - 2.32)^2$   
+  $(\theta_0 + \theta_1 - 4.1)^2 + (\theta_0 + 2\theta_1 - 8.35)^2$ .

O gráfico de  $J_\theta(x)$ em função de  $\theta_0$ e  $\theta_1$ está mostrado na figura [2.12.](#page-46-0)

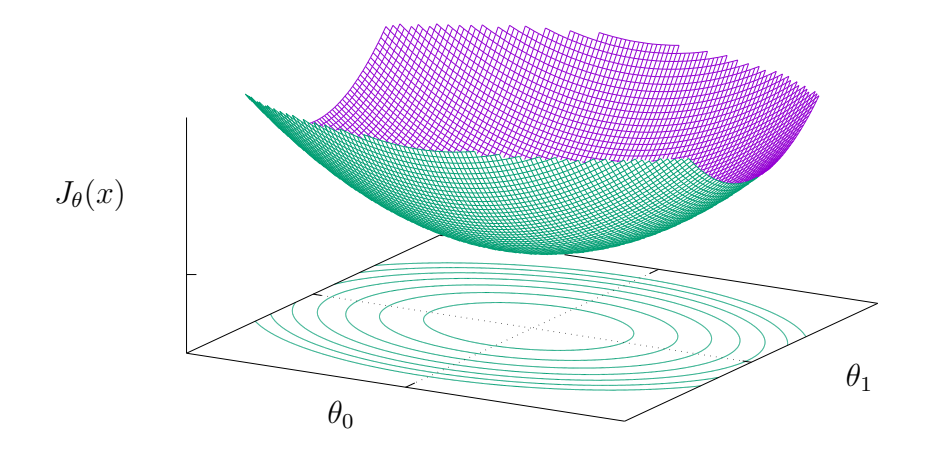

<span id="page-46-0"></span>Figura 2.12. Gráfico de  $J_{\theta}(x)$ .

Do gráfico acima pode-se ver que a função custo é convexa e portanto os extremos são mínimos globais, devido à isso pode-se encontrar uma solução analítica para  $\theta_0$  e  $\theta_1$  derivando  $J_{\theta}(x)$  e igualando a zero, e o resultado será os parâmetros ótimos, ou seja, os parâmetros da reta que melhor se ajusta aos dados. Com isso obtém-se um sistema de equações lineares em  $\theta_0$  e  $\theta_1$ :

$$
\begin{cases} \sum_i (\theta_0 + \theta_1 x_i - y_i) &= 0 \\ \sum_i (\theta_0 + \theta_1 x_i - y_i) x_i &= 0 \end{cases}.
$$

Definindo

$$
S_x = \sum_i x_i,
$$
  
\n
$$
S_y = \sum_i y_i,
$$
  
\n
$$
S_{xx} = \sum_i x_i^2,
$$

e

$$
S_{xy} = \sum_i x_i y_i,
$$

obtém-se como resultado

$$
\theta_1 = \frac{nS_{xy} - S_x S_y}{nS_{xx} - S_x^2},
$$

e

$$
\theta_0 = \frac{1}{n} [S_y - S_x \theta_1],
$$

onde n é o número de pontos, que no presente caso é igual a 5. A solução da equação é  $\theta_0 = 1.79$  e  $\theta_1 = 3.18$ . A figura [2.13](#page-48-0) mostra a reta verdadeira, os pontos amostrados com erro, e a função hipótese  $h_{\theta}(x)$  obtida.

Este exemplo mostra a ideia por trás de um problema típico de otimização. Este problema é simples o suficiente para se obter uma solução analítica, o que não ocorre na maioria dos casos interessantes. Para tais problemas é necessário obter a solução através de métodos numéricos, como gradient descent, método de Newton, método de ponto interior, etc [\[36,](#page-96-1) [8\]](#page-94-3). Nas próximas seções é tratado de métodos de otimização numérica bastante utilizados.

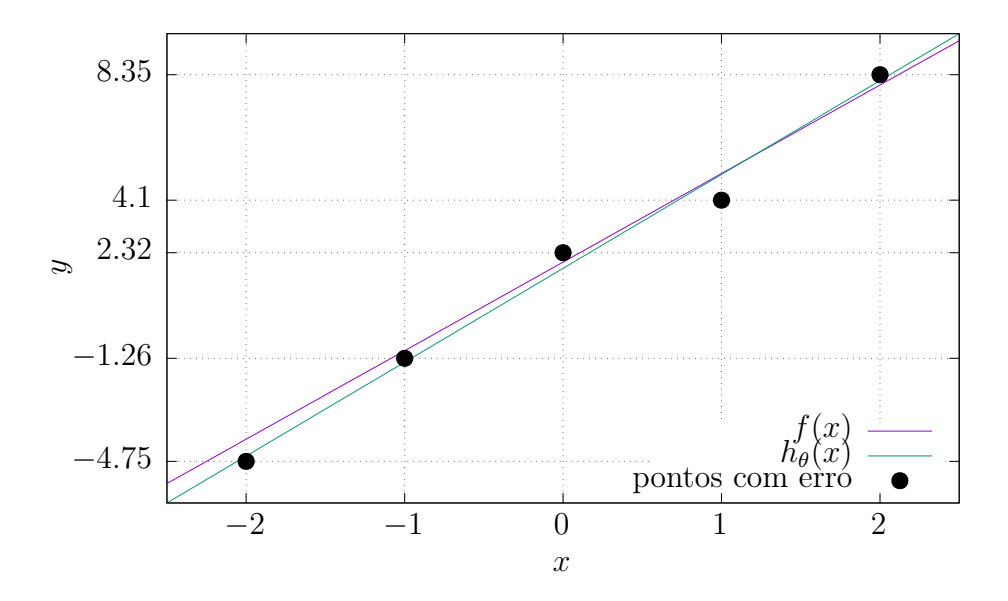

<span id="page-48-0"></span>Figura 2.13. Gráfico mostrando os pontos, a reta original e a reta obtida.

#### 2.5.1 Gradient descent

Considere uma função  $f(x_1, x_2, \ldots, x_n)$  que leva pontos no  $\mathbb{R}^n$  para pontos em  $\mathbb{R}$ . Se houver uma variação  $\Delta x = (\Delta x_1, \Delta x_2, \dots, \Delta x_n)$  em  $x = (x_1, x_2, \dots, x_n)$ , então ocorrerá uma variação correspondente ∆f em f dada por

<span id="page-48-2"></span><span id="page-48-1"></span>
$$
\Delta f = f(x_1 + \Delta x_1, x_2 + \Delta x_2, \dots, x_n + \Delta x_n) - f(x_1, x_2, \dots, x_n).
$$
 (2.51)

Pode-se reescrever a equação [2.51](#page-48-1) como

$$
\Delta f = f(x_1 + \Delta x_1, x_2 + \Delta x_2, x_3 + \Delta x_3, \dots, x_n + \Delta x_n)
$$
  
\n
$$
- f(x_1, x_2 + \Delta x_2, x_3 + \Delta x_3, \dots, x_n + \Delta x_n) + f(x_1, x_2 + \Delta x_2, x_3 + \Delta x_3, \dots, x_n + \Delta x_n)
$$
  
\n
$$
- f(x_1, x_2, x_3 + \Delta x_3, \dots, x_n + \Delta x_n) + f(x_1, x_2, x_3 + \Delta x_3, \dots, x_n + \Delta x_n)
$$
  
\n
$$
- \dots
$$
  
\n
$$
- f(x_1, x_2, x_3, \dots, x_n + \Delta x_n) + f(x_1, x_2, x_3, \dots, x_n + \Delta x_n)
$$
  
\n
$$
- f(x_1, x_2, \dots, x_n).
$$
\n(2.52)

Vê-se que os termos entre a primeira e última linha da equação [2.52](#page-48-2) vão se cancelando dois a dois, mantendo a igualdade. Assumindo variações infinitesimais em x, ou seja,  $\Delta x \to dx$ , ocorre uma variação infinitesimal em f correspondente, ou seja,  $\Delta f \rightarrow df$ . Por serem variações infinitesimais pode-se expandir cada diferença (ou seja o primeiro termo menos o segundo, o terceiro menos o quarto, etc) em série de Taylor e tomar apenas o primeiro termo em  $\Delta x_i$ , pois os outros termos são desprezíveis, e a equação  $2.52$  torna-se então

<span id="page-49-0"></span>
$$
df = \frac{\partial f}{\partial x_1} dx_1 + \frac{\partial f}{\partial x_2} dx_2 + \ldots + \frac{\partial f}{\partial x_n} dx_n.
$$
 (2.53)

A equação [2.53](#page-49-0) é o produto interno do gradiente de  $f$ , ou seja  $\nabla f$ , e o vetor de deslo-camento infinitesimal [\[1,](#page-94-2) [5\]](#page-94-1), ou seja  $df = \nabla f \cdot dx$ . Desse resultado vê-se que a direção que dá a maior variação em f é a direção de  $\nabla f$ , ou seja, se x variar na direção de  $\nabla f$ , então f sofrerá a máxima variação, pois  $df = \nabla f \cdot dx = |\nabla f||dx| \cos \theta$ , onde  $\theta$  é o ângulo entre  $\nabla f$  e dx, e cos  $\theta$  é máximo quando  $\theta = 0$ . Portanto, variando x na direção de  $\nabla f$  faz x se aproximar de um máximo, e variando na direção de −∇f faz x se aproximar de um mínimo (considerando em ambos os casos x relativamente próximo de um máximo ou mínimo)  $[1, 5]$  $[1, 5]$  $[1, 5]$ . É desse resultado que o método do gradient descent se baseia [\[36,](#page-96-1) [8\]](#page-94-3).

No gradient descent deseja-se encontrar um mínimo de uma função objetivo f, para isso toma-se um ponto incial  $x$ , de preferência próximo de um mínimo local de  $f$ , então calcula-se  $\Delta x = -\nabla f$  e um novo x dado por  $x \leftarrow x + \alpha \Delta x$ , onde  $\alpha$  é um número positivo chamado de taxa de aprendizado, e no caso mais simples ele é apenas uma constante, mas em algoritmos mais robustos ele é calculado a cada iteração. Este procedimento é repetido em um loop até que algum critério de parada seja satisfeito, que geralmente é  $|\nabla f| < \eta$ , onde  $\eta$  é pequeno e positivo, indicando que se está próximo de um extremo pois a variação é próxima de zero [\[36,](#page-96-1) [8\]](#page-94-3). O algoritmo pode ser ilustrado pelo seguinte pseudocódigo

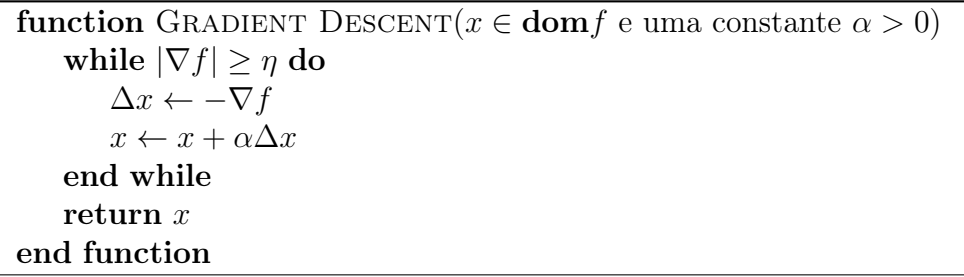

Para ilustrar o conceito, considere o exemplo apresentado na seção anterior. Para usar o método do *gradient descent* é preciso encontrar o gradiente de  $J_{\theta}(x)$ , que pode ser encontrado numericamente, mas existe uma solução analítica dada por

$$
\nabla J_{\theta}(x) = \begin{pmatrix} \frac{\partial J_{\theta}(x)}{\partial \theta_0} \\ \frac{\partial J_{\theta}(x)}{\partial \theta_1} \end{pmatrix} = 2 \begin{pmatrix} \sum_i (\theta_0 + \theta_1 x_i - y_i) \\ \sum_i (\theta_0 + \theta_1 x_i - y_i) x_i \end{pmatrix}.
$$

Usando o algoritmo apresentado anteriormente, usando os seguintes valores de  $\alpha$  =  ${0.0001, 0.0034, 0.0067, 0.01}$ , começando em  $\theta_0 = 0$  e  $\theta_1 = 0$ , e tendo como critério de parada  $|\nabla f| \le 10^{-5}$ , tem-se como resultado que  $\theta_0 = 1.79$  e  $\theta_1 = 3.18$ , que é o mesmo obtido anteriormente. Cada  $\alpha$  influi na velocidade com que o algoritmo converge, como é mostrado nas figuras [2.14,](#page-50-0) [2.15,](#page-51-0) [2.16,](#page-51-1) e [2.17.](#page-52-0) Com  $\alpha = 0.0001$  o algoritmo convergiu em 14394 iterações, com α = 0.0034 convergiu em 418 iterações, com α = 0.0067 em 209 iterações, e com  $\alpha = 0.01$  em 138 iterações. Há casos que se o  $\alpha$  for muito grande o algoritmo nem mesmo converge, pois o θ acaba sendo atualizado para um valor muito mais distante do mínimo do que antes da atualização [\[36,](#page-96-1) [8\]](#page-94-3).

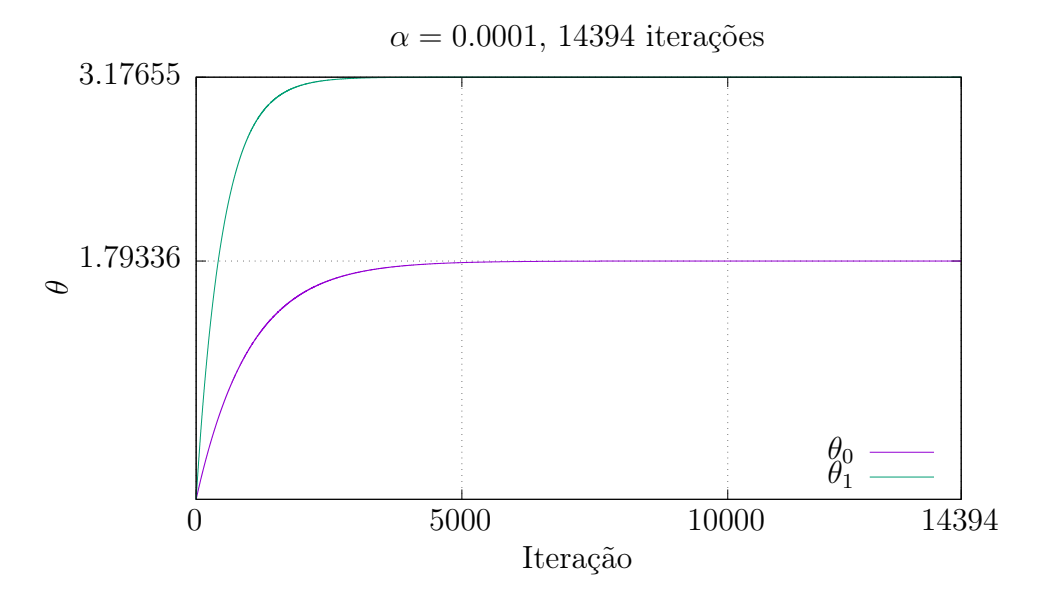

<span id="page-50-0"></span>**Figura 2.14**. Convergência de  $\theta_0$  e  $\theta_1$  com  $\alpha = 0.0001$ .

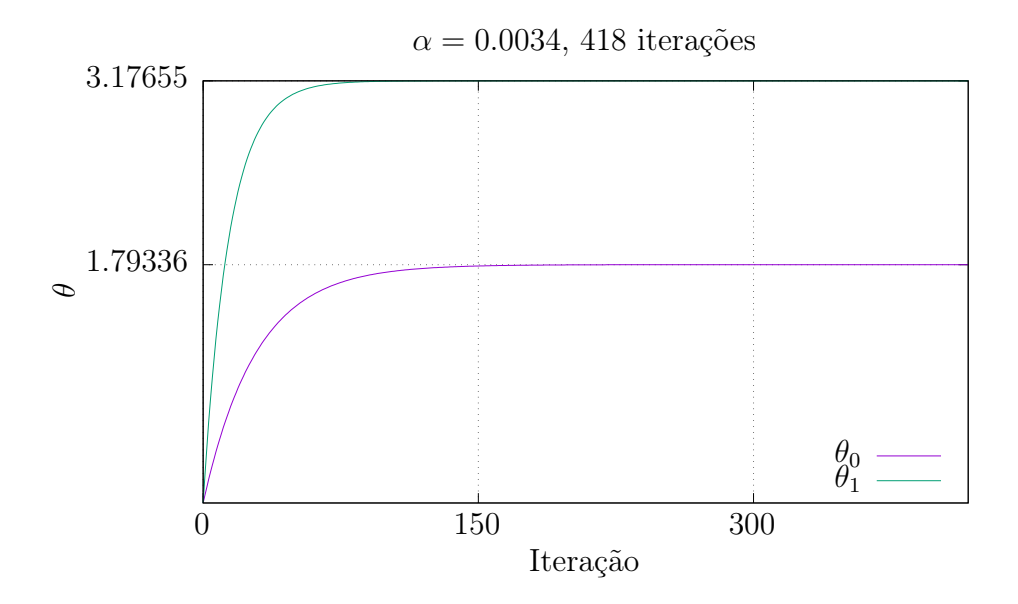

<span id="page-51-0"></span>Figura 2.15. Convergência de $\theta_0$  e  $\theta_1$  com  $\alpha=0.0034.$ 

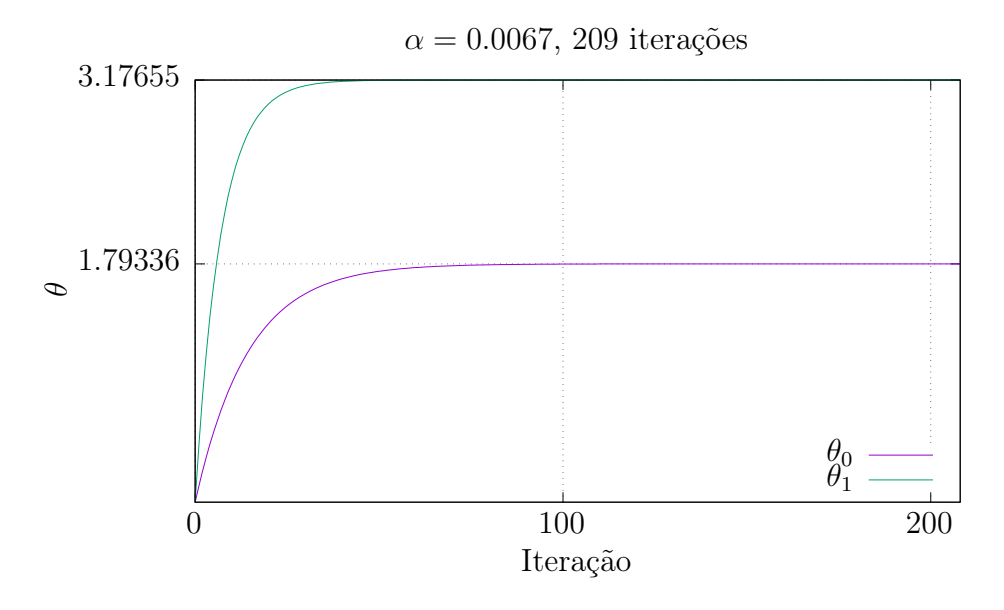

<span id="page-51-1"></span>Figura 2.16. Convergência de  $\theta_0$  e  $\theta_1$  com  $\alpha=0.0067.$ 

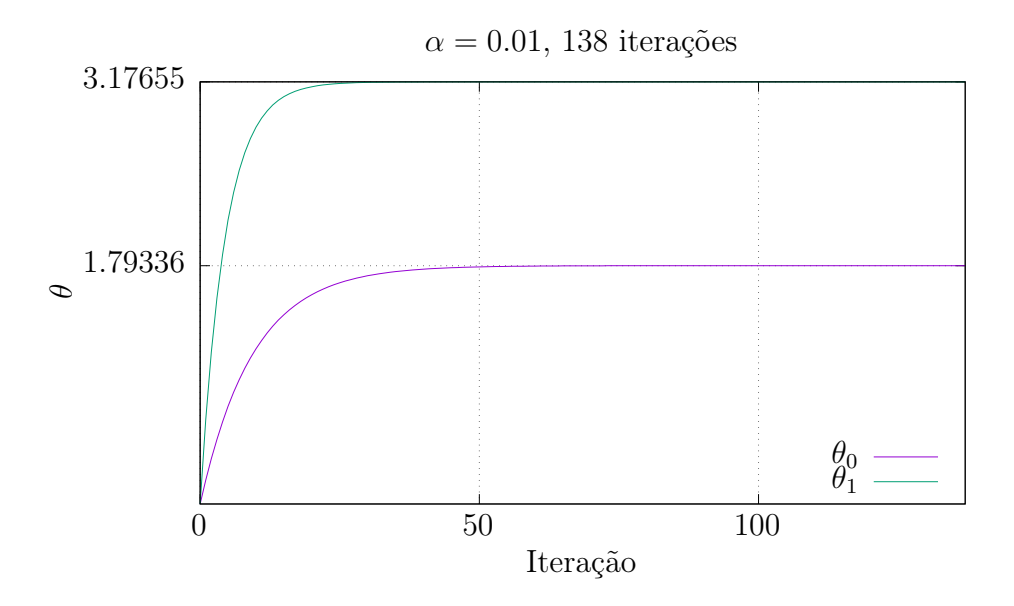

<span id="page-52-0"></span>**Figura 2.17**. Convergência de  $\theta_0$  e  $\theta_1$  com  $\alpha = 0.01$ .

#### 2.5.2 Método de Nelder-Mead

Quando a função objetivo que se deseja minimizar é muito complicada, não-linear, ou o custo computacional para computar a derivada é muito alto, geralmente se usa algum algoritmo que é livre de derivadas, os chamados DFO's (*derivative free optimization*)<sup>[2](#page-52-1)</sup> [\[36\]](#page-96-1). Um desses algoritmos que é bastante famoso e muito utilizado desde a sua publicação em 1965 é o método de Nelder-Mead [\[35,](#page-96-3) [27\]](#page-96-4).

O método de Nelder-Mead se baseia em uma estrutura conhecida como simplex, que é uma extensão de um triângulo no R <sup>2</sup> para qualquer dimensão [\[8,](#page-94-3) [36,](#page-96-1) [27\]](#page-96-4). O simplex é um conjunto de pontos dentro da casca convexa formada por  $n + 1$  pontos no  $\mathbb{R}^n$ , que são os vértices do simplex. Seja  $A = \{x_0, x_1, x_2, \ldots, x_n\}$  o conjunto dos vértices do simplex, então o simplex é o conjunto  $S = {\sum_i \theta_i x_i | x_i \in A, \sum_i \theta_i = 1, \theta_i \ge 0}.$  Se a matriz  $V(S)$  $[x_1 - x_0, x_2 - x_0, \ldots, x_n - x_0]$  for singular (ou seja, determinante igual a zero) então diz-se que  $S$  é degenarado, o que é o equivalente em dizer no caso do  $\mathbb{R}^2$  que os 3 pontos que formam o simplex são colineares, ou no caso do  $\mathbb{R}^3$  que os quatro pontos que formam o tetraedro são coplanares  $[8, 36]$  $[8, 36]$  $[8, 36]$ . As colunas de  $V(S)$  são vetores, e dizer que um simplex é não-degenarado  $\acute{\text{e}}$  o mesmo que dizer que estes vetores são linearmente indepentes, ou que o conjunto A é um conjunto de pontos afim independentes. O simplex faz parte de uma família maior de conjuntos convexos chamados de polihedros [\[8\]](#page-94-3).

<span id="page-52-1"></span> $2\text{Esta classe de algoritmos também é conhecida por DSO's de direct search optimization [14].}$  $2\text{Esta classe de algoritmos também é conhecida por DSO's de direct search optimization [14].}$  $2\text{Esta classe de algoritmos também é conhecida por DSO's de direct search optimization [14].}$ 

O parâmetro para o método de Nelder-Mead é um conjunto S formado por  $n+1$  pontos que formam um simplex no  $\mathbb{R}^n$  que fazem parte do domínio da função objetivo f. Estes  $n+1$  pontos são então ordenados de acordo com suas imagens em  $f$ , formando um conjunto  $X = \{x_0, \ldots, x_n | x_i \in S, f(x_0) \leq \cdots \leq f(x_n)\}\.$  Neste momento o ponto  $x_n$  é o que apresenta o maior valor, portanto não é um bom ponto e deve ser substituído formando um novo simplex que servirá de entrada para a próxima iteração do método. Para escolher o ponto que substituirá  $x_n$ , primeiro deve ser encontrado o o ponto m que é o centroide de  $x_0, \ldots, x_{n-1}$ , que é dado por [\[36,](#page-96-1) [27,](#page-96-4) [35,](#page-96-3) [14\]](#page-95-3)

$$
m = \frac{1}{n} \sum_{i=0}^{n-1} x_i.
$$

Este ponto está representado na figura [2.18](#page-53-0) que ilustra um exemplo em que o domínio de f é o  $\mathbb{R}^2$ .

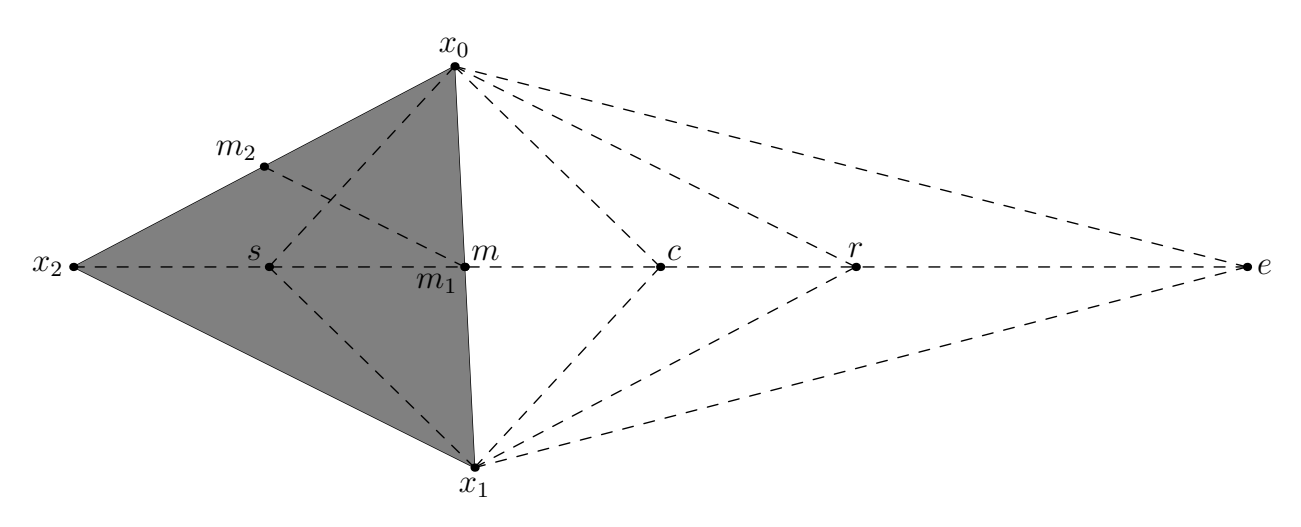

<span id="page-53-0"></span>Figura 2.18. Pontos de interesse em torno do simplex em questão.

Após encontrar  $m$ , então é necessário encontrar o ponto  $r$ , através de uma operação conhecida por reflexão. O ponto r nada mais é do que o espelhamento de  $x_n$  no hiperplano formado por  $x_0, \ldots, x_{n-1}$ . O ponto r é dado por

$$
r = m + (m - x_n) = 2m - x_n.
$$

Se  $f(x_0)$  ≤  $f(r)$  <  $f(x_{n-1})$ , então r não é nem melhor, nem pior do que os pontos do simplex original, mas é melhor do  $x_n$ , então substitui-se  $x_n$  por  $r$ , e o simplex formado por { $x_0, \ldots, x_{n-1}, r$ } é realimentado na próxima iteração. Mas, caso a condição  $f(x_0) \le f(r)$  <  $f(x_{n-1})$  não for satisfeita, então  $f(r) < f(x_0)$  ou  $f(x_{n-1}) \leq f(r)$ . Se a primeira condição for verdadeira, então r está se aproximando da solução e portanto testa-se testa-se um ponto e ainda mais distante, obitido por um processo chamado extensão, e e é dado por

$$
e = r + (r - m) = 2r - m.
$$

Se  $f(e) < f(r)$ , então e é um ponto ainda melhor, portanto substitui-se  $x_n$  por e e o simplex formado por  $\{x_0, \ldots, x_{n-1}, e\}$  é realimentado na próxima iteração. Caso contrário, substituise  $x_n$  por r e o simplex formado por  $\{x_0, \ldots, x_{n-1}, r\}$  é realimentado na próxima iteração.

Se, em vez das condições anteriores, a condição  $f(x_{n-1}) \leq f(r)$  for satisfeita, então o mínimo talvez não esteja na direção de r, e portanto realiza-se um processo conhecido por contração. Há dois tipos de contração: e externa e a interna. A contração externa é realizada quando  $f(x_{n-1}) \leq f(r) < f(x_n)$ , e o resultado desta contração é o ponto c, dado por

$$
c = \frac{m+r}{2}.
$$

Se  $f(c) \leq f(r)$ , então c é melhor do que r e  $x_n$ , portanto substitui-se  $x_n$  por c e o simplex formado por  $\{x_0, \ldots, x_{n-1}, c\}$ é realimentado na próxima iteração. Caso esta condição não seja satisfeita, então é realizada contração interna, que também é realizada caso a condição anterior à última não seja satisfeita, ou seja, quando  $f(x_n) \leq f(r)$ .

Na contração interior encontra-se um pontro s no interior do simplex original, e é dado por

$$
s = \frac{x_n + m}{2}.
$$

Se  $f(s) < f(x_n)$ , então s é um ponto melhor do que  $x_n$  e, portanto, deve substituí-lo na próximia iteração. Mas caso essa condição não seja satisfeita, então é realizada uma operação de enconlhimento do simplex como um todo, onde todos os pontos, exceto  $x_0$ , é substituído pelo ponto médio entre ele e  $x_0$ , ou seja,

$$
x_i \leftarrow \frac{x_i + x_0}{2}, i = 1, \dots, n.
$$

O fluxograma que mostra os passos do método está mostrado na figura [2.19](#page-55-0) e o pseudocódigo está representado em seguida [\[36\]](#page-96-1).

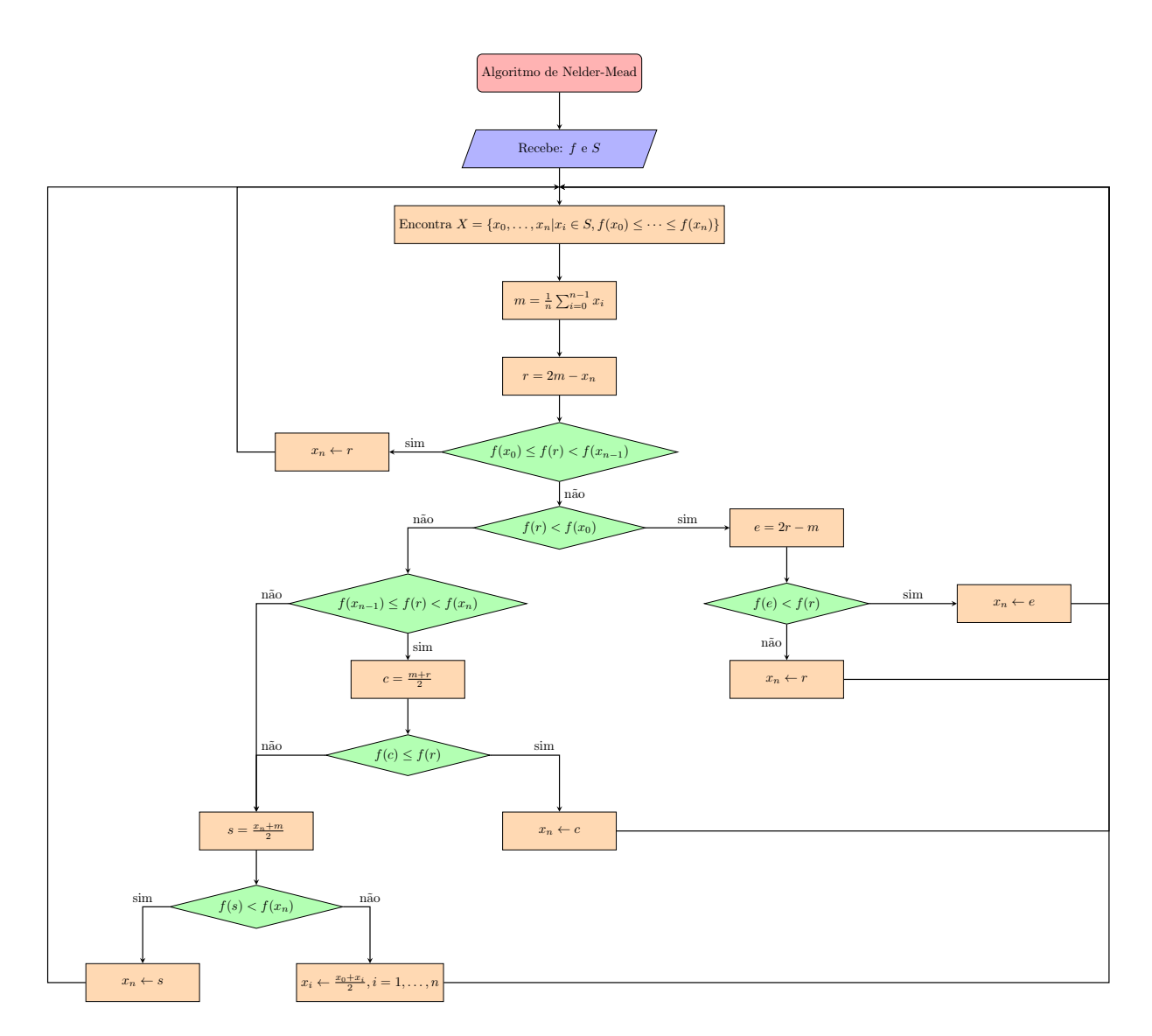

<span id="page-55-0"></span>Figura 2.19. Fluxograma ilustrando os passos do método de Nelder-Mead.

```
function NELDER-MEAD(Função objetivo f e o simplex inicial S)
     while \frac{1}{n}\sum_{i=0}^n|f(x_i)-\bar{f}|^2>\epsilon do
         Ordene S e obtenha X = \{x_0, \ldots, x_n | x_i \in S, f(x_0) \leq \cdots \leq f(x_n)\}\m \leftarrow \frac{1}{n} \sum_{i=0}^{n-1} x_ir \leftarrow 2m - x_nif f(x_0) ≤ f(r) < f(x_{n-1}) then
              x_n \leftarrow rcontinue
         else
             if f(r) < f(x_0) then
                  e \leftarrow 2r - mif f(e) < f(r) then
                       x_n \leftarrow econtinue
                  else
                       x_n \leftarrow rcontinue;
                  end if
              else
                   if f(x_{n-1}) ≤ f(r) < f(x_n) then
                       c \leftarrow \frac{m+r}{2}<br>if f(c) \leq f(r) then
                           x_n \leftarrow ccontinue
                       end if
                  end if
                   s \leftarrow \frac{x_n+m}{2}if f(s) < f(x_n) then
                       x_n \leftarrow scontinue;
                  else
                       x_i \leftarrow \frac{x_0 + x_i}{2}, i = 1, \ldots, ncontinue;
                  end if
              end if
         end if
    end while
end function
```
Uma questão que não foi discutida mas que apareceu de forma sutil no pseudocódigo foi a questão do critério de parada do algoritmo. No trabalho publicado por J. A. Nelder e R. Mead em 1965 [\[35\]](#page-96-3), o critério de parada era satisfeito quando a variância dos valores de f nos pontos do simplex estava abaixo de um valor pequeno  $\epsilon$ , que foi o método utilizado no pseudocódigo, ou seja, quando

$$
\frac{1}{n}\sum_{i=0}^{n}|f(x_i)-\bar{f}|^2 < \epsilon_1.
$$

Há problemas com este critério de parada, pois pode ocorrer o caso em que o simplex é grande e condição acima é satisfeita, então ocorre a estagnação e o algoritmo produz o resultado errado [\[14\]](#page-95-3).

Uma solução é usar um critério que esteja correlacionado com o tamanho do simplex. Por exemplo,

$$
\frac{1}{n} \sum_{i=0}^{n} |x_i^{k} - x_i^{k+1}|^2 \epsilon_2,
$$

onde  $x_i^k$  indica o *i*-ésimo ponto do simplex na iteração  $k$  [\[14\]](#page-95-3). Ou seja, é estimada a variação dos vértices de um simplex para o outro e, caso se tenha variado pouco, então isso indica que se está próximo de um mínimo. No entanto, também existem objeções ao segundo método [\[14\]](#page-95-3).

Um critério que também é utilizado foi proposto por Woods em 1985 [\[48,](#page-97-2) [14\]](#page-95-3). Este critério se baseia na medida relativa do tamanho do simplex, que é dado por

$$
\frac{1}{\Delta} \max_{1 \le i \le n} |x_i - x_0| < \epsilon_3,
$$

onde  $\Delta = \max(1, |x_0|).$ 

# 3 Metodologia

Ao longo deste capítulo será apresentado a metodologia de desenvolvimento deste trabalho assim como a análise dos dados resultantes da extração das estruturas em questão.

Este capítulo começa apresentando uma visão geral do sistema e suas características, explicando os passos necessários para o desenvolvimento do sistema proposto, bem como apresentando os algorítimos utilizados durante o desenvolvimento. A teoria por trás das técnicas utilizadas estão descritas no capítulo [2](#page-21-0) e os resultados finais estão descritos no capítulo [4.](#page-77-0) É apresentado também o banco de dados de imagens de ressonância magnética utilizado no projeto.

# 3.1 Desenvolvimento do sistema de segmentação e parametrização dos contornos das estruturas analisadas

Nessa seção será apresentado a visão geral do sistema, assim como os detalhes de cada etapa necessária para a segmentação e parametrização das estruturas necessárias para a extração das características relevantes.

Estas características foram definidas de acordo com pesquisas realizadas por [\[17\]](#page-95-4), e são apresentadas na figura [3.2.](#page-60-0)

#### 3.1.1 Visão geral do sistema

Como é possível analisar pela figura [3.1](#page-59-0) o sistema é composto por sete grandes etapas, onde cada etapa será apresentada e explicada nos tópicos a seguir para maior esclarecimento e detalhes.

O sistema em sua forma geral possui duas entradas, as máscaras e a imagem a ser analisada, e uma saída, que são as características da estrutura parametrizada, onde é possível extrair medidas como a distância entre pontos de interesse.

O sistema funciona de maneira semi-automática pois necessita de pequenos ajustes, como no número de coeficientes de Fourier e no nível de dilatação da máscara. Estes ajustes podem ser selecionados pelo usuário através de uma interface gráfica que será apresentada no capítulo [4.](#page-77-0)

O primeiro passo é encontrar a borda das máscaras de entrada a fim de parametrizálas. Estes elementos da borda são traçados e encontrados através da função bwboundaries, que implementa o algorítimo de rastreamento de Moore-Neighbor modificado para seguir o

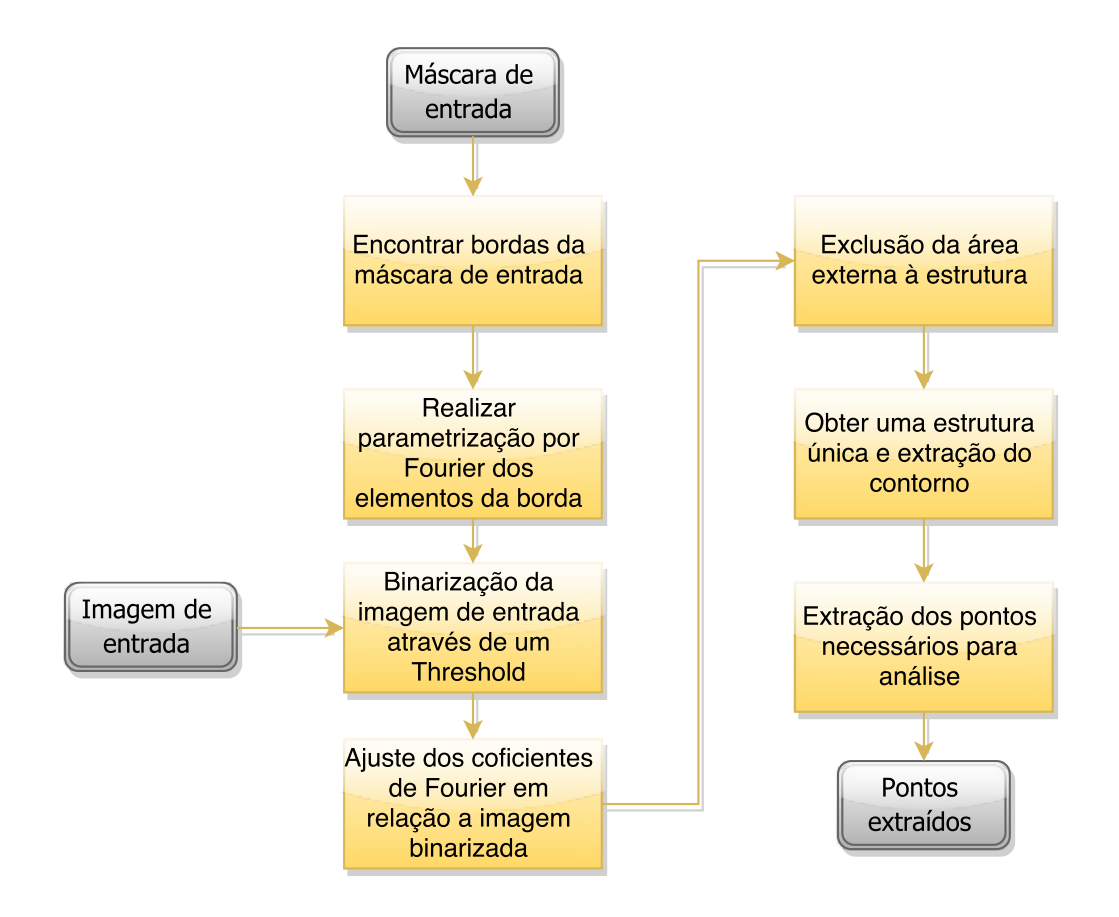

<span id="page-59-0"></span>Figura 3.1. Fluxograma geral do sistema representando os passos necessários para a extração das características de interesse

critério de parada de Jacob. Uma vez que os elementos da borda da máscara de entrada foram encontrados, é encontrado os coeficientes da série de Fourier que parametrizam a borda e que servirão como ponto inicial do algorítimo de otimização.

Logo após, inicia-se um processo de binarização da imagem de ressonância magnética de entrada através de um threshold de nível utilizando o método de Otsu, para que apenas os níveis mais altos sejam mostrados, deste modo evidenciando o sistema ventricular necessário para o estudo.

É definido também uma função de erro calculada a partir dos coeficientes de Fourier e da imagem binarizada. A minimização desta função permite uma primeira estimativa destes coeficientes e faz um primeiro ajuste da curva parametrizada para que a mesma se sobreponha à estrutura de interesse.

Em seguida, inicia-se um processo de exclusão da região da imagem externa à curva gerada pelos coeficientes, pois a região externa aumenta os valores de erro oque dificulta a minimização. A curva gerada pelos coeficientes pode ser dilatada para que a exclusão da área externa à ela seja modificada, deste modo permanecendo apenas a estrutura de interesse.

Uma vez que a região de interesse for obtida através do processo de exclusão, inicia-se um processo de operações morfológicas com o intuito de reduzir a região de interesse para apenas uma área, sendo possível assim realizar um novo procedimento de busca das bordas e uma segunda parametrização através dos coeficientes de Fourier, portanto a curva gerada representa apenas a estrutura remanescente.

<span id="page-60-0"></span>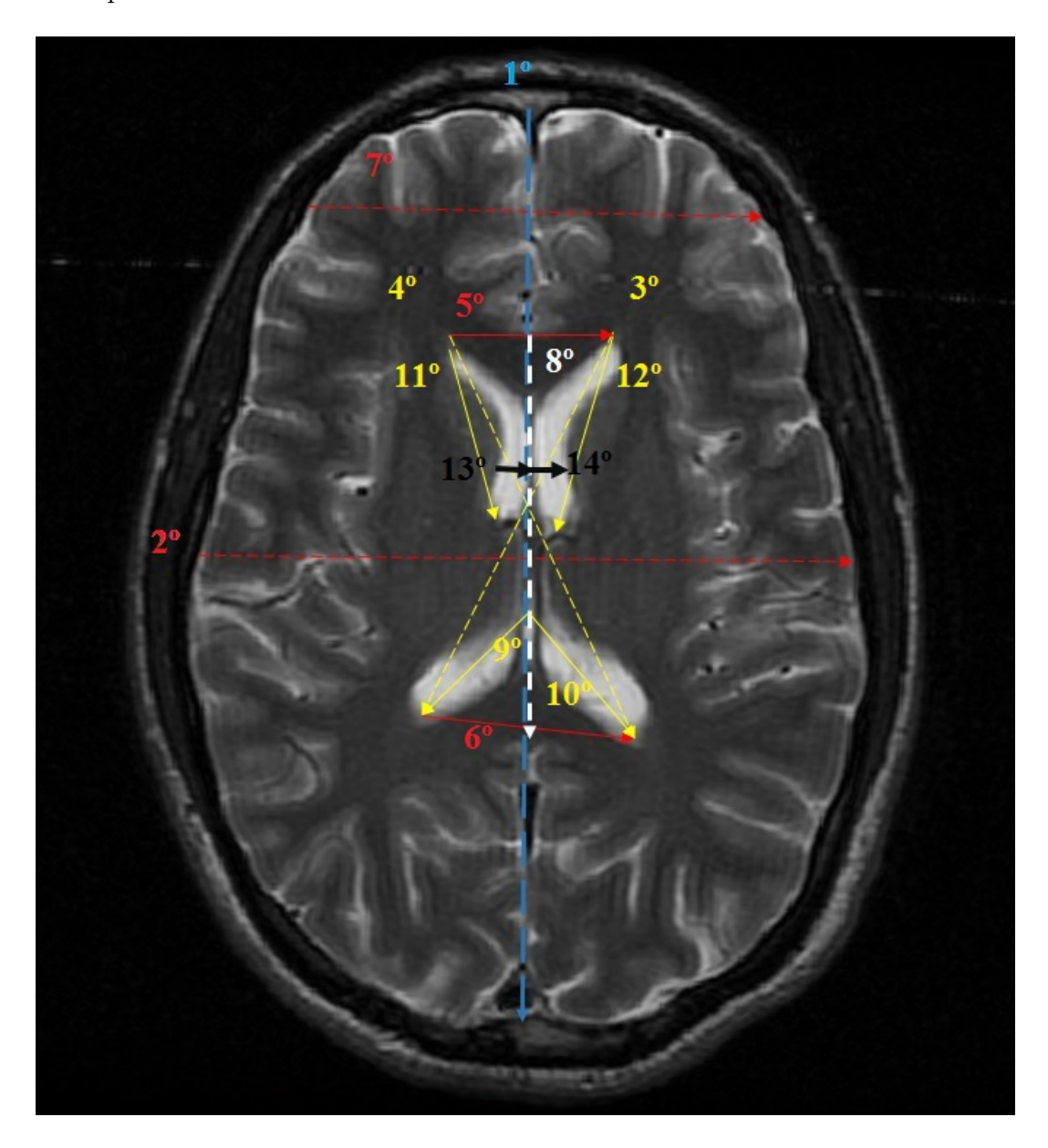

Figura 3.2. Esquemático com as medidas do encéfalo a serem extraídas. Fonte [\[17\]](#page-95-4)

## 3.1.2 Estruturas e medidas definidas para extração das características

De acordo com pesquisas realizadas por [\[17\]](#page-95-4), as estruturas que possuem evidência para extração de características são a hipertrofia do ventrículo lateral, tecido cerebral reduzido, um baixo volume tanto na matéria branca quanto na cinza, além do aumento dos gânglios da base. Os gânglios da base são constituídos por diversas estruturas que atuam nas atividades funcionais do cérebro e são responsáveis pela coordenação motora, cognição e emoções, onde a deficiência destas áreas, como mencionado no capítulo [1](#page-15-0) são sintomas de pacientes com esquizofrenia.

Os comprimentos mostrados na figura [3.2](#page-60-0) estão listados a seguir com uma breve descrição:

- Comprimento 1 distância entre a extremidade anterior e posterior do encéfalo a altura do encéfalo (linha pontilhada azul);
- Comprimento 2 a largura do encéfalo (linha pontilhada vermelha);
- Comprimento 3 distância entre o ventrículo lateral anterior direito à terminação do corno superior do ventrículo lateral esquerdo (linha pontilhada amarela);
- Comprimento 4 distância entre o ventrículo lateral anterior esquerdo à terminação do corno posterior do ventrículo lateral direito (linha pontilhada amarela);
- Comprimento 5 distância entre o corno anterior do ventrículo lateral esquerdo e o corno anterior do ventrículo lateral direito (linha pontilhada vermelha);
- Comprimento 6 distância entre o corno posterior do ventrículo lateral esquerdo e o corno posterior do ventrículo lateral direito (linha pontilhada vermelha);
- Comprimento 7 medida da porção frontal do encéfalo (linha pontilhada vermelha);
- Comprimento 8 distância entre o joelho do corpo caloso e a margem posterior do esplênio do corpo caloso (linha pontilhada branca);
- Comprimento 9 distância entre a parte posterior do terceiro ventrículo e o corno posterior do ventrículo lateral esquerdo (linha amarela);
- Comprimento 10 distância entre a parte posterior do terceiro ventrículo e o corno posterior do ventrículo lateral direito (linha amarela);
- Comprimento 11 medida do corno anterior do ventrículo lateral esquerdo (linha amarela);

Comprimento 12 - medida do corno anterior do ventrículo lateral direito (linha amarela); Comprimento 13 - largura do corno anterior do ventrículo lateral esquerdo (linha preta); Comprimento 14 - largura do corno anterior do ventrículo lateral direito (linha preta).

# <span id="page-62-1"></span>3.1.3 Definição e parametrização do contorno de uma máscara para cada estrutura

Pelas razões citadas acima e pelo fato de as medidas apresentadas na figura [3.2](#page-60-0) estarem relacionadas basicamente com as dimensões do encéfalo e dos cornos das partes anterior e posterior do sistema ventricular, só foi necessário extrair essas 3 estruturas principais. A ideia, então, foi inicialmente segmentar manualmente estas 3 estruturas de uma imagem onde elas estejam bem explícitas. O resultado desta segmentação manual está mostrado na figura [3.3.](#page-62-0)

<span id="page-62-0"></span>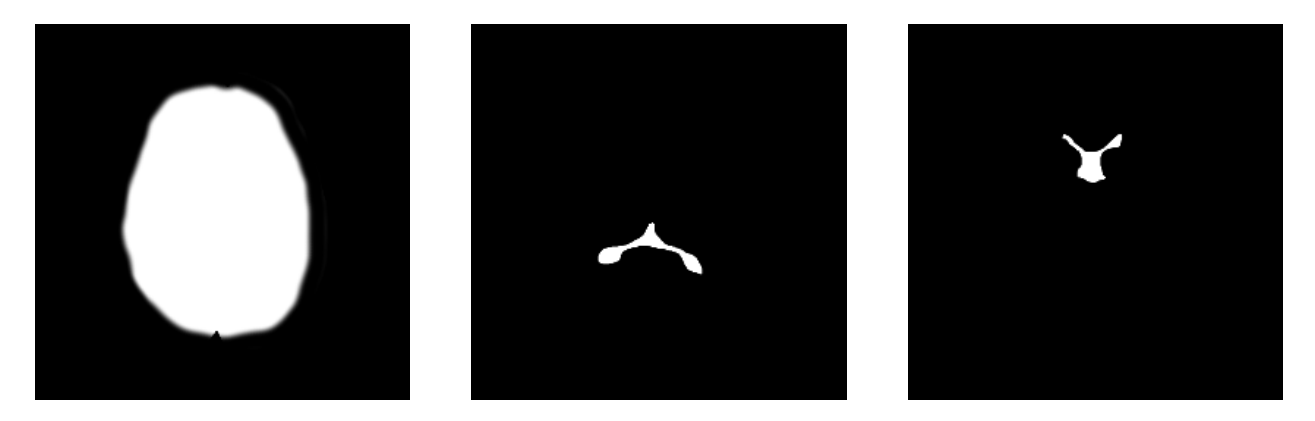

Figura 3.3. Máscaras utilizadas para segmentação. (A) Máscara para extração das características do contorno do cérebro. (B) Máscara para extração das características dos cornos da parte posterior do sistema ventricular. (C) Máscara para extração das características dos cornos da parte anterior do sistema ventricular.

Uma vez segmentadas, estas imagens binárias terão seus contornos extraídos de forma sequencial pelo algoritmo de tracejamento de Moore-Neighbor, obtendo uma sequência ordenada das coordenadas dos pontos do contorno da estrutura. Assim como uma curva no R <sup>2</sup> pode ser representada por um par de funções, uma para as abscissas e outra para as ordenadas, assim também são considerados os índices dos pixeis do contorno da estrutura. A figura [3.4](#page-63-0) mostra os pixeis do contorno de uma das máscaras, e a figura [3.5](#page-63-1) mostra as coordenadas plotadas parametrizadas pela distância entre pixeis.

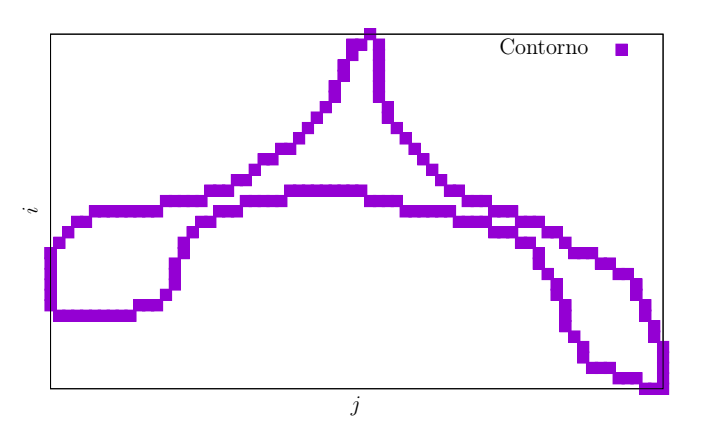

Figura 3.4. Contorno dos cornos da parte posterior do sistema ventricular.

<span id="page-63-0"></span>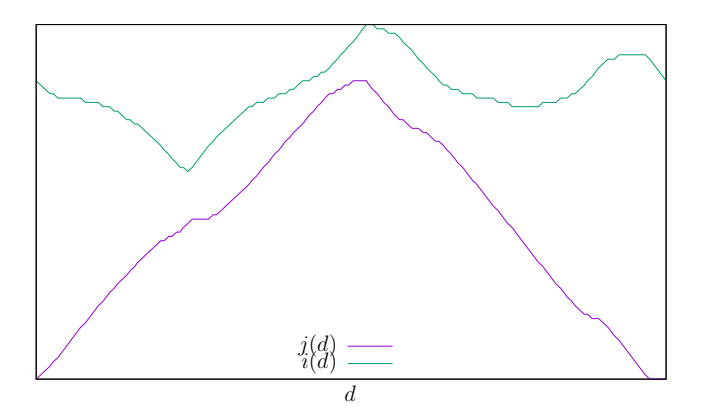

<span id="page-63-1"></span>Figura 3.5. Coordenadas do contorno parametrizadas pela distância d entre pontos consecutivos.

As funções  $j(d)$  e  $i(d)$  podem ser interpoladas por splines e então os coeficientes das b-splines correspondentes podem ser utilizados para as descreverem e servirem de entrada para o algoritmo de otimização. O problema com essa abordagem é que o número de coeficientes é igual ao número de pixeis do contorno, que é usualmente maior do que 150, fazendo com que o algoritmo de otimização execute de maneira impraticavelmente lenta. Por essa razão foi mais interessante expandir as funções em série de Fourier e truncá-las, só utilizando os termos de menor frequência. Com essa abordagem foi visto que com cerca de 30 a 40 coeficientes de Fourier na forma trigonométrica (metade para os cossenos e a outra para os senos) já eram suficientes para descrever cada curva.

Portanto foi calculado os coeficientes de Fourier na forma complexa  $(c_n)$  e então encontrados os termos equivalentes  $(a_n \in b_n)$  da forma trigonométrica. Os coeficientes  $c_n$  foram encontrados calculando as integrais<sup>[1](#page-64-0)</sup>

<span id="page-64-1"></span>
$$
c_n^{(x)} = \frac{1}{D} \int_0^D x(t)e^{-j\frac{2\pi n}{D}t}dt
$$
\n(3.1)

e

<span id="page-64-2"></span>
$$
c_n^{(y)} = \frac{1}{D} \int_0^D y(t)e^{-j\frac{2\pi n}{D}t}dt,
$$
\n(3.2)

onde  $D$  é o perímetro do contorno, que também é o período, pois uma curva fechada parametrizada pela distância pode ser considerada como periódica, pois, uma vez que o perímetro é percorrido, a curva se repete. Um detalhe que deve ser notado é que os pontos do contorno não estão dispostos continuamente, e portanto as integrais em [3.1](#page-64-1) e [3.2](#page-64-2) têm de ser calculadas de forma numérica. Para calculá-las, considere que  $d$  é um vetor de  $L$  componentes, assim como x e y, portanto  $x(d_k) = x_k$  e  $y(d_k) = y_k$ . Considere, também, que uma função f aplicada a um vetor v, ou seja, f(v), resulta em um vetor cujas componentes são as imagens das componentes de v em f. Pode-se definir então dois vetores

$$
\mathcal{X} = x \circ \exp(-j(2\pi nd)/D) \tag{3.3}
$$

e

$$
\mathcal{Y} = y \circ \exp(-j(2\pi nd)/D) \tag{3.4}
$$

onde o operador ◦ indica a multiplicação de Hadamard, que é a multiplicação componente a componente. A integral pode ser, então, calculada de forma numérica como

$$
c_n^{(x)} = \frac{1}{D} \sum_{k=2}^{L} \frac{\mathcal{X}_k + \mathcal{X}_{k-1}}{2} (d_k - d_{k-1})
$$
\n(3.5)

<span id="page-64-0"></span><sup>&</sup>lt;sup>1</sup>Devido ao uso de *i* e *j* para a unidade complexa  $\sqrt{-1}$ , e também para os índices dos pixeis, optou-se por usar x e y para especificar as posições dos pixeis para evitar confusão.

$$
c_n^{(x)} = \frac{1}{D} \sum_{k=2}^{L} \frac{\mathcal{Y}_k + \mathcal{Y}_{k-1}}{2} (d_k - d_{k-1}),
$$
\n(3.6)

que é a soma das áreas dos trapézios abaixo das curvas. Os coeficientes da  $a_n$  e  $b_n$  podem ser encontrados fazendo  $a_n = 2\Re(c_n)$  e  $b_n = -2\Im(c_n)$ .

## 3.1.4 Binarização da imagem para seleção de cada estrutura analisada

Analisando a figura [3.1,](#page-59-0) observa-se que primeiro passo no processamento da imagem de entrada para extração das características é a binarização através de um threshold por nível. A teoria por trás do processo de threshold é explicada na seção [2.2.1.](#page-31-0)

Para essa etapa utilizou-se a função *multithresh(imagem,N)* do MATLAB, que utiliza uma otimização baseada no critério da busca de Otsu para encontrar os thresholds [\[38\]](#page-96-5). Essa função encontra os limiares para o threshold com base no histograma agregado de toda a matriz da imagem de entrada, utilizando um critério de separabilidade de regiões explicado na fundamentação teórica, sendo possível selecionar a quantidade de níveis de cinza desejada para cada aplicação. Como padrão, a função utiliza N=1 que resulta em apenas dois níveis, preto e branco.

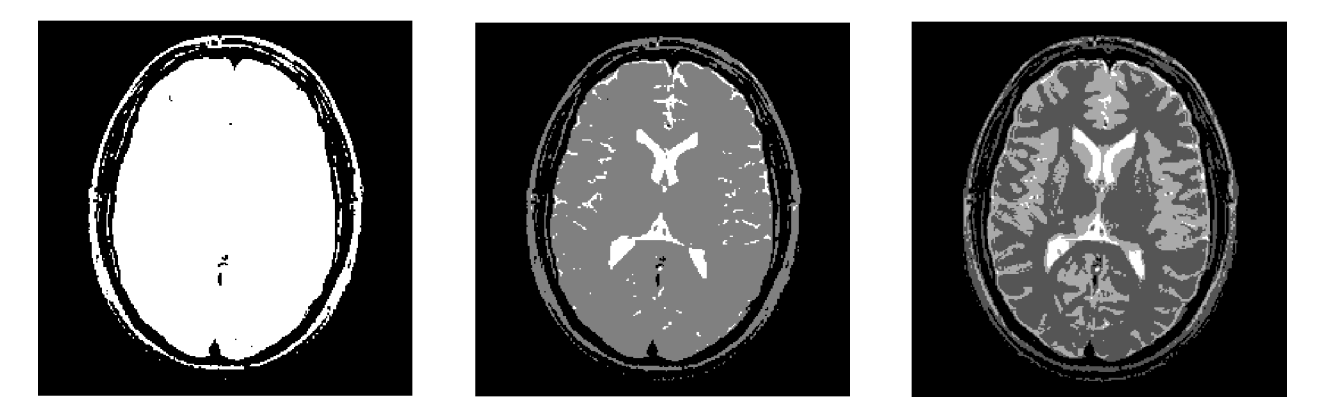

<span id="page-65-0"></span>Figura 3.6. Exemplo de níveis de threshold. (A) Threshold com dois níveis de cinza. (B) Threshold com três níveis de cinza. (C) Threshold com quatro níveis de cinza.

A figura [3.6](#page-65-0) mostra a comparação de níveis de threshold em uma das imagens do banco de dados utilizado, representando respectivamente dois, três e quatro níveis de cinza.

Para o desenvolvimento do algoritmo o usuário pode escolher o nível desejado de threshold para cada máscara de entrada, deste modo gerando um resultado mais confiável para cada estrutura separadamente. A escolha do nível deve ser justificada de acordo com a necessidade de extração de interesse. Se o objetivo é a extração do sistema ventricular, as estruturas cerebrais primordiais para o estudo são as que possuem um nível de branco elevado, destacando-se em níveis maiores, portante utiliza-se um N>1. Na análise da caixa cerebral é recomendável o uso do N=1 para gerar apenas dois níveis de cinza, facilitando assim os próximos passos.

É possível observar na figura [3.7](#page-66-0) a utilização do mesmo threshold observado na figura [3.6,](#page-65-0) mas utilizando apenas os componentes de nível mais elevado, destacando-se o sistema ventricular.

<span id="page-66-0"></span>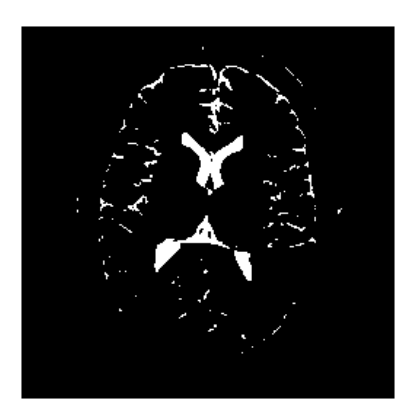

Figura 3.7. Exemplo de níveis de threshold

# 3.1.5 Otimização dos coeficientes de Fourier para parametrização dos contornos

Uma vez que os coeficientes de Fourier das máscaras são encontrados e a imagem a ser analisada foi binarizada, é necessário encontrar os coeficientes que minimizam uma determinada função custo, que é a função objetivo do problema de otimização e que estima o erro entre a imagem binarizada e a curva que os coeficientes descrevem. Este problema de otimização tem restrições, que no caso são os limites da imagem, ou seja, a curva que os coeficientes de Fourier descrevem não deve ultrapassar as dimensões da imagem. No entanto, ao invés de explicitar as restrições, foram adicionadas penalidades na própria função de custo, fazendo com que, caso os coeficientes interpolem uma curva que passe dos limites da imagem, a função objetivo retorne um valor altíssimo, impossibilitando que um mínimo seja encontrado com uma curva que ultrapasse os limites da imagem. O erro retornado nestes casos foi  $10^{10}$ .

Para o cálculo do erro foi criada uma matriz  $B$  de zeros com o mesmo tamanho da imagem analisada, e depois os termos de  $B$  cujos índices correspondiam com os valores  $x$  e  $y$  que  $a_n^{(x)},$ 

 $a_n^{(y)}, b_n^{(x)}$  e  $b_n^{(y)}$  interpolavam, arredondados para o inteiro mais próximo, eram atribuídos o valor 1, portanto a imagem binária B tem os pixeis do contorno iguais a 1. Os valores  $x \in y$ foram calculados como

$$
x = \frac{a_0^{(x)}}{2} + \sum_{n=1}^{M} a_n^{(x)} \cos\left(\frac{2\pi n}{D}d\right) + b_n^{(x)} \sin\left(\frac{2\pi n}{D}d\right)
$$

e

$$
y = \frac{a_0^{(y)}}{2} + \sum_{n=1}^{M} a_n^{(y)} \cos\left(\frac{2\pi n}{D}d\right) + b_n^{(y)} \sin\left(\frac{2\pi n}{D}d\right).
$$

onde  $D$  é o perímetro da curva,  $d$  é um vetor de qualquer tamanho cujas componentes vão de 0 a  $D$  espaçadas linearmente, ou seja,  $d = (0 \quad \delta \quad 2\delta \quad \cdots \quad D)^T$ , e  $M$  é o número de coeficientes da série de Fourier que foram calculados na parametrização das imagens base.

Os pixeis no interior curva em B são preenchidos com 1's por uma operação morfológica. O erro então é calculado como a norma de Frobenius, ou seja, a raiz da soma dos quadrados de todos os termos, da matriz  $I - B$  (em notação matemática,  $||I - B||_F$ ). Portanto  $J$  :  $\mathbb{R}^{2(2M+1)}$  →  $\mathbb{R}$ , pois mapeia  $2M+1$  coeficientes para  $x$  e  $2M+1$  coeficientes para  $y$  e retorna o erro que é escalar.

Abaixo está o pseudocódigo da função objetivo J.

function FUNÇÃO OBJETIVO  $J($ Imagem  $I$  e os coeficientes  $a_n^{(x)}$ ,  $a_n^{(y)}$ ,  $b_n^{(x)}$  e  $b_n^{(y)}$ )  $x \leftarrow$  a interpolação de  $c^{(x)}$  $y \leftarrow$  a interpolação de  $c^{(y)}$ if  $(x \text{ ou } y \text{ extrapolam}$  os limites da imagem) then return  $10^{10}$ end if  $B \leftarrow$ matriz de zeros com o mesmo tamanho de  $I$  $B(x, y) \leftarrow 1, \forall x, y$ Preenche os pontos interiores da curva em B com 1's  $E \leftarrow I - B$ return  $||E||_F$ end function

A dimensionalidade do domínio de J influencia na velocidade com que o método de Nelder-Mead encontra o resultado. Esta questão foi mitigada usando 2 passos de otimização com bem menos coeficientes, reduzindo a dimensionalidade e fazendo com que o tempo de execução fosse reduzido. Os passos são:

- 1. Encontrar o nível DC, ou seja, os coeficientes  $a_0^{(x)}$  $a_0^{(x)}$  e  $a_0^{(y)}$  $_{0}^{(y)}$ . Neste caso todos os outros coeficientes da série de Fourier que foram extraídos das imagens base permanecem constantes enquanto o algoritmo tenta encontrar o  $a_0^{(x)}$  $\mathbf{u}_{0}^{(x)}$  e  $a_{0}^{(y)}$  que otimizam  $J$ , que faz com que a curva centralize na região desejada, que é onde se encontra o mínimo local.
- 2. Encontrar todos os termos de mesma frequência  $a_k^{(x)}$  $\binom{x}{k},\ b_k^{(x)}$  $\binom{x}{k}, a_k^{(y)}$  $\binom{y}{k}$  e  $b_k^{(y)}$  $\binom{y}{k}$ . Neste caso cada coeficiente permanece constante enquanto o algoritmo tenta encontrar os  $a_k$ 's e  $b_k$ 's que minimizam J, portanto esta parte é executada em um laço em que cada iteração encontra os termos para um k diferente.

Um exemplo é mostrado na [3.8,](#page-68-0) onde o algoritmo tenta encontrar os coeficientes que melhor descrevem o contorno.

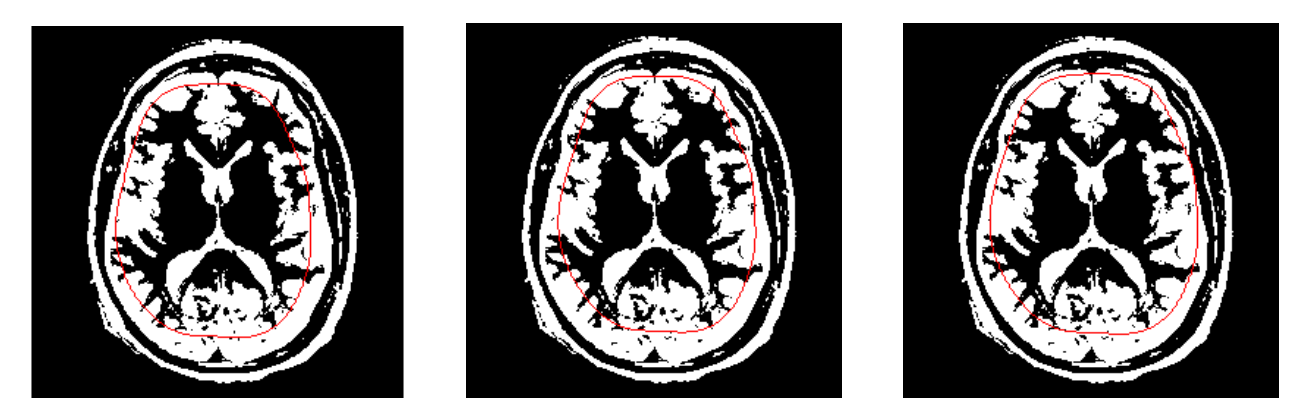

Figura 3.8. Exemplo de otimização do contorno do encéfalo. A: a curva em vermelho é o contorno do encéfalo da imagem base antes da otimização do nível DC. B: contorno após a otimização do nível DC. C: contorno após a otimização de cada  $a_k$  e  $b_k$ .

<span id="page-68-0"></span>.

#### 3.1.6 Exclusão das regiões externas da estrutura selecionada

Uma vez que a etapa de otimização dos coeficientes de Fourier foi concluída, onde há um ajuste de todos componente da curva parametrizada, inicia-se um processo de exclusão da região externa à essa curva. Esse processo ocorre separadamente para cada estrutura de interesse. Como explicado anteriormente, a exclusão se da ao fato de que a região externa à curva aumenta os valores de erro, o que dificulta a minimização da função.

Em um primeiro momento, a exclusão da região externa à curva pode ocorrer de forma errônea pelo fato que diferentes indivíduos possuírem diferentes tamanhos de estruturas. Portanto uma mudança do tamanho da curva é fundamental para que a partir da exclusão, a única estrutura remanescente seja o objeto de interesse.

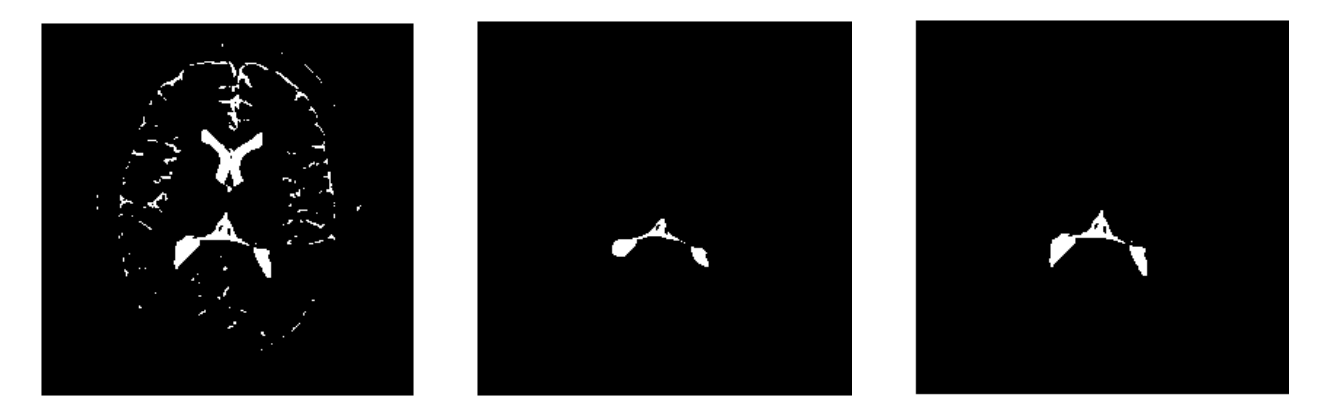

Figura 3.9. A: Imagem binarizada mostrando apenas os níveis mais altos. B: Região gerada através da exclusão externa à curva. C: Região gerada através da exclusão externa à curva dilatada.

<span id="page-69-1"></span><span id="page-69-0"></span>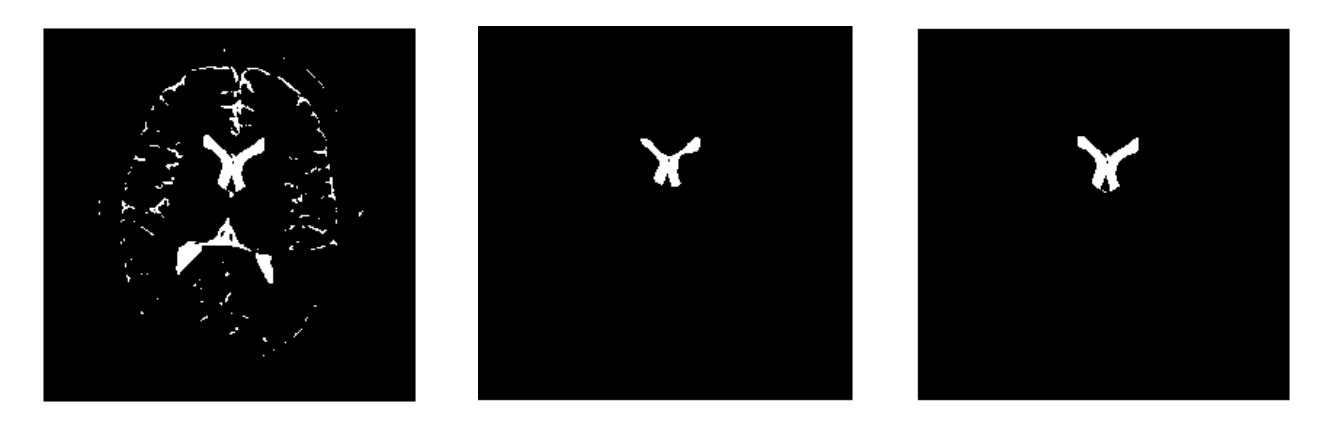

Figura 3.10. A: Imagem binarizada mostrando apenas os níveis mais altos. B: Região gerada através da exclusão externa à curva. C: Região gerada através da exclusão externa à curva dilatada.

Para ajustar o nível de exclusão, o sistema utiliza operações morfológicas de dilatação da curva previamente mencionada. Um exemplo do uso da dilatação para exclusão da área externa está presente nas figuras [3.9](#page-69-0) e [3.10.](#page-69-1) Em ambos exemplos a imagem de entrada é apresentada para que haja uma comparação entre o processo antes e depois da exclusão, em seguida são retratadas imagens da estrutura de interesse antes e depois da dilatação. Para maior aprofundamento em relação dilatações de imagens favor consultar [\[20\]](#page-95-5).

Como se pode perceber, a região gerada sem o processo de dilatação da curva parametrizada se mostra incorreta em comparação com a imagem original em ambos casos, pois a estrutura de interesse não foi totalmente "segmentada". Já a figura C apresenta a região remanescente do ventrículo posterior e anterior aplicando um nível de dilatação na curva, que em comparação com a imagem inicial, representa a região de interesse em sua totalidade.

A escolha do nível de ajuste é feita através de uma interface gráfica, onde o usuário pode escolher um nível de dilatação entre 0 e 20, sendo 0 a curva original.

### 3.1.7 Obtenção de uma única estrutura e extração dos coeficientes de Fourier para parametrização dos contornos

Uma vez que a estrutura de interesse for totalmente segmentada através do processo de exclusão, há a necessidade de que a estrutura remanescente tenha todas suas regiões conectadas para que se inicie o processo de detecção de borda e parametrização do contorno utilizando coeficientes de Fourier.

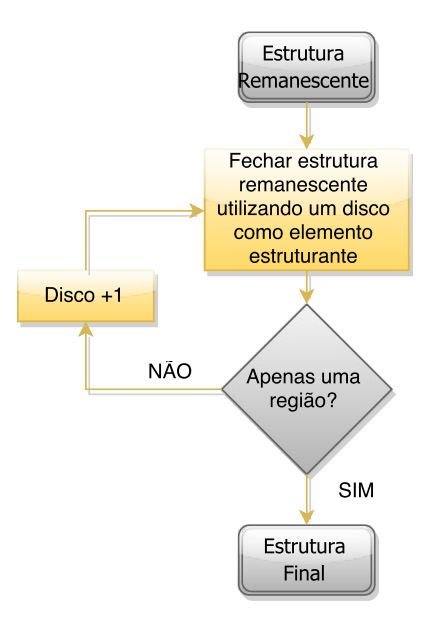

<span id="page-70-0"></span>Figura 3.11. Processo de fechamento de uma imagem

Caso exista mais de uma região remanescente, inicia-se um processo de fechamento das regiões não conectadas afim de gerar apenas uma estrutura. Esse processo acontece através de operações morfológicas de dilatação seguido de um processo erosão, onde ambos utilizam o mesmo elemento estruturante para realizar o fechamento. Na segmentação das três curvas de interesse utiliza-se um disco como elemento estruturante e ocorre um procedimento iterativo em que se aumenta o disco até que reste apenas uma região. Esse processo é descrito na figura [3.11.](#page-70-0)

O passo final para gerar a curva da estrutura remanescente é a detecção da borda e parametrização do contorno utilizando coeficientes de Fourier da mesma forma do descrito na seção [3.1.3.](#page-62-1) Portanto finalmente se gera a curva final para extração das características.

A figura [3.12](#page-71-0) apresenta o mesmo exemplo da seção passada, porém dessa vez todas regiões da estrutura estão conectadas pelo processo previamente mencionado. Nota-se que agora é possível encontrar o contorno da estrutura utilizando o algorítimo de rastreamento de Moore-Neighbor, pois não há descontinuidades que impeçam a sua realização.

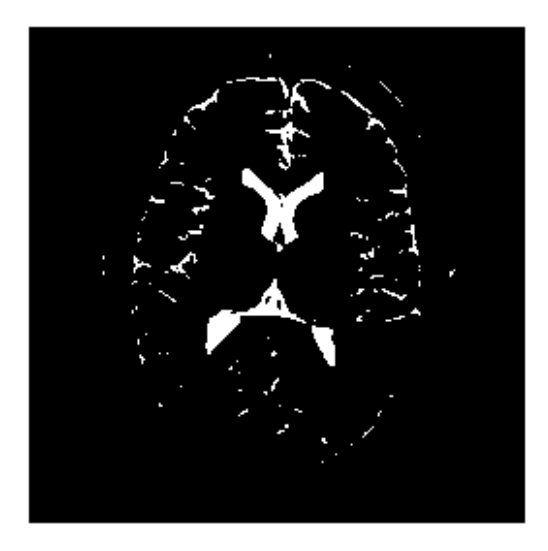

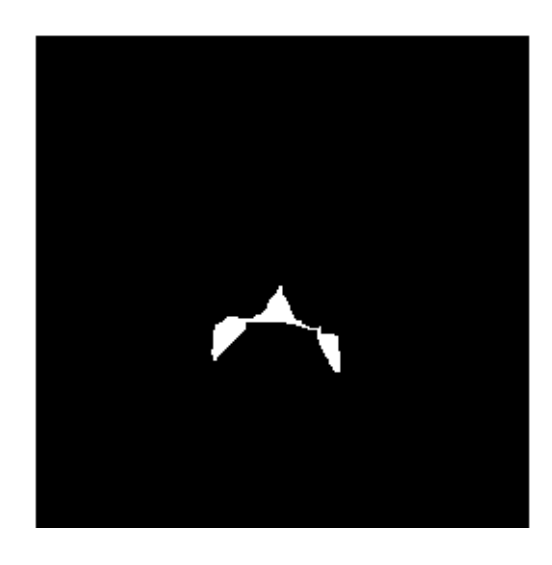

Figura 3.12. Imagens do banco de dados que exemplificam o uso do algoritmo de fechamento da estrutura para que a mesma tenha apenas uma região. A: Imagem binarizada mostrando apenas os níveis mais altos. B: Região conectada do ventrículo posterior

<span id="page-71-0"></span>Já a figura [3.13](#page-72-0) mostra a curva obtida pelos elementos da borda da estrutura. Por fim, os elementos da curva da borda são parametrizados por coeficientes de Fourier e ajustados na imagem de entrada para fins de comparação.
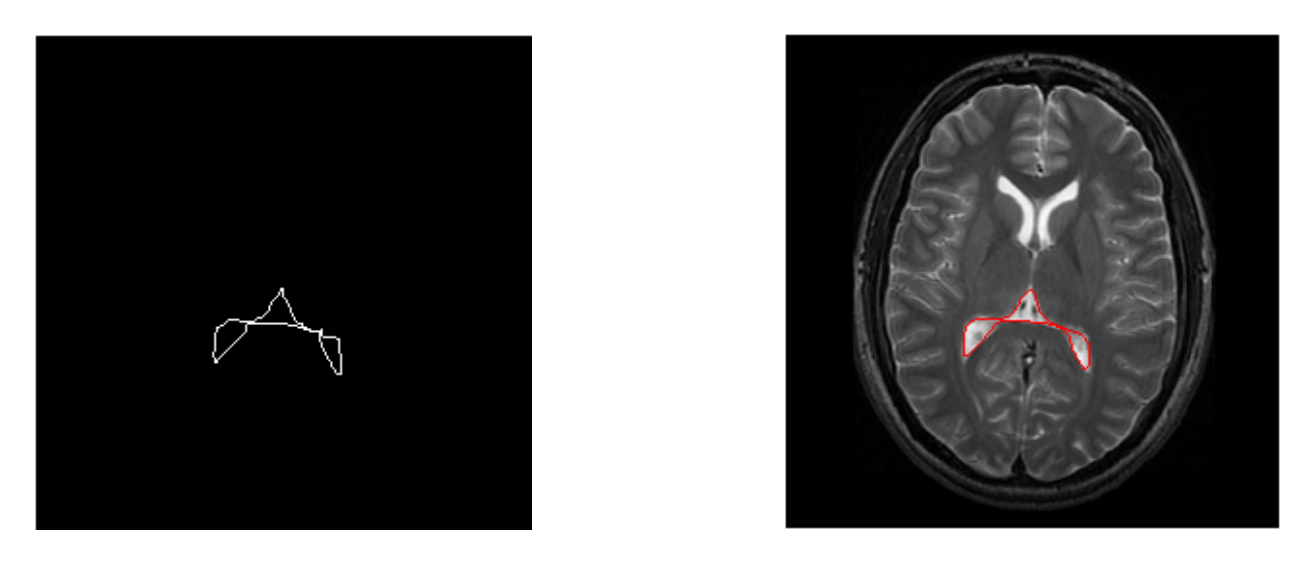

Figura 3.13. Imagens do banco de dados que exemplificam o uso do algoritmo de fechamento da estrutura para que a mesma tenha apenas uma região. A: Curva representando apenas a borda da região conectada do ventrículo posterior. B: Curva parametrizada por elementos de Fourier ajustada na imagem de entrada

### 3.1.8 Extração de características para classificação a partir dos contornos parametrizados

Com os contornos parametrizados das estruturas é possível encontrar os 16 pontos mostrados na figura [3.16](#page-74-0) para calcular as 14 distâncias mostradas na figura [3.2](#page-60-0) e descritas na seção [3.1.2.](#page-61-0) A sequência de passos está mostrada na figura [3.14.](#page-72-0)

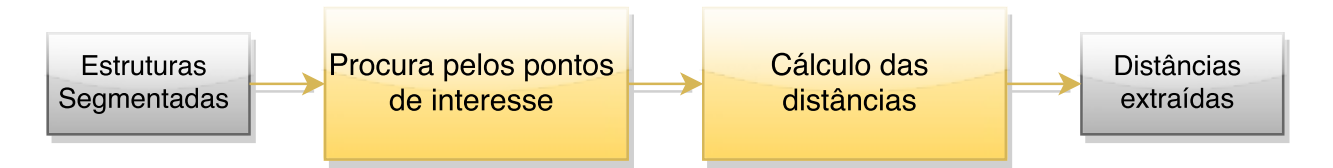

<span id="page-72-0"></span>Figura 3.14. Sequência de passos para encontrar as características.

Para cada ponto foi utilizada uma heurística para determinar uma estimativa da posição. Para encontrar os pontos 1, 2, 6, 7, 8, 9 e 10 foi necessário primeiramente encontrar o ponto médio dos cornos da parte anterior do sistema ventricular, cuja abscissa foi calculada como  $(x_{max} + x_{min})/2$  e ordenada  $(y_{max} + y_{min})/2$ . A partir deste ponto a estrutura é dividida em quadrantes, sendo o primeiro quadrante a parte superior direita, formado pelos pixeis com abscissa e ordenada maior do que a do ponto médio, o segundo quadrante é a parte superior esquerda, formado pelos pixeis com abscissa menor do que a do ponto médio e ordenada maior, o terceiro quadrante está parte inferior esquerda da estrutura, com pixeis em que ambas abscissa e ordenada é menor que a do ponto médio, por fim o quarto quadrante, formado pelos pixeis com abscissa maior do que a do ponto médio e ordenada menor. O ponto 1 é o ponto do segundo quadrante com a menor abscissa e maior ordenada, o ponto 2 é o ponto do primeiro quadrante com maior abscissa e maior ordenada. Os pontos 6 e 7 foram definidos como os baricentros dos triângulos formados por por 3 pontos do extremo do terceiro quadrante e 3 pontos do extremo do quarto quadrante, como ilustrado na figura [3.15.](#page-73-0) O processo para encontrar pontos do triângulo, no caso os que estão em torno do ponto 6, consiste em criar uma lista dos pontos do contorno no terceiro quadrante cuja abscissa era igual à abscissa menos abscissa no quadrante, então desta lista escolhia-se o de menor ordenada, encontrando o ponto do triângulo no canto superior esquerdo, para o ponto do canto inferior direito era criada uma lista do pontos cuja ordenada era igual a menor ordenada no quadrante e desta lista escolhia-se o ponto de menor abscissa, já o ponto do canto inferior esquerdo tinha coordenadas igual a menor abscissa e menor ordenada do quadrante, por fim o ponto 6 é o baricentro deste triângulo, ou seja, suas coordenadas é igual a média das coordenadas dos pontos do triângulo. O caso do ponto 7 é similar Os pontos 8 e 10 são as intersecções do contorno da estrutura com a reta horizontal que passa pelo ponto médio, e o ponto 9 é a mediana destes pontos.

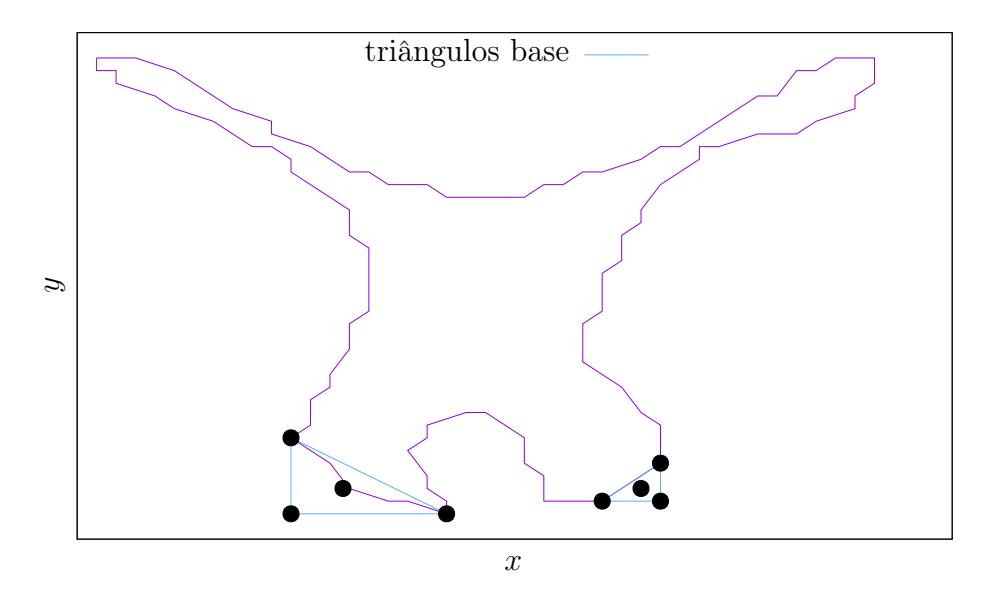

<span id="page-73-0"></span>Figura 3.15. Os pontos 6 e 7 e os respectivos triângulos com os pontos do extremo.

Nos cornos da parte posterior do sistema ventricular é possível extrair os pontos 3, 4 e 5. O ponto 5 é o ponto de maior ordenada no contorno, o ponto 3 é o de menor ordenada com abscissa menor do que a do ponto 5, e o 4 é o de menor ordenada com abscissa maior do que a do ponto 5.

Do encéfalo inteiro extrai-se os pontos 11, 12, 13, 14, 15 e 16. Para encontrar estes ponto também é necessário encontrar o ponto médio, assim como foi o caso dos cornos da parte anterior, e os pontos 13 e 14 são os extremos da reta vertical que passa pelo ponto médio e o contorno do encéfalo. Os pontos 11 e 12 são as intersecções da reta horizontal que passa pelo ponto médio e o contorno do encéfalo. Os pontos 15 e 16 são as intersecções do contorno do encéfalo e da reta horizontal que passa no ponto que está a um oitavo da distância entre os pontos 13 e 14 abaixo do ponto 13.

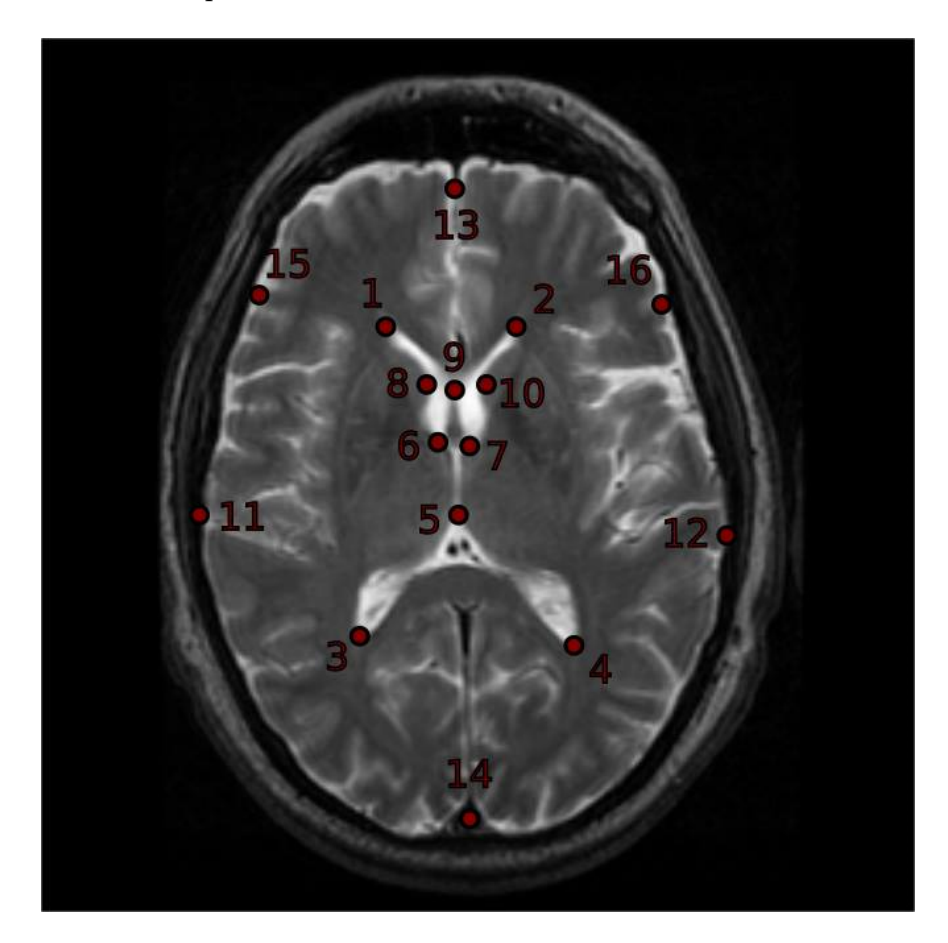

Figura 3.16. Pontos necessários para calcular as distâncias.

<span id="page-74-0"></span>Com estes pontos é então possível encontrar as 14 distâncias mostradas na figura [3.2](#page-60-0) calculando a distância euclidiana entre pares de pontos. A distância e o par de pontos correspondente está mostrada na tabela [3.1.](#page-75-0)

| Distância      | Pontos                                             |
|----------------|----------------------------------------------------|
| 1              | 13 e 14                                            |
| $\overline{2}$ | 11 e 12                                            |
| 3              | 2 e 3                                              |
| 4              | 1 e 4                                              |
| $\overline{5}$ | 1 e 2                                              |
| 6              | 3 e 4                                              |
| $\overline{7}$ | 15e16                                              |
| 8              | ponto médio entre 1 e 2, e ponto médio entre 3 e 4 |
| 9              | 3 e 5                                              |
| 10             | 4 e 5                                              |
| 11             | 1 e 6                                              |
| 12             | 2 e 7                                              |
| 13             | 8 e 9                                              |
| 14             | 9 e 10                                             |

<span id="page-75-0"></span>Tabela 3.1. Distâncias e respectivos pares de pontos.

#### <span id="page-75-1"></span>3.1.9 Banco de dados das imagens de ressonância magnética

As imagens utilizadas neste trabalho são parte de um grande banco de dados de imagens médicas chamado Biomedical Informatics Research Network (BIRN), que é uma iniciativa norte-americana para avançar as pesquisas biomédicas através do compartilhamento de dados e colaboração online. A iniciativa BIRN possui um teste chamado Functional Bioinformatics Research Network (fBIRN) que constitui em imagens de ressonância magnética, dados comportamentais, informações demográficas, e avaliações clínicas de vários indivíduos.

As imagens utilizadas neste trabalho são constituídas de imagens de ressonância magnética funcional de 141 indivíduos com esquizofrenia e de controle de ambos gêneros e diversas idades. Os indivíduos foram avaliados com uma bateria de testes padronizados além de serem digitalizados duas vezes em cada um dos nove locais participantes do FBIRN.

Um problema constatado do banco de dados em questão é que não há uma homogeneidade e consistência nos cortes dos indivíduos, pois mesmos cortes podem representar diferentes ângulos e posições. As imagens e tipos de corte variam de paciente para paciente em caso de mudança da posição do indivíduo, movimento durante o exame, tempo de exposição, entre outros fatores. Portanto a escolha da imagem para análise deve ser feita com muito cuidado para que haja uma regularidade, gerando uma maior confiabilidade nos resultados. O usuário deve escolher a imagem que melhor evidencie o sistema ventricular cerebral, para que as medidas de interesse possam ser extraídas.

Analisando as figuras [3.17](#page-76-0) e [3.18](#page-76-1) observa-se o problema previamente mencionado de

consistência nos cortes dos indivíduos. Percebe-se que mesmos cortes representam regiões totalmente diferentes do cérebro, onde por exemplo na figura [3.17](#page-76-0) o melhor corte para a análise que evidencia o sistema ventricular é o corte 13, já na imagem [3.18](#page-76-1) nota-se que houve uma mudança de posição do paciente, resultando em uma mudança no tipo corte, consequentemente a melhor imagem para o uso do programa seria a imagem de corte 16.

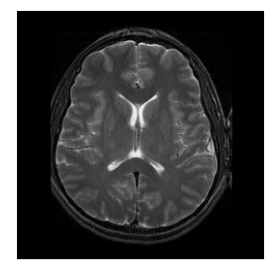

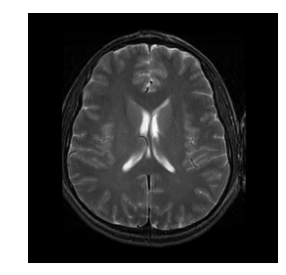

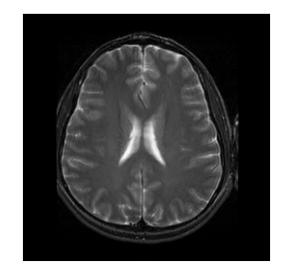

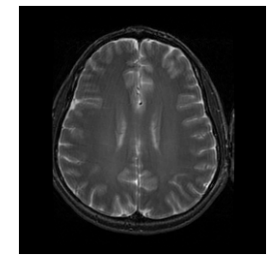

Figura 3.17. Conjunto de imagens do banco dados exemplificando a diferença entre de vários cortes. A: Corte 13. B: Corte 14. C: Corte 15. D: Corte 16.

<span id="page-76-0"></span>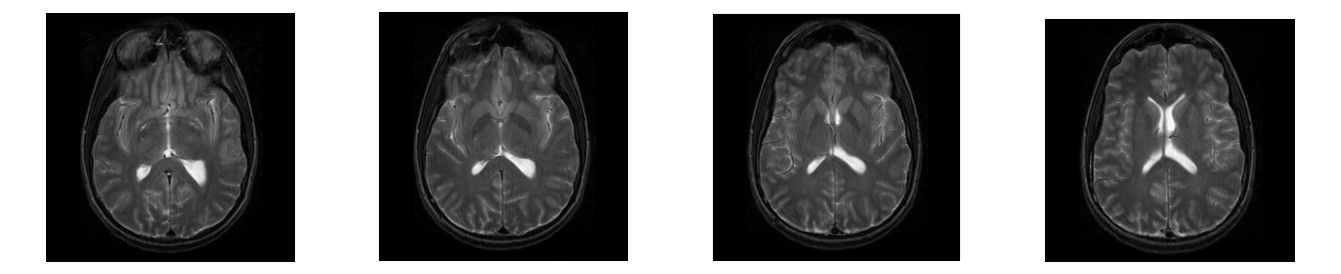

Figura 3.18. Conjunto de imagens do banco dados exemplificando a diferença entre de vários cortes. A: Corte 13. B: Corte 14. C: Corte 15. D: Corte 16.

# <span id="page-76-2"></span><span id="page-76-1"></span>3.2 Análise dos resultados: comparação das distâncias e classificação das imagens

A comparação das distâncias  $d_s$  obtidas pelo método de segmentação e parametrização semiautomático com as distâncias  $d_e$  medidas pelo especialista foi feita com base no erro relativo absoluto das distâncias, dado por

error relative 
$$
=
$$
  $\left| \frac{d_e - d_s}{d_e} \right|$ .

Esta análise foi feita com todas as distâncias em todas imagens, gerando um histograma para cada distância mostrando quantas imagens tinham um determinado erro. Também foi encontrada a média dos erros relativos para cada distância, que dá indícios da qualidade dos resultados do algoritmo.

Um classificador SVM (Support Vector Machine) foi treinado com 80% dos dados selecionados aleatoriamente e então foi feita a validação do aprendizado com os 20% restantes. Este processo foi repetido 50000 vezes e foi contabilizado o número de erros em cada iteração, sendo que o erro é quando o classificador falha em classificar corretamente um determinado número de dados. Também foi feito o mesmo teste 50000 vezes mas com as características normalizadas, onde a característica  $d_i^{(j)}$  que é a *i*-ésima distância da *j*-ésima imagem, foi normalizada como

$$
d_i^{(j)} \leftarrow \frac{d_i^{(j)} - \mu_i}{\sigma_i}
$$

onde  $\mu_i$  é a média da distância i de todas as imagens, ou seja

$$
\mu_i = \frac{1}{n} \sum_j d_i^{(j)}
$$

em que  $n$  é o total de imagens, e  $\sigma_i$  é o desvio padrão da distância i, ou seja

$$
\sigma_i = \sqrt{\sum_j \frac{(d_i^{(j)} - \mu_i)^2}{n(n-1)}}.
$$

Por fim, foi feito o teste 50000 vezes alimentando o classificador com os perímetros das estruturas além das distâncias, onde todas as características não foram normalizadas. Os perímetros são medidas que foram calculadas a partir da parametrização, ou seja, informação além das que foram definidas pelo especialista.

# 4 Resultados

Neste capítulo será apresentado os resultados finais do processo de segmentação e parametrização das imagens do banco de dados utilizando a metodologia descrita no capítulo anterior.

4.1 Resultado das etapas de segmentação e parametrização

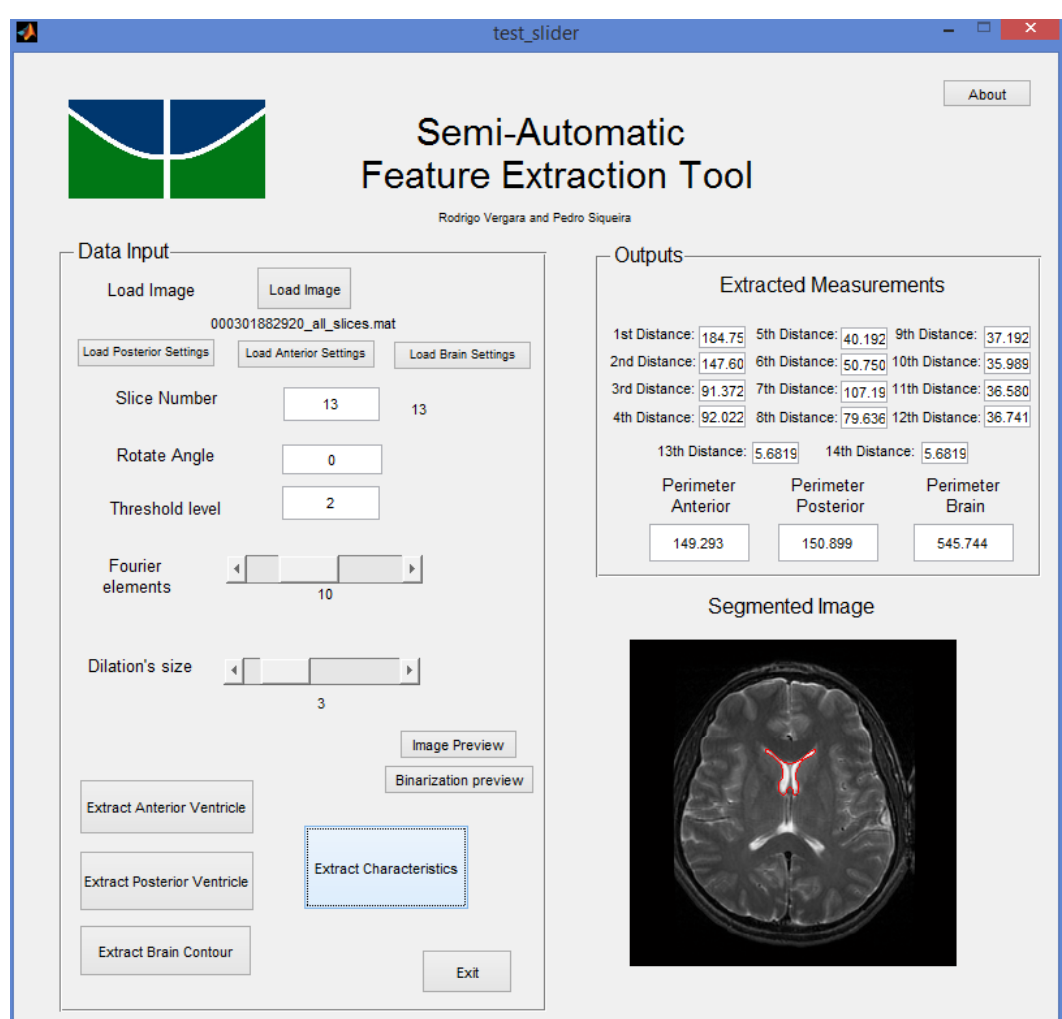

<span id="page-78-0"></span>Figura 4.1. Interface do programa para extração semi-automática de características. Nela há botões para extração do ventrículo anterior, posterior e do contorno do cérebro

Na figura [4.1](#page-78-0) é apresentado a interface do programa final. Como explicado anteriormente,

há um botão para cada estrutura a ser extraída do cérebro, deste modo possibilitando o ajuste individual que melhor se adeque ao interesse. Há botões que carregam informações passadas de imagens já segmentadas para maior agilidade caso se queira analisar a imagem novamente.

Um aspecto importante é a presença de botões que permitem a visualização da imagem antes da etapa de segmentação. Como mencionado na seção [3.1.9](#page-75-1) o banco de dados possui algumas imagens que seus cortes não representam a mesma região do cérebro, portanto uma pré-visualização destas imagens é de extrema importância, assim como a pré-visualização da imagem binarizada, para que o usuário escolha o melhor corte para o estudo.

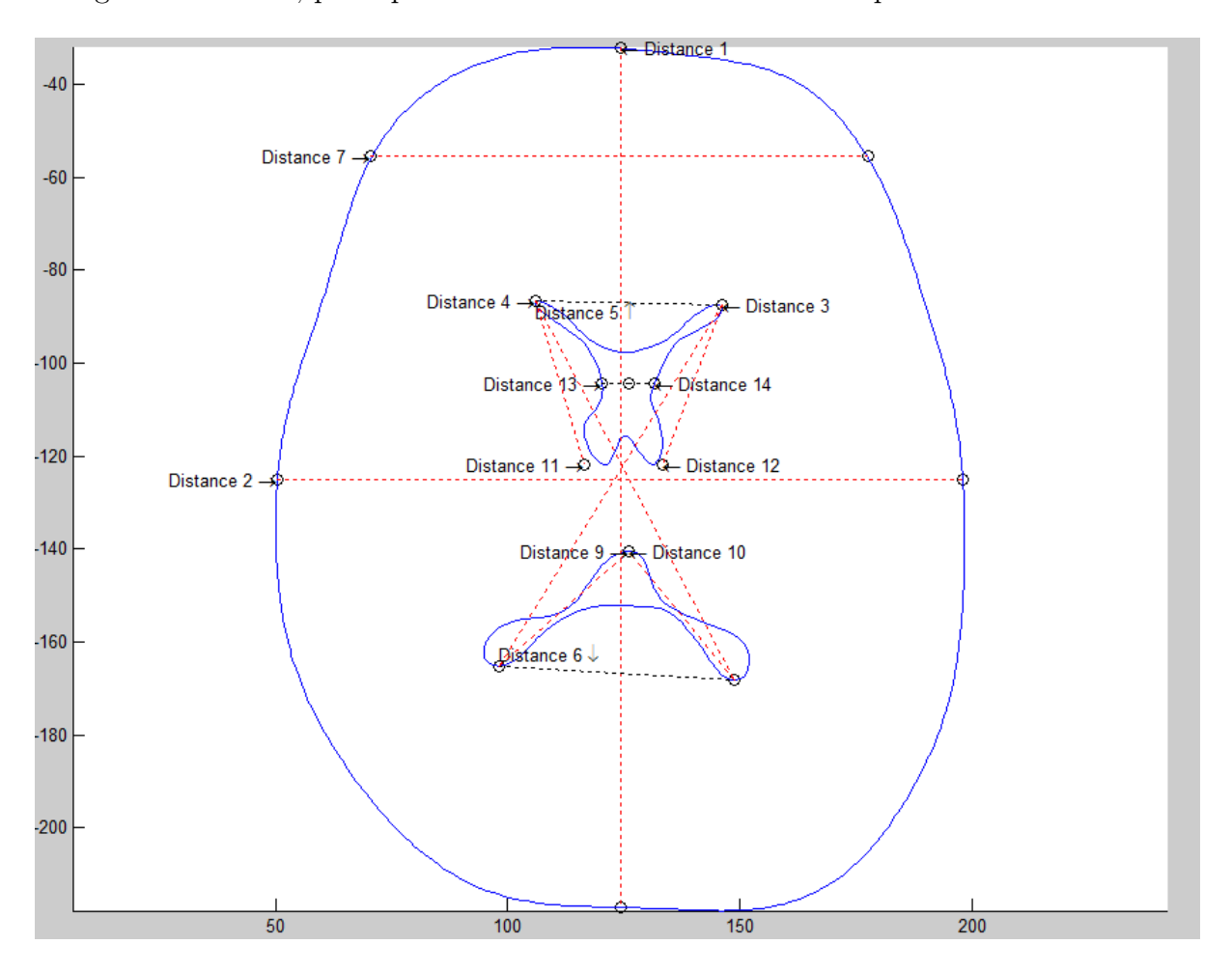

Figura 4.2. Exemplo da extração das estruturas utilizadas para calcular as distâncias, assim como as distâncias mencionadas de interesse.

<span id="page-80-0"></span>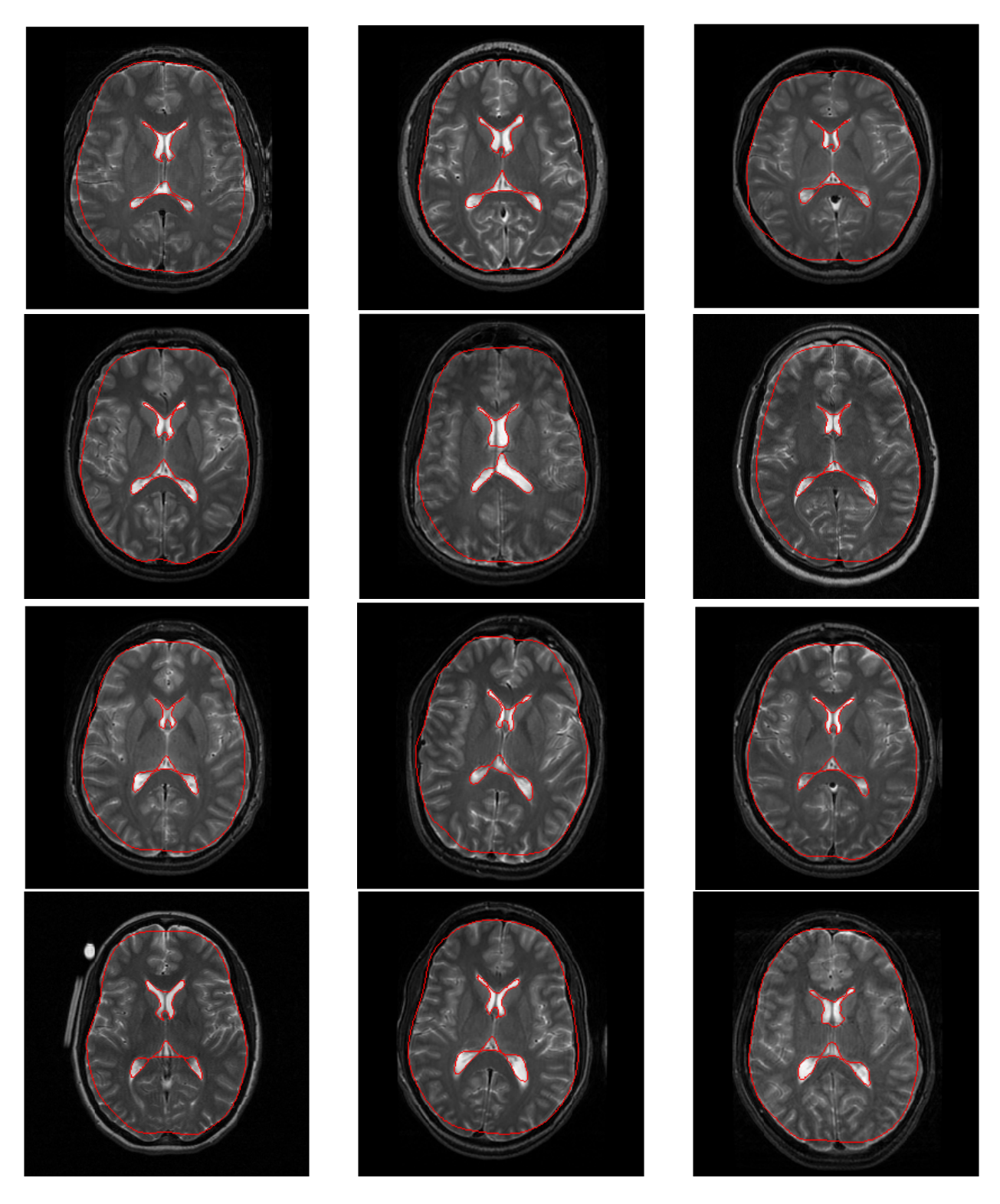

Figura 4.3. Conjunto de imagens resultado de pacientes de controle

<span id="page-81-0"></span>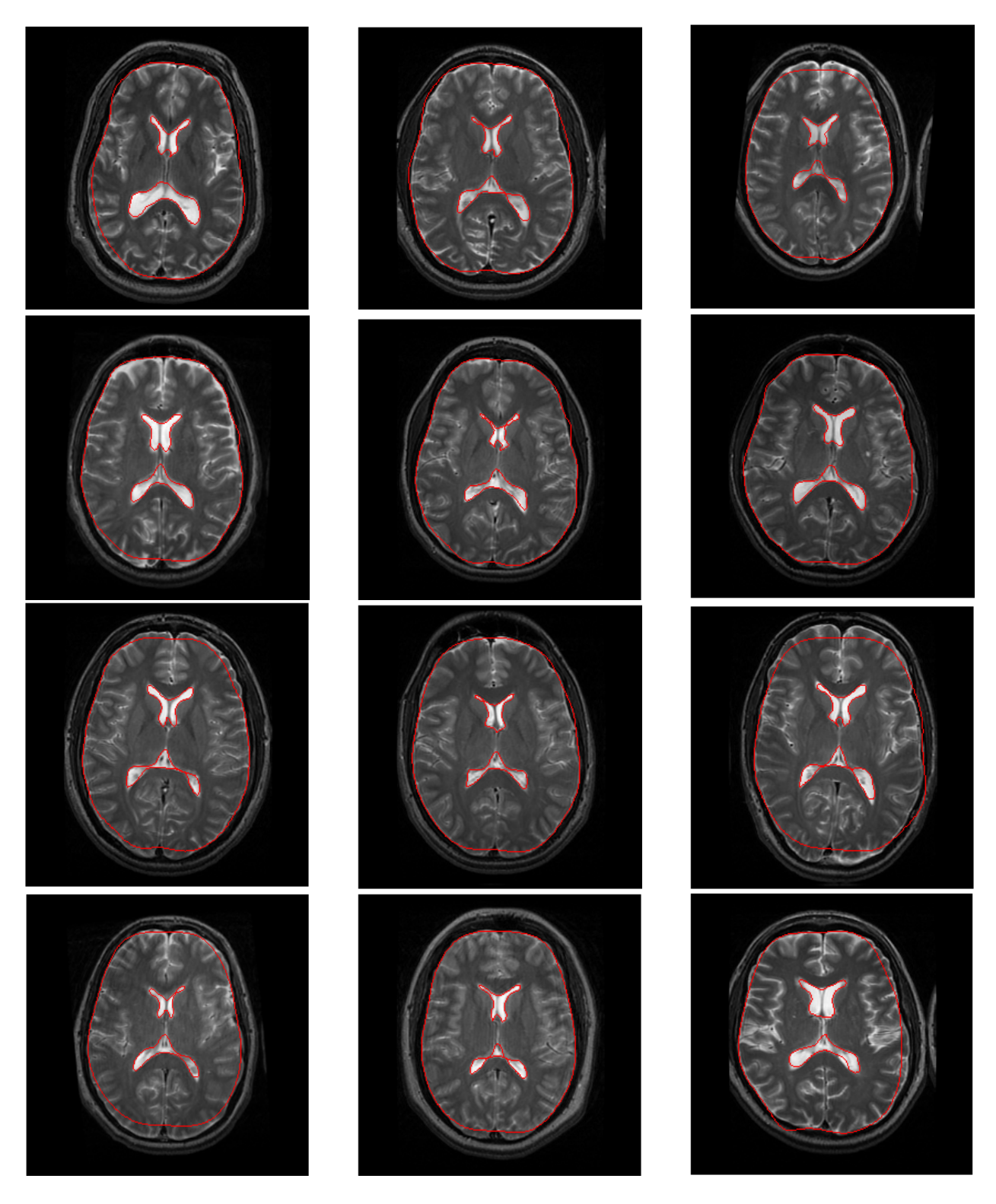

Figura 4.4. Conjunto de imagens resultado de pacientes com esquizofrenia

#### 4.2 Avaliação das características extraídas

Essa seção é destinada a apresentar a avaliação das características extraídas pelo sistema semi-automático. A avaliação acontece através do cálculo do erro relativo absoluto entre as distâncias geradas automaticamente pelo sistema com as distâncias extraídas pelo especialista conforme descrito na seção [3.2.](#page-76-2)

Com estes dados é gerado um histograma dos erros absolutos de todas 141 imagens para cada distância, assim como duas tabelas apresentando os erros percentuais das 9 primeiras imagens da figura [4.3](#page-80-0) e [4.4.](#page-81-0)

O resultado da segmentação obtido na figuras [4.3](#page-80-0) e [4.4](#page-81-0) são bastante consistentes dado ao fato das imagens do banco de dados não seguirem um mesmo padrão de cortes e angulações. Porém, ao analisar os erros gerados, percebe-se que há uma pequena diferença percentual entre as duas medidas, este fato é decorrente do sistema utilizar diferentes cortes e orientações que melhor extraem as características de cada imagem, por outro lado as medidas extraídas pelo especialista estão relacionadas à apenas um tipo de corte, o que dificulta o processo de comparação.

Na tabela [4.1](#page-82-0) são apresentados os erros relativos percentuais das 9 primeiras imagens de indivíduos de controle presentes na figura [4.3.](#page-80-0)

<span id="page-82-0"></span>Tabela 4.1. Erro relativo das distâncias de um indivíduo de controle extraídas automaticamente com as distâncias extraídas pelo especialista. Valores apresentados de forma percentual para facilitar a compreensão.

| Distância      | Indi. 1 | Indi. 2 | Indi. 3 | Indi.<br>$\overline{4}$ | Indi. 5 | Indi. 6 | Indi. 7 | Indi. 8 | Indi. 9 |
|----------------|---------|---------|---------|-------------------------|---------|---------|---------|---------|---------|
|                | 0.72    | 2.21    | 4.35    | 4.33                    | 1.58    | 5.72    | 5.32    | 6.07    | 5.94    |
| 2              | 3.47    | 0.01    | 2.11    | 2.54                    | 0.75    | 3.70    | 1.00    | 2.80    | 0.31    |
| 3              | 2.34    | 7.84    | 10.96   | 6.57                    | 24.66   | 11.84   | 15.19   | 8.16    | 11.61   |
| $\overline{4}$ | 0.11    | 6.44    | 7.26    | 10.11                   | 30.21   | 5.04    | 15.50   | 7.55    | 11.00   |
| $\overline{5}$ | 12.93   | 1.23    | 10.90   | 2.12                    | 14.24   | 11.80   | 19.97   | 2.26    | 0.81    |
| 6              | 1.18    | 12.10   | 13.76   | 14.28                   | 29.31   | 3.27    | 15.27   | 17.90   | 16.40   |
| 7              | 9.32    | 8.78    | 7.29    | 16.08                   | 14.13   | 11.79   | 3.98    | 15.08   | 14.69   |
| 8              | 6.27    | 7.10    | 10.08   | 11.05                   | 26.34   | 9.57    | 13.08   | 16.41   | 13.49   |
| 9              | 3.23    | 3.66    | 20.02   | 6.47                    | 12.39   | 14.81   | 18.20   | 20.48   | 12.28   |
| 10             | 0.31    | 3.94    | 13.57   | 3.00                    | 24.26   | 1.88    | 17.91   | 9.28    | 8.91    |
| 11             | 8.71    | 13.08   | 20.23   | 13.93                   | 1.28    | 24.16   | 24.28   | 4.75    | 16.69   |
| 12             | 11.91   | 6.42    | 10.24   | 1.90                    | 20.29   | 14.21   | 15.33   | 7.14    | 14.47   |
| 13             | 11.99   | 4.66    | 7.38    | 7.48                    | 52.35   | 3.35    | 46.06   | 42.63   | 9.46    |
| 14             | 27.11   | 2.14    | 24.84   | 15.48                   | 69.84   | 6.75    | 52.77   | 26.01   | 29.56   |

Um outro fato a ser considerado é de que apesar da segmentação e parametrização das curvas obtidas estarem bastante coerentes com as estruturas em si, a heurística utilizada para encontrar os pontos da curva pode ter divergido do critério utilizado pelo especialista, pois esse critério acontece de modo subjetivo e executado manualmente, já os pontos extraídos pelo sistema seguem uma lógica consistente.

A tabela [4.2](#page-83-0) apresenta os erros relativos percentuais das 9 primeiras imagens de indivíduos com esquizofrenia presentes na figura [4.4.](#page-81-0)

<span id="page-83-0"></span>Tabela 4.2. Erro relativo das distâncias de um indivíduo com esquizofrenia extraídas automaticamente com as distâncias extraídas pelo especialista. Valores apresentados de forma percentual para facilitar a compreensão.

| Distância       | Indi. 1 | Indi. 2 | Indi. 3 | Indi. 4 | Indi. 5 | Indi. 6 | Indi. 7 | Indi. 8 | Indi. 9 |
|-----------------|---------|---------|---------|---------|---------|---------|---------|---------|---------|
|                 | 1.06    | 2.37    | 8.08    | 4.81    | 2.86    | 3.95    | 8.28    | 4.41    | 12.00   |
| $\overline{2}$  | 1.14    | 1.15    | 0.25    | 4.64    | 0.34    | 0.47    | 0.73    | 0.29    | 0.09    |
| 3               | 10.03   | 22.26   | 12.54   | 13.38   | 14.32   | 7.53    | 5.95    | 2.95    | 3.50    |
| $\overline{4}$  | 6.88    | 18.94   | 8.58    | 11.70   | 13.58   | 4.81    | 3.71    | 5.54    | 7.66    |
| $\overline{5}$  | 2.54    | 2.56    | 2.54    | 2.84    | 6.26    | 7.76    | 2.26    | 0.48    | 0.66    |
| $6\phantom{.}6$ | 20.09   | 13.31   | 18.22   | 16.27   | 13.20   | 14.30   | 5.29    | 6.25    | 7.20    |
| $\overline{7}$  | 2.67    | 7.65    | 4.03    | 4.99    | 6.36    | 10.03   | 9.06    | 1.49    | 4.42    |
| 8               | 12.71   | 28.44   | 14.02   | 13.70   | 17.71   | 9.10    | 8.39    | 8.96    | 13.51   |
| 9               | 23.65   | 33.08   | 20.67   | 9.49    | 12.89   | 10.54   | 3.75    | 2.16    | 0.49    |
| 10              | 8.16    | 24.59   | 0.86    | 5.10    | 12.17   | 5.40    | 0.18    | 5.73    | 5.82    |
| 11              | 12.25   | 13.56   | 14.95   | 7.25    | 17.10   | 7.14    | 3.55    | 7.94    | 10.07   |
| 12              | 7.18    | 0.69    | 7.62    | 2.36    | 4.05    | 1.45    | 10.09   | 3.56    | 8.44    |
| 13              | 20.06   | 2.37    | 44.63   | 8.13    | 12.32   | 5.18    | 21.46   | 12.27   | 1.38    |
| 14              | 46.06   | 5.30    | 72.23   | 9.09    | 15.75   | 13.11   | 11.34   | 36.46   | 25.82   |

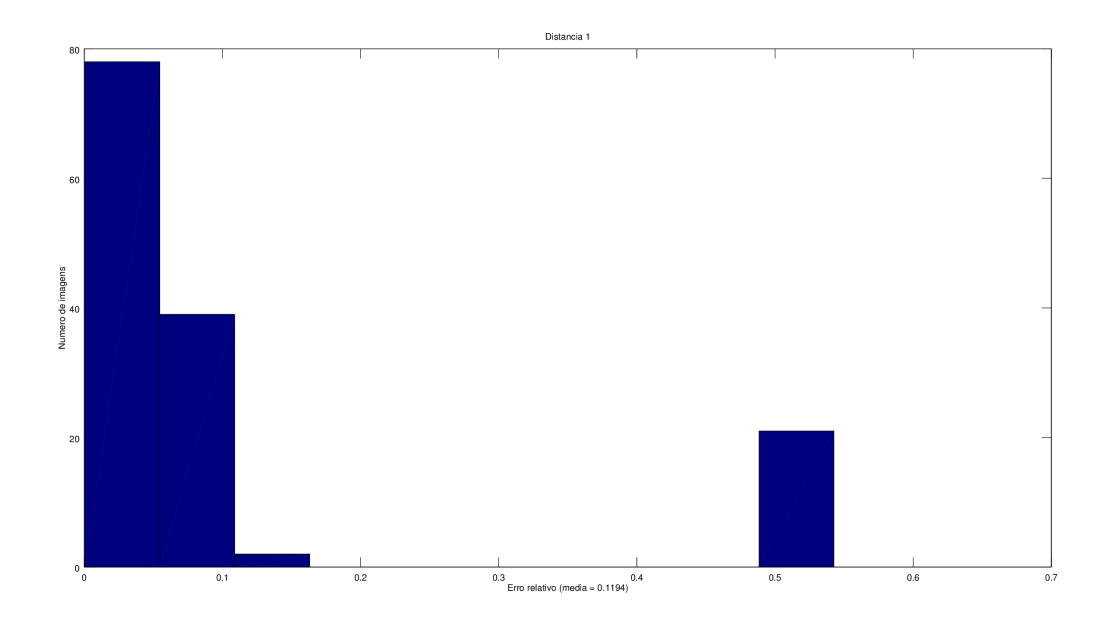

Figura 4.5. Histograma resultante do erro relativo da distância 1. Média = 0.1194

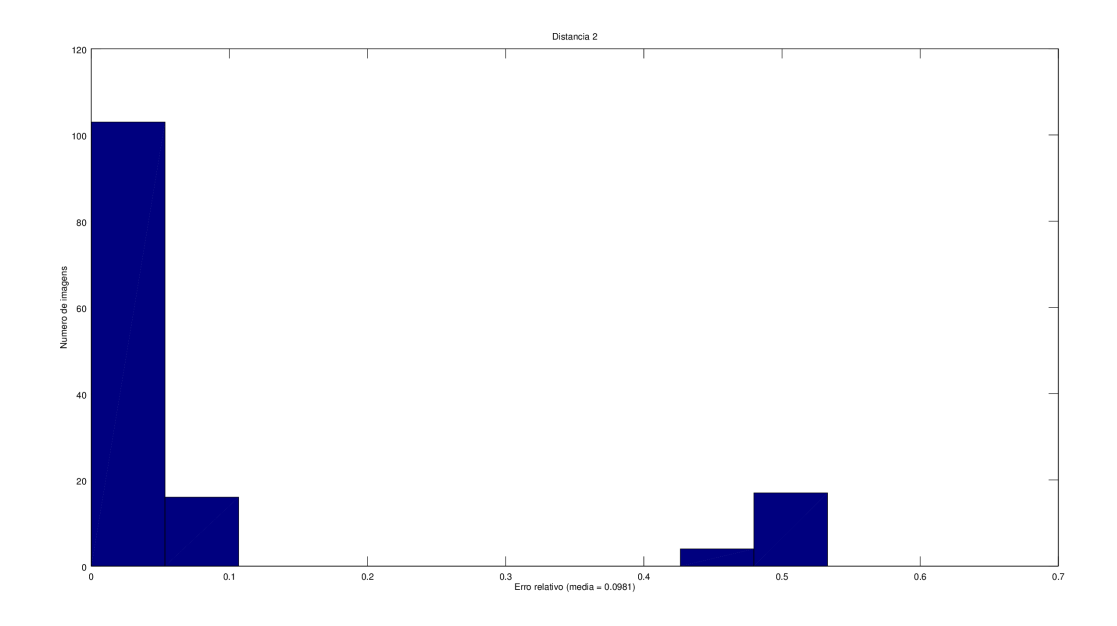

Figura 4.6. Histograma resultante do erro relativo da distância 2. Média = 0.0981

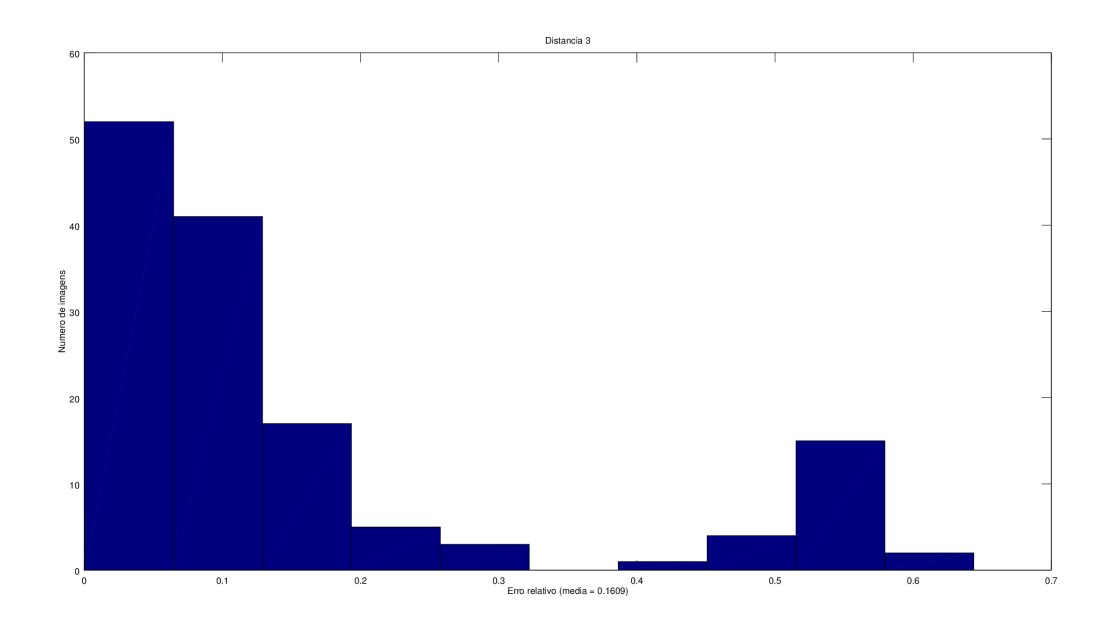

Figura 4.7. Histograma resultante do erro relativo da distância 3. Média = 0.1609

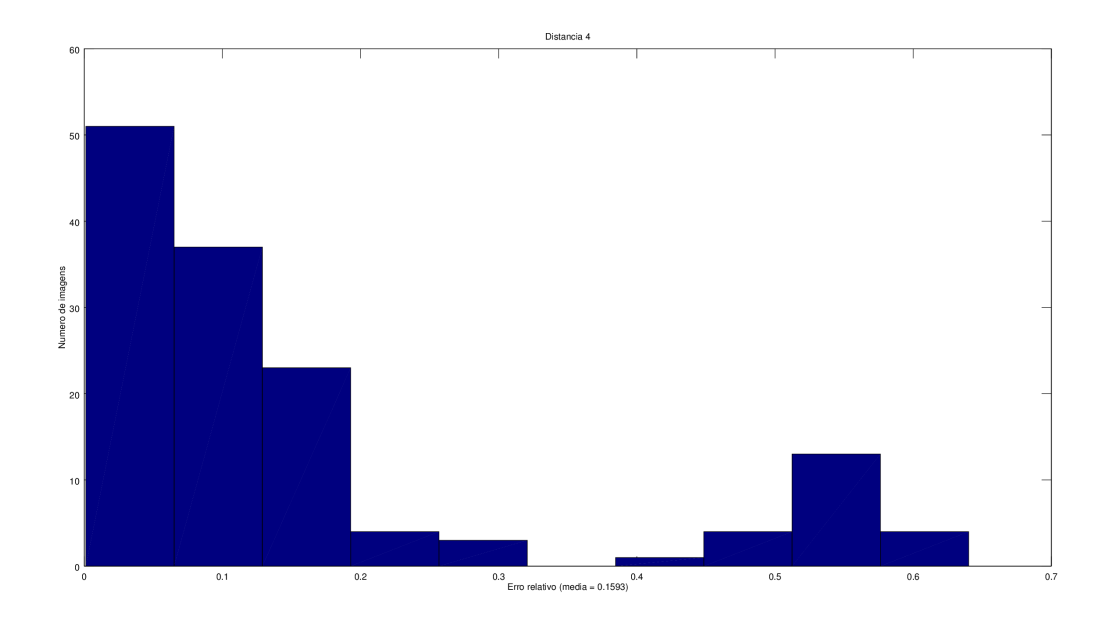

Figura 4.8. Histograma resultante do erro relativo da distância 4. Média = 0.1593

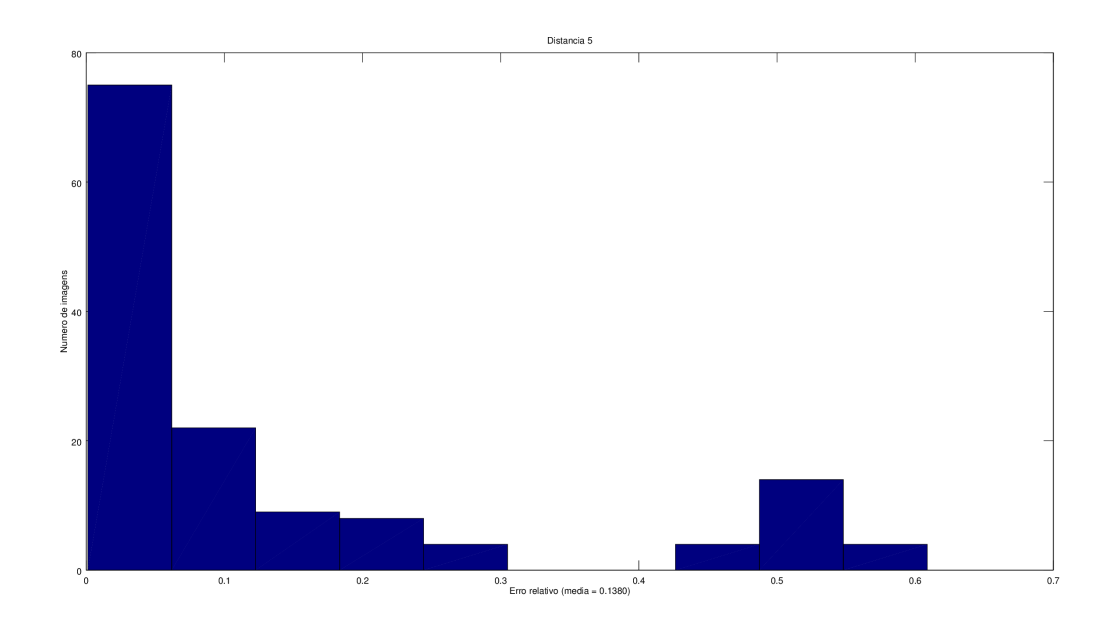

Figura 4.9. Histograma resultante do erro relativo da distância 5. Média = 0.1380

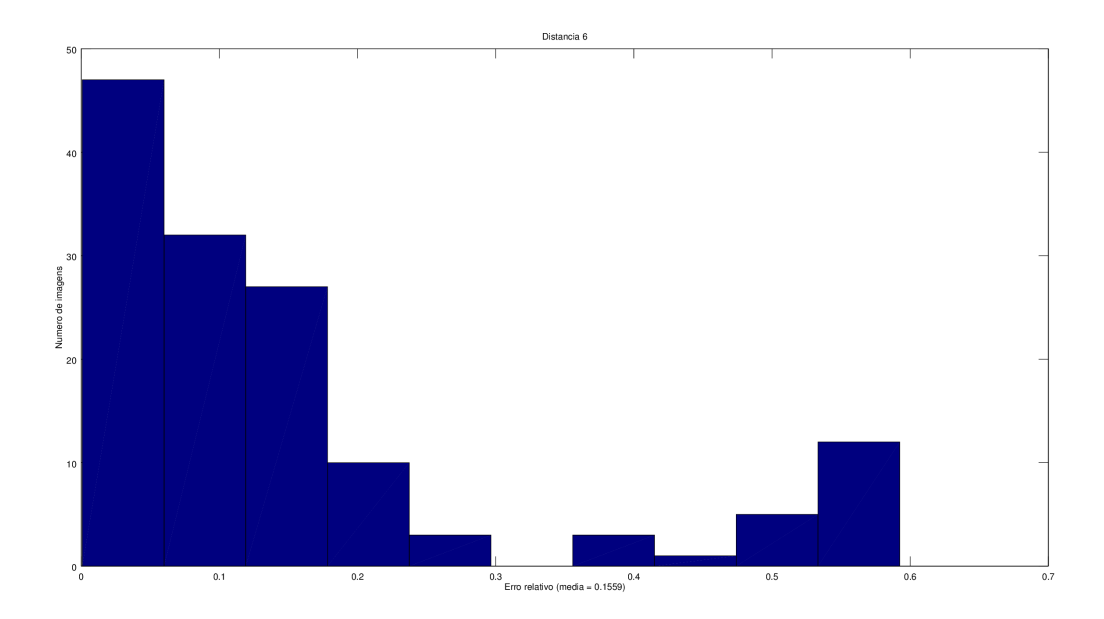

Figura 4.10. Histograma resultante do erro relativo da distância 6. Média = 0.1559

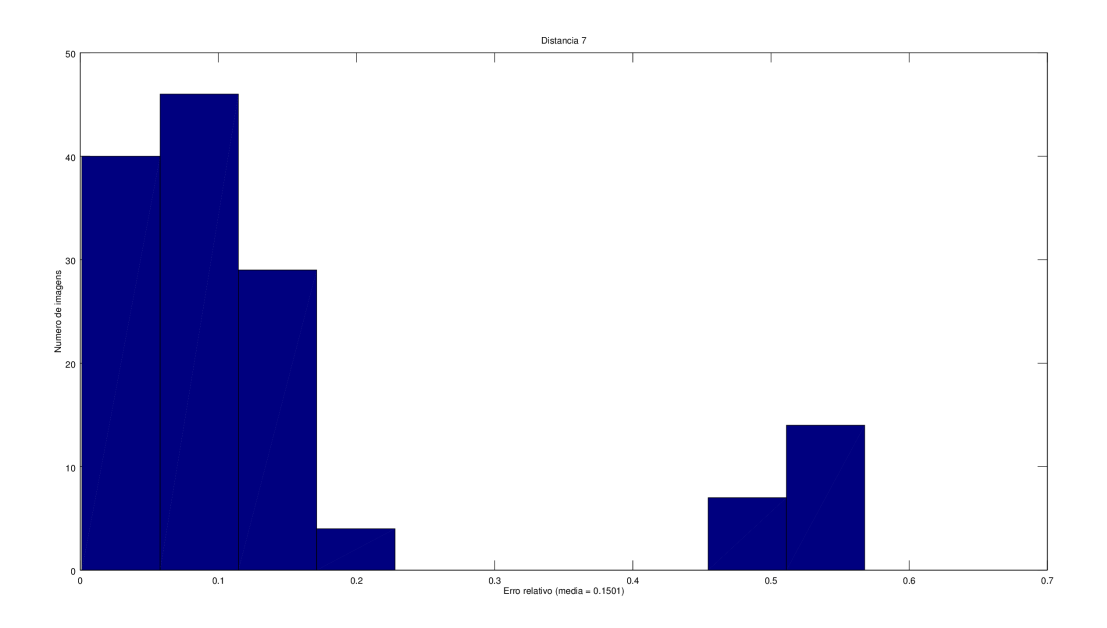

Figura 4.11. Histograma resultante do erro relativo da distância 7. Média = 0.1501

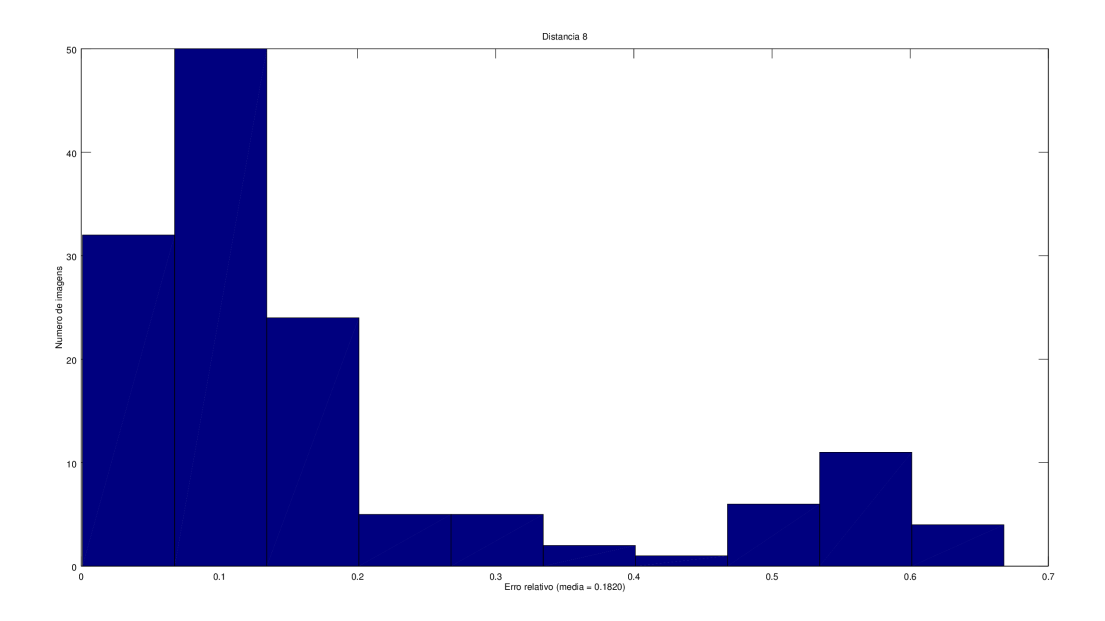

Figura 4.12. Histograma resultante do erro relativo da distância 8. Média = 0.1820

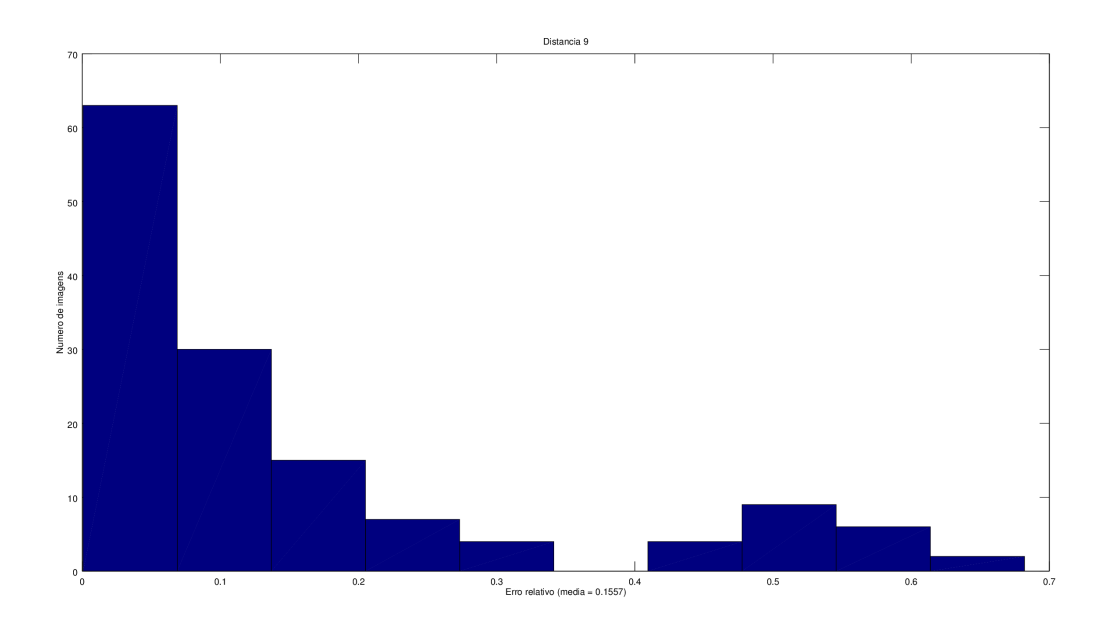

Figura 4.13. Histograma resultante do erro relativo da distância 9. Média = 0.1557

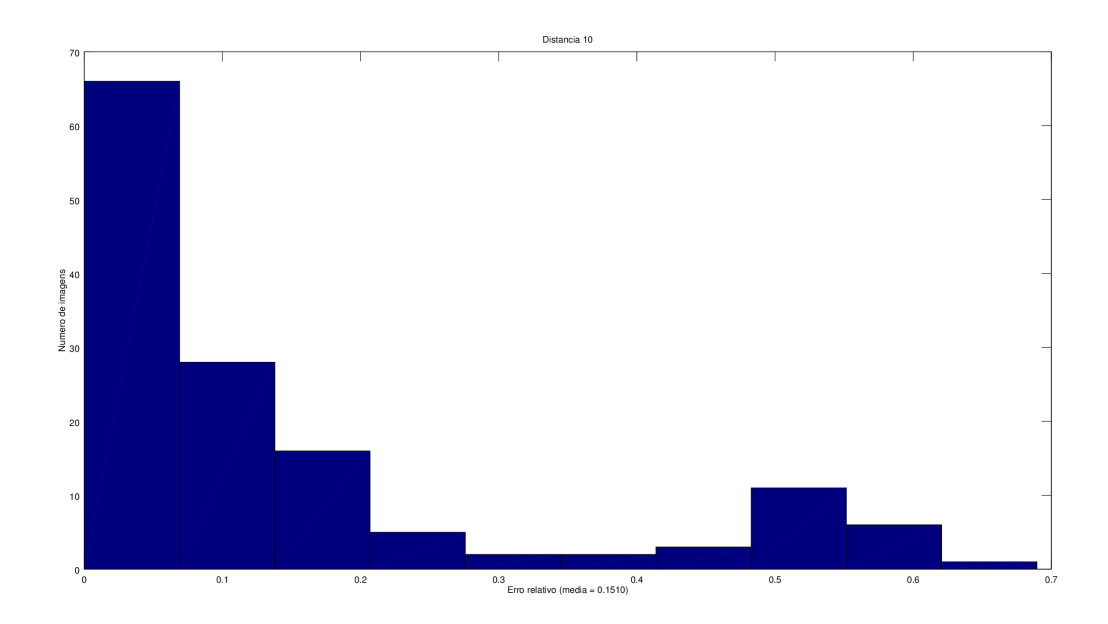

Figura 4.14. Histograma resultante do erro relativo da distância 10. Média = 0.1510

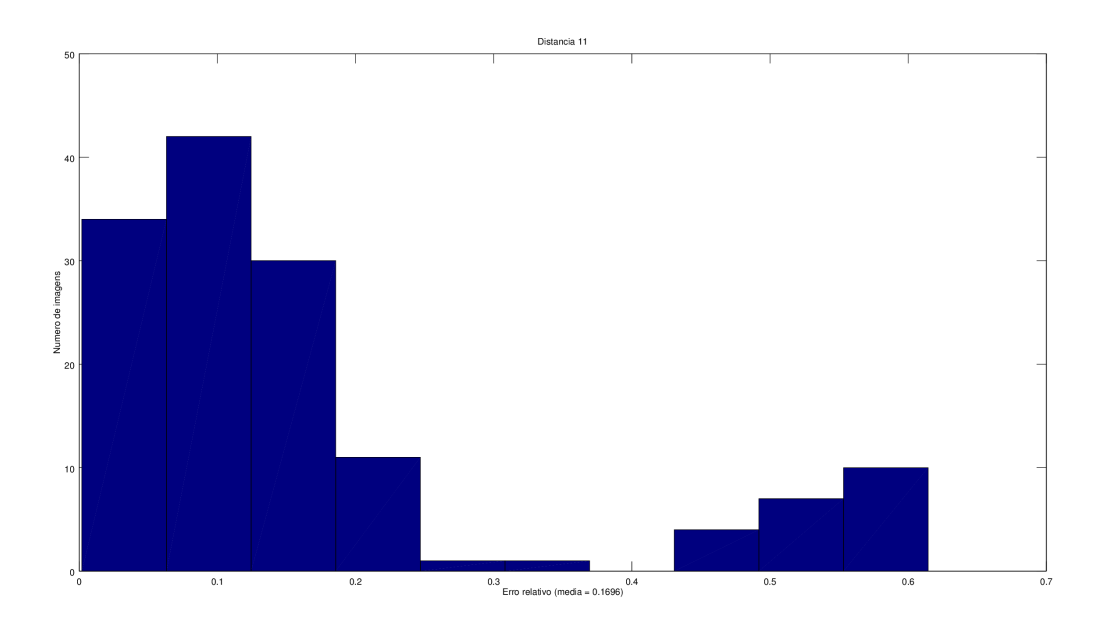

Figura 4.15. Histograma resultante do erro relativo da distância 11. Média = 0.1696

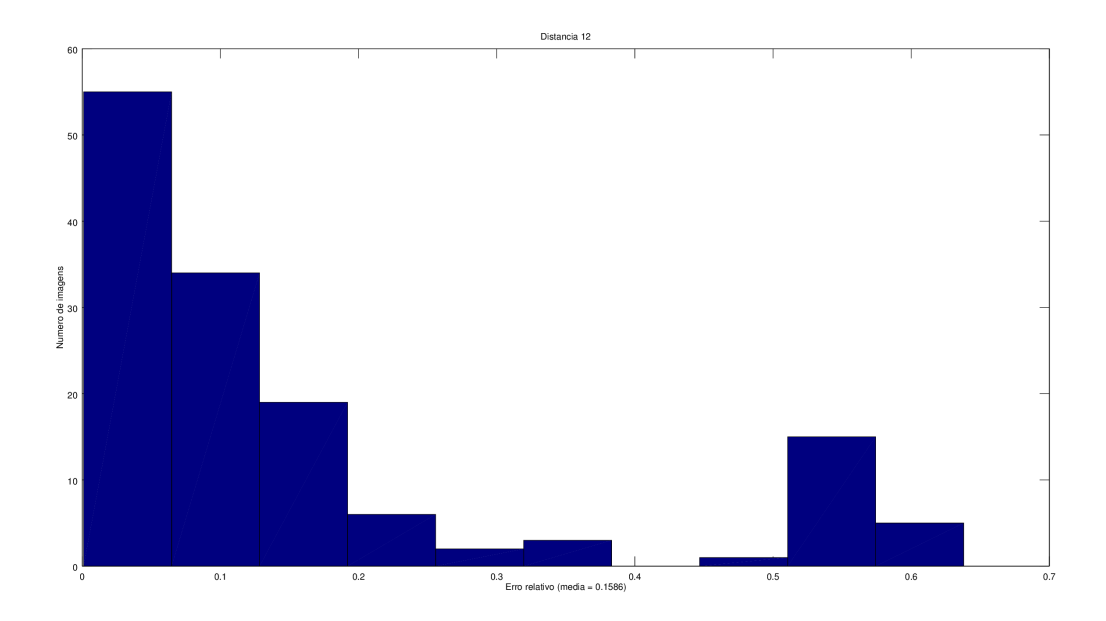

Figura 4.16. Histograma resultante do erro relativo da distância 12. Média = 0.1586

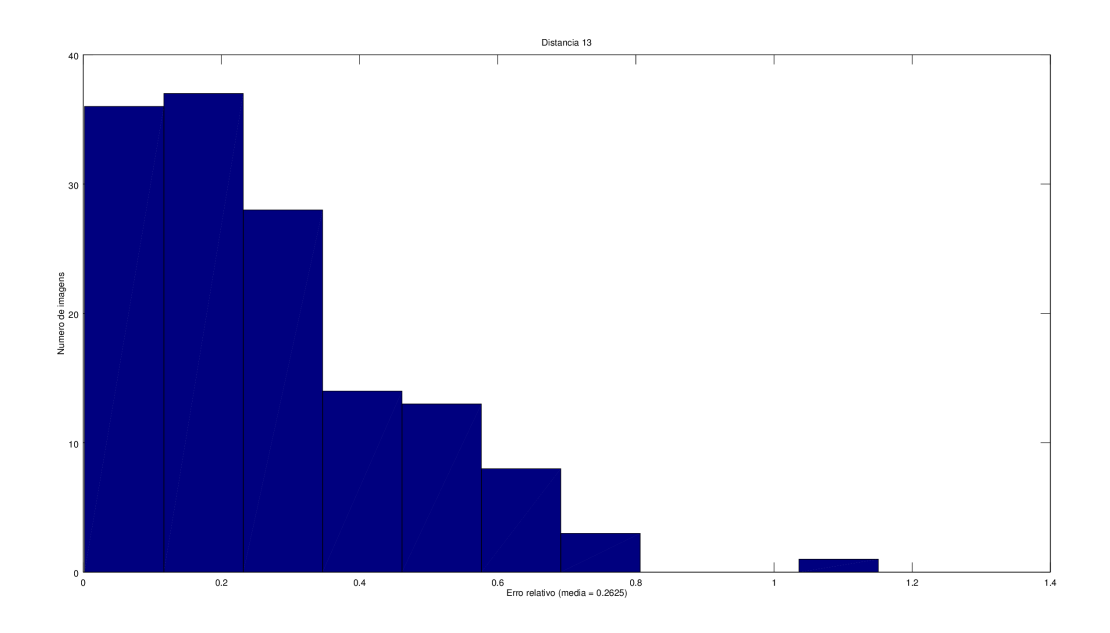

Figura 4.17. Histograma resultante do erro relativo da distância 13. Média = 0.2625

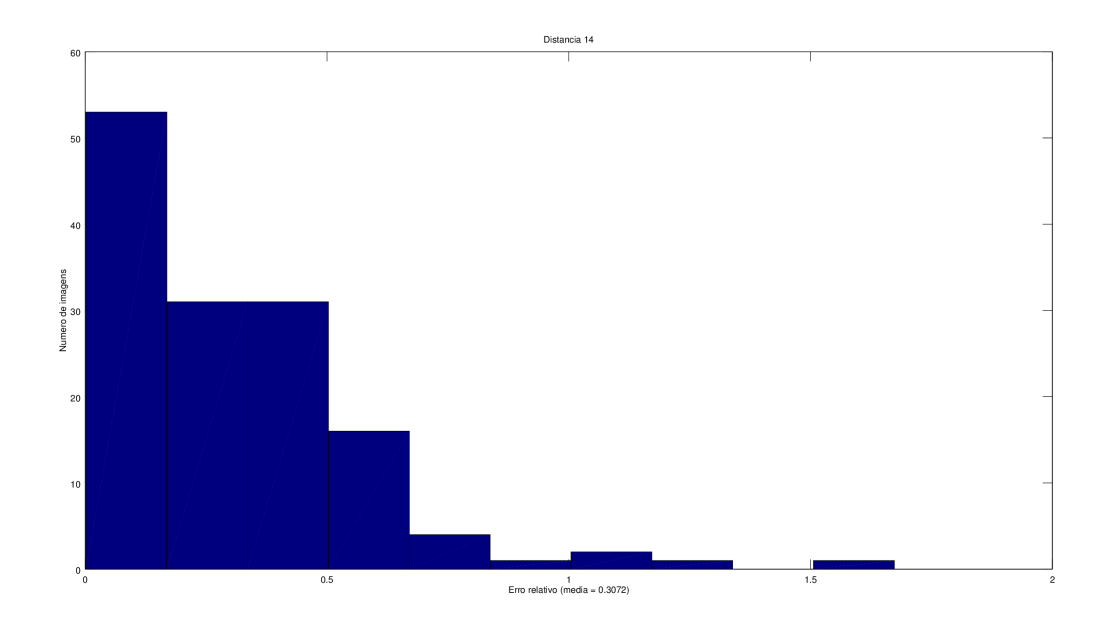

Figura 4.18. Histograma resultante do erro relativo da distância 14. Média = 0.3072

### 4.3 Classificação das imagens de esquizofrenia e controle

Utilizando o método de classificação descrita na seção [3.2,](#page-76-2) foi feito o treinamento com 80% dos dados selecionados aleatoriamente e feita a validação com os 20% restantes. O processo foi repetido 50000 vezes e foi contabilizado o número de erros em cada iteração. Obteve-se com a melhor combinação de dados um erro de 10.71% dos dados de validação

O resultado do histograma com 50000 repetições está descrito na figura [4.19.](#page-91-0) A primeira imagem representa o histograma dos dados de forma geral, já a segunda imagem representa o histograma dos dados normalizados. Em ambas abordagens o sistema apresentou um mesmo resultado.

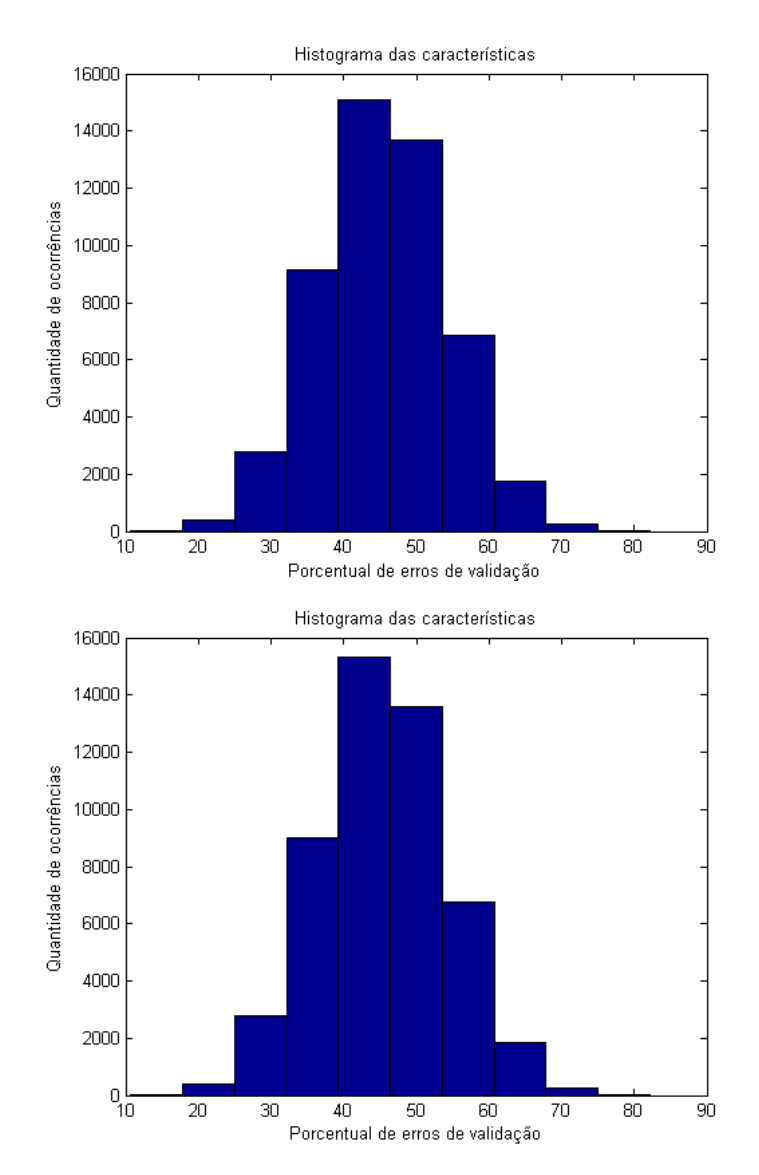

<span id="page-91-0"></span>Figura 4.19. Histograma utilizando 50000 repetições para os dados de validação

### 5 Conclusão

Desde o princípio deste trabalho, os objetivos que norteavam a sua execução eram a busca por uma ferramenta que auxiliasse no pré-diagnóstico e triagem de pacientes com esquizofrenia através um sistema de segmentação e parametrização semi-automática de estruturas cerebrais. Para isso houve um estudo dos sintomas, causas e tipo de mudanças que ocorrem em pacientes com esquizofrenia. O estudo evidenciou que mesmos sintomas podem representar doenças diferentes, portanto para se definir o tipo da doença e aumentar as chances de sucesso de tratamento havia a necessidade de alguma ferramenta que auxiliasse o pré-diagnóstico.

Neste âmbito, o estudante de mestrado Bartholomeu Ferreira da Cruz desenvolveu um processo de segmentação manual de estruturas cerebrais relevantes ao estudo, como o sistema ventricular cerebral. Partindo dessa ideia, o presente trabalho propôs um sistema de segmentação e parametrização destas estruturas de forma semi-automática. As vantagens deste tipo de sistema é que com a parametrização das estruturas citadas há uma maior fonte de dados que podem ser usados para estudo, não apenas as distâncias mencionadas em seu trabalho.

Os resultados obtidos pelo sistema utilizando a metodologia proposta foram bastantes consistentes apesar da comparação com as características extraídas manualmente terem tido uma média de erro de 10%. Esta diferença se deu ao fato de que as imagens utilizadas pelo sistema semi-automático foram escolhidas com o intuito de seguir um padrão, por outro lado as imagens utilizadas pelo especialista consistiam em apenas um tipo de corte específico. Um outro fator que pode ter contribuído para essa diferença é pela heurística da escolha dos pontos utilizados, uma vez que pela segmentação manual a escolha destes pontos acontece de forma subjetiva.

Além dos resultados obtidos através do desenvolvimento do sistema, a principal contribuição deste trabalho foi mostrar que há uma necessidade de ferramentas que auxiliam na detecção de psicopatias, principalmente da esquizofrenia, e que há espaço para que esse ramo seja mais aprofundado. Outro fator importante a ser notado é que com o uso da interface gráfica é possível mudar parâmetros que melhor se ajustam para cada caso, portanto o uso deste trabalho pode ser utilizado e adaptado em outras aplicações que se deseja extrair características cerebrais.

Para trabalhos futuros pretende-se utilizar novas técnicas de segmentação para estruturas como a caixa cerebral que utilizam apenas dois níveis de threshold, fazendo com que a região de interesse seja destacada sem interferência de pequenas descontinuidades, portanto métodos como region-growing se destacam pra este tipo de aplicação. Pretende-se também usar outras técnicas de parametrização como Splines e utilizar outras características extraídas da parametrização para o uso da classificação, pois com mais informações há mais credibilidade e sustentação da ideia proposta. Finalmente pretende-se utilizar em testes com pacientes reais para detectar a presença da psicopatia e auxiliar médicos na caracterização do diagnóstico.

## Referências Bibliográficas

- [1] G.B. Arfken and H.J. Weber. Mathematical Methods for Physicists. Elsevier Science, 2013.
- [2] Hidetaka Arimura, Taiki Magome, Yasuo Yamashita, and Daisuke Yamamoto. Computer-Aided Diagnosis Systems for Brain Diseases in Magnetic Resonance Images. Algorithms, 2(3):925–952, July 2009.
- [3] American Psychiatric Association. Diagnostic and statistical manual of mental disorders, 4th edition. American Psychiatric Association, (DSM-IV-TR), 2000.
- [4] D.P. Bertsekas and W. Rheinboldt. Constrained Optimization and Lagrange Multiplier Methods. Computer science and applied mathematics. Elsevier Science, 2014.
- [5] M.L. Boas. Mathematical Methods in the Physical Sciences. Wiley, 2005.
- [6] C Bois, Hc Whalley, Am McIntosh, and Sm Lawrie. Structural magnetic resonance imaging markers of susceptibility and transition to schizophrenia: A review of familial and clinical high risk population studies. Journal of psychopharmacology  $(Oxford, England),$ July 2014.
- [7] W.E. Boyce and R.C. Diprima. Equações diferenciais elementares e problemas de valores de contorno. Livros Técnicos e Científicos, 2002.
- [8] S.P. Boyd and L. Vandenberghe. Convex Optimization. Berichte über verteilte messysteme. Cambridge University Press, 2004.
- [9] J.W. Brown and R.V. Churchill. Complex Variables and Applications. Churchill-Brown series. McGraw-Hill Education, 2014.
- [10] R. Nick Bryan. Introduction to the science of Medical Imaging. Cambridge University Press, 2010.
- [11] John Canny. A Computational Approach to Edge Detection. IEEE Transactions on Pattern Analysis and Machine Intelligence, PAMI-8(6):679–698, November 1986.
- [12] Deborah Cooper, Victoria Barker, Joaquim Radua, Paolo Fusar-Poli, and Stephen M Lawrie. Multimodal voxel-based meta-analysis of structural and functional magnetic resonance imaging studies in those at elevated genetic risk of developing schizophrenia. Psychiatry research,  $221(1):69-77$ , January 2014.
- [13] Job D, Whalley H, and McConnell S. Voxel-based morphometry of grey matter densities in subjects at high risk of schizophrenia. Schizophr Res, 2003.
- [14] JE Dennis and Daniel J Woods. Optimization on microcomputers: The nelder-mead simplex algorithm. New computing environments: microcomputers in large-scale computing, pages 116–122, 1987.
- [15] Ivana Despotović, Bart Goossens, and Wilfried Philips. MRI segmentation of the human brain: challenges, methods, and applications. Computational and mathematical methods in medicine, 2015:450341, January 2015.
- [16] Meisenzahl E, Koutsouleris N, and Gaser C. Structural brain alterations in subjects at high-risk of psychosis: A voxel-based morphometrix study. *Schizophr Res*, 2008.
- [17] B Ferreira da Cruz. Classificação de esquizofrenia baseada em máquinas de vetores de suporte aplicada à características de imagens de ressonância magnética. Master's thesis, Universidade de Brasília, Faculdade do Gama, 2015.
- [18] F.J. Flanigan. Complex Variables. Dover Books on Mathematics. Dover Publications, 2013.
- [19] Robert Freedman. Schizophrenia. The New England Journal of Medicine, October 2003.
- [20] Rafael C. Gonzalez, Richard E. Woods, and Barry R. Masters. Digital Image Processing, Third Edition. Journal of Biomedical Optics, 14(2):029901, 2009.
- [21] N. Nandha Gopal and M. Karnan. Diagnose brain tumor through MRI using image processing clustering algorithms such as Fuzzy C Means along with intelligent optimization techniques. In 2010 IEEE International Conference on Computational Intelligence and Computing Research, pages 1–4. IEEE, December 2010.
- [22] D.J. Griffiths. Introduction to Electrodynamics. Pearson Education, 2014.
- [23] Chiara S Haller, Jaya L Padmanabhan, Paulo Lizano, John Torous, and Matcheri Keshavan. Recent advances in understanding schizophrenia. F1000prime reports, 6(July):57, January 2014.
- [24] Richard W Hamming. Numerical Methods for Scientists and Engineers (2Nd Ed.). Dover Publications, Inc., New York, NY, USA, 1986.
- [25] Richard Wesley Hamming. Digital filters; 3rd ed. Prentice-Hall signal processing. Prentice-Hall, Englewood Cliffs, NJ, 1989.
- [26] J.D. Jackson. Classical Electrodynamics. Wiley, 1998.
- [27] Jeffrey C Lagarias, James A Reeds, Margaret H Wright, and Paul E Wright. Convergence properties of the nelder–mead simplex method in low dimensions. SIAM Journal on optimization, 9(1):112–147, 1998.
- [28] Romesh Laishram, Wahengbam Kanan Kumar, Anshuman Gupta, and Khairnar Vinayak Prakash. A Novel MRI Brain Edge Detection Using PSOFCM Segmentation and Canny Algorithm. 2014 International Conference on Electronic Systems, Signal Processing and Computing Technologies, pages 398–401, January 2014.
- [29] L. Leithold. The Calculus, with Analytic Geometry: Infinite series, vectors, and functions of several variables. The Calculus, with Analytic Geometry. Harper & Row, 1972.
- [30] Jae S. Lim. Two-dimensional Signal and Image Processing. Prentice-Hall, Inc., Upper Saddle River, NJ, USA, 1990.
- [31] C.J. Miosso. Compressive Sensing with Prior Information Applied to Magnetic Resonance Imaging. PhD thesis, Department of Electrical and Computer Engineering. El Paso, TX, University of Texas at El Paso – UTEP, 2010.
- [32] Kim T Mueser and Susan R McGurk. Schizophrenia. Lancet, 363(9426):2063–72, June 2004.
- [33] Anam Mustaqeem, Ali Javed, and Tehseen Fatima. An Efficient Brain Tumor Detection Algorithm Using Watershed & Thresholding Based Segmentation, 2012.
- [34] Saul G Myerson. Heart valve disease: investigation by cardiovascular magnetic resonance. Journal of cardiovascular magnetic resonance : official journal of the Society for Cardiovascular Magnetic Resonance, 14:7, 2012.
- [35] John A Nelder and Roger Mead. A simplex method for function minimization. The computer journal, 7(4):308–313, 1965.
- [36] J. Nocedal and S. Wright. Numerical Optimization. Springer Series in Operations Research and Financial Engineering. Springer, 2006.
- [37] Alan V. Oppenheim, Ronald W. Schafer, and John R. Buck. Discrete-time Signal Processing (2Nd Ed.). Prentice-Hall, Inc., Upper Saddle River, NJ, USA, 1999.
- [38] N. Otsu. A Threshold Selection Method from Gray-Level Histograms. IEEE Transactions on Systems, Man, and Cybernetics, 9:62–66, January 1979.
- [39] Caroline Pantofaru. A Comparison of Image Segmentation Algorithms. Robotics, 18:123–130, 2005.
- [40] David L Penn, Joy R Kohlmaier, and Patrick W Corrigan. Interpersonal factors contributing to the stigma of schizophrenia: social skills, perceived attractiveness, and symptoms. Schizophrenia Research, 45(1-2):37–45, September 2000.
- [41] Cannon T, Thompson P, and van Erp T. Cortex mapping revels regionally specif patterns of genetic and disease-specif gray-matter deficits in twins discordant for schizophrenia. 2002.
- [42] Rajiv Tandon, Henry A Nasrallah, and Matcheri S Keshavan. Schizophrenia, "just the facts"4. Clinical features and conceptualization. Schizophrenia research, 110(1-3):1–23, May 2009.
- [43] H Tang, E.X Wu, Q.Y Ma, D Gallagher, G.M Perera, and T Zhuang. MRI brain image segmentation by multi-resolution edge detection and region selection. Computerized Medical Imaging and Graphics, 24(6):349–357, November 2000.
- [44] G.P. Tolstov. Fourier Series. Dover Books on Mathematics. Dover Publications, 2012.
- [45] M T Tsuang, W S Stone, and S V Faraone. Toward reformulating the diagnosis of schizophrenia. The American journal of psychiatry, 157:1041–1050, 2000.
- [46] Michael Unser. Splines: A perfect fit for signal and image processing. Signal Processing Magazine, IEEE, (NOVEMBER), 1999.
- [47] Jim van Os and Shitij Kapur. Schizophrenia. Lancet, 374(9690):635–45, August 2009.
- [48] Daniel John Woods. An interactive approach for solving multi-objective optimization problems (interactive computer, nelder-mead simplex algorithm, graphics). 1985.
- [49] G A Wright. Magnetic Resonance Imaging. (January), 1997.
- [50] Feng Zhao and Xianghua Xie. An Overview of Interactive Medical Image Segmentation. bmva.org, 2013:1–22, 2013.